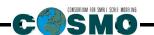

## A Description of the

# Nonhydrostatic Regional COSMO-Model

## Part VI

## Model Output and Data Formats for I/O

U. Schättler, G. Doms, and C. Schraff

COSMO 5.05 February 2018

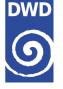

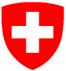

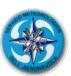

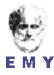

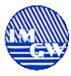

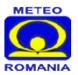

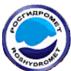

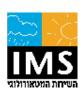

www.cosmo-model.org

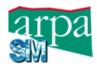

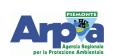

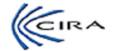

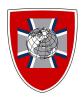

**DOI:** 10.5676/DWD\_pub/nwv/cosmo-doc\_5.05\_VI;

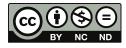

The CC license "BY-NC-ND" allows others only to download the publication and share it with others as long as they credit the publication, but they can't change it in any way or use it commercially.

#### Publisher

Deutscher Wetterdienst Business Area "Research and Development" Frankfurter Straße 135 63067 Offenbach www.dwd.de

#### Editors

Ulrich Schättler, DWD Ulrich.Schaettler@dwd.de

Contents

# Contents

| Ove | erview  | on the Model System                                                 | 1                                  |
|-----|---------|---------------------------------------------------------------------|------------------------------------|
| 1.1 | Gener   | al Remarks                                                          | 1                                  |
| 1.2 | Basic   | Model Design and Features                                           | 3                                  |
| 1.3 | Single  | Precision Version                                                   | 7                                  |
| 1.4 | Organ   | ization of the Documentation                                        | 8                                  |
| Int | roduct  | ion                                                                 | 10                                 |
| Dat | ta Forn | nats for I/O                                                        | 11                                 |
| 3.1 | Introd  | uction                                                              | 11                                 |
| 3.2 | GRIB    | Edition 1                                                           | 13                                 |
| 3.3 | GRIB    | Edition 2                                                           | 20                                 |
| 3.4 | Modif   | ications in the COSMO-Model System for GRIB 2                       | 25                                 |
|     | 3.4.1   | Vertical Coordinates, Reference Atmosphere and Misuse of GRIB $1$   | 25                                 |
|     | 3.4.2   | GRIB 2 and the generalized vertical coordinate                      | 27                                 |
|     | 3.4.3   | GRIB 2 and the reference atmosphere parameters                      | 28                                 |
|     | 3.4.4   | The UUID and a special HHL-file for INT2LM                          | 28                                 |
|     | 3.4.5   | Summary for vertical coordinate and reference atmosphere parameters | 29                                 |
| 3.5 | The N   | TetCDF Data Format                                                  | 30                                 |
|     | 3.5.1   | CF Conventions                                                      | 30                                 |
|     | 3.5.2   | Namelist Input                                                      | 31                                 |
|     | 3.5.3   | netCDF Header Section                                               | 31                                 |
|     | 3.5.4   | Useful Post-Processing Utilities                                    | 34                                 |
| Ou  | tput Fi | ields of the COSMO-Model                                            | 35                                 |
|     | ٠       | repar I                                                             | reput Fields of the Costillo Model |

ii Contents

|    | 4.1             | Specifying Model Output |                                                                 |    |  |  |
|----|-----------------|-------------------------|-----------------------------------------------------------------|----|--|--|
|    | 4.2             | Consta                  | ant fields                                                      | 37 |  |  |
|    | 4.3             | Atmos                   | pheric fields                                                   | 38 |  |  |
| 5  | ASC             | CII Ou                  | tput for the Forecast Model                                     | 42 |  |  |
|    | 5.1             | M_state                 | ionname — Grid point output                                     | 43 |  |  |
|    | 5.2             | YUSPE                   | CIF — NAMELIST-parameters                                       | 44 |  |  |
|    | 5.3             | YUCHKI                  | DAT — Checking the Grib input/output data                       | 47 |  |  |
|    | 5.4             | YUPRM                   | ASS — Protocolling the forecast with mass variables             | 47 |  |  |
|    | 5.5             | YUPRH                   | JMI — Protocolling the forecast with humidity variables         | 49 |  |  |
| 6  | Out             | put for                 | r Data Assimilation                                             | 51 |  |  |
|    | 6.1             | ASCII                   | Output Related to the Use of Observations                       | 51 |  |  |
|    |                 | 6.1.1                   | YUAOFEX — Nudging: Observation Input AOF                        | 52 |  |  |
|    |                 | 6.1.2                   | YUOBSDR — Nudging: Active and Passive Reports                   | 54 |  |  |
|    |                 | 6.1.3                   | YUREJCT — Nudging: Rejected Reports                             | 56 |  |  |
|    |                 | 6.1.4                   | YUQUCTL — Nudging: Data Rejected by Quality Control             | 57 |  |  |
|    |                 | 6.1.5                   | YUCAUTN — Nudging: Warning Messages on Insufficient Array Sizes | 59 |  |  |
|    |                 | 6.1.6                   | YUSTATS — Nudging: Statistics on Observation Processing         | 61 |  |  |
|    |                 | 6.1.7                   | YUVERIF — Nudging: Verification File VOF                        | 66 |  |  |
|    |                 | 6.1.8                   | YUPRINT — Nudging: Other Aspects                                | 74 |  |  |
|    |                 | 6.1.9                   | Standard Output — Basic Monitoring of Nudging                   | 78 |  |  |
|    |                 | 6.1.10                  | YUSURF — 2-D Surface Analyses                                   | 82 |  |  |
|    | 6.2             | NetCL                   | OF Feedobs File                                                 | 84 |  |  |
|    |                 | 6.2.1                   | Operator Specific Feedobs Files                                 | 84 |  |  |
| Re | e <b>fere</b> i | nces                    |                                                                 | 85 |  |  |

## Section 1

# Overview on the Model System

#### 1.1 General Remarks

The COSMO-Model is a nonhydrostatic limited-area atmospheric prediction model. It has been designed for both operational numerical weather prediction (NWP) and various scientific applications on the meso- $\beta$  and meso- $\gamma$  scale. The COSMO-Model is based on the primitive thermo-hydrodynamical equations describing compressible flow in a moist atmosphere. The model equations are formulated in rotated geographical coordinates and a generalized terrain following height coordinate. A variety of physical processes are taken into account by parameterization schemes.

Besides the forecast model itself, a number of additional components such as data assimilation, interpolation of boundary conditions from a driving host model, and postprocessing utilities are required to run the model in NWP-mode, climate mode or for case studies. The purpose of the *Description of the Nonhydrostatic Regional COSMO-Model* is to provide a comprehensive documentation of all components of the system and to inform the user about code access and how to install, compile, configure and run the model.

The basic version of the COSMO-Model (formerly known as Lokal Modell (LM)) has been developed at the Deutscher Wetterdienst (DWD). The COSMO-Model and the triangular mesh global gridpoint model ICON form – together with the corresponding data assimilation schemes – the NWP-system at DWD. The subsequent developments related to the COSMO-Model have been organized within COSMO, the Consortium for Small-Scale Modeling. COSMO aims at the improvement, maintenance and operational application of a non-hydrostatic limited-area modeling system, which is now consequently called the COSMO-Model. The meteorological services participating to COSMO at present are listed in Table 1.1.

For more information about COSMO, we refer to the web-site at www.cosmo-model.org.

The COSMO-Model is available free of charge for scientific and educational purposes, especially for cooperational projects with COSMO members. However, all users are required to sign an agreement with a COSMO national meteorological service and to respect certain conditions and restrictions on code usage. For questions concerning the request and the agreement, please contact the chairman of the COSMO Steering Committee. In the case of a planned operational or commercial use of the COSMO-Model package, special regulations

2 1.1 General Remarks

Table 1.1: COSMO: Participating Meteorological Services

| DWD                       | Deutscher Wetterdienst,                             |
|---------------------------|-----------------------------------------------------|
|                           | Offenbach, Germany                                  |
| MeteoSwiss                | Meteo-Schweiz,                                      |
|                           | Zürich, Switzerland                                 |
| ITAF-ReMet                | Ufficio Generale Spazio Aero e Meteorologia,        |
|                           | Roma, Italy                                         |
| HNMS                      | Hellenic National Meteorological Service,           |
|                           | Athens, Greece                                      |
| IMGW                      | Institute of Meteorology and Water Management,      |
|                           | Warsaw, Poland                                      |
| ARPA-SIMC                 | Agenzia Regionale per la Protezione Ambientale del- |
|                           | lÂt Emilia-Romagna Servizio Idro Meteo Clima        |
|                           | Bologna, Italy                                      |
| $ig  ARPA	ext{-}Piemonte$ | Agenzia Regionale per la Protezione Ambientale,     |
|                           | Piemonte, Italy                                     |
| CIRA                      | Centro Italiano Ricerche Aerospaziali,              |
|                           | Italy                                               |
| ZGeoBW                    | Zentrum für Geoinformationswesen der Bundeswehr,    |
|                           | Euskirchen, Germany                                 |
| NMA                       | National Meteorological Administration,             |
|                           | Bukarest, Romania                                   |
| RosHydroMet               | Hydrometeorological Centre of Russia,               |
|                           | Moscow, Russia                                      |
| $\mid IMS \mid$           | Israel Meteorological Service,                      |
|                           | Bet-Dagan, Israel                                   |

#### will apply.

The further development of the modeling system within COSMO is organized in Working Groups which cover the main research and development activities: data assimilation, numerical aspects, upper air physical aspects, soil and surface physics aspects, interpretation and applications, verification and case studies, reference version and implementation and predictability and ensemble methods. In 2005, the COSMO Steering Committee decided to define *Priority Projects* with the goal to focus the scientific activities of the COSMO community on some few key issues and support the permanent improvement of the model. For contacting the Working Group Coordinators or members of the Working Groups or Priority Projects, please refer to the COSMO web-site.

The COSMO meteorological services are not equipped to provide extensive support to external users of the model. If technical problems occur with the installation of the model system or with basic questions how to run the model, questions could be directed via email to cosmo-support@cosmo-model.org. If further problems occur, please contact the members of an appropriate Working Group. We try to assist you as well as possible.

The authors of this document recognize that typographical and other errors as well as dis-

crepancies in the code and deficiencies regarding the completeness may be present, and your assistance in correcting them is appreciated. All comments and suggestions for improvement or corrections of the documentation and the model code are welcome and may be directed to the authors.

#### 1.2 Basic Model Design and Features

The nonhydrostatic fully compressible COSMO-Model has been developed to meet high-resolution regional forecast requirements of weather services and to provide a flexible tool for various scientific applications on a broad range of spatial scales. When starting with the development of the COSMO-Model, many NWP-models operated on hydrostatic scales of motion with grid spacings down to about 10 km and thus lacked the spatial resolution required to explicitly capture small-scale severe weather events. The COSMO-Model has been designed for meso- $\beta$  and meso- $\gamma$  scales where nonhydrostatic effects begin to play an essential role in the evolution of atmospheric flows.

By employing 1 to 3 km grid spacing for operational forecasts over a large domain, it is expected that deep moist convection and the associated feedback mechanisms to the larger scales of motion can be explicitly resolved. Meso- $\gamma$  scale NWP-models thus have the principle potential to overcome the shortcomings resulting from the application of parameterized convection in current coarse-grid hydrostatic models. In addition, the impact of topography on the organization of penetrative convection by, e.g. channeling effects, is represented much more realistically in high resolution nonhydrostatic forecast models.

In the beginning, the operational application of the model within COSMO were mainly on the meso- $\beta$  scale using a grid spacing of 7 km. The key issue was an accurate numerical prediction of near-surface weather conditions, focusing on clouds, fog, frontal precipitation, and orographically and thermally forced local wind systems. Since April 2007, a meso- $\gamma$  scale version is running operationally at DWD by employing a grid spacing of 2.8 km. Applications with similar resolutions are now run by most COSMO partners. We expect that this will allow for a direct simulation of severe weather events triggered by deep moist convection, such as supercell thunderstorms, intense mesoscale convective complexes, prefrontal squall-line storms and heavy snowfall from wintertime mesocyclones.

The requirements for the data assimilation system for the operational COSMO-Model are mainly determined by the very high resolution of the model and by the task to employ it also for nowcasting purposes in the future. Hence, detailed high-resolution analyses have to be able to be produced frequently and quickly, and this requires a thorough use of asynoptic and high-frequency observations such as aircraft data and remote sensing data. Since both 3-dimensional and 4-dimensional variational methods tend to be less appropriate for this purpose, a scheme based on the observation nudging technique has been chosen for data assimilation from the beginning of the development. But in March 2017 the nudging scheme has been replaced by a new, more modern, ensemble-based method, called KENDA: Km-scale ENsemble Data Assimilation. Note, that KENDA, unlike the nudging scheme, is not available within the source code of the COSMO-Model.

Besides the operational application, the COSMO-Model provides a nonhydrostatic modeling framework for various scientific and technical purposes. Examples are applications of the model to large-eddy simulations, cloud resolving simulations, studies on orographic flow

systems and storm dynamics, development and validation of large-scale parameterization schemes by fine-scale modeling, and tests of computational strategies and numerical techniques. For these types of studies, the model should be applicable to both real data cases and artificial cases using idealized test data. Moreover, the model has been adapted by other communities for applications in climate mode (CCLM) and / or running an online coupled module for aerosols and reactive trace gases (ART).

Such a wide range of applications imposes a number of requirements for the physical, numerical and technical design of the model. The main design requirements are:

- (i) use of nonhydrostatic, compressible dynamical equations to avoid restrictions on the spatial scales and the domain size, and application of an efficient numerical method of solution:
- (ii) provision of a comprehensive physics package to cover adequately the spatial scales of application, and provision of high-resolution data sets for all external parameters required by the parameterization schemes;
- (iii) flexible choice of initial and boundary conditions to accommodate both real data cases and idealized initial states, and use of a mesh-refinement technique to focus on regions of interest and to handle multi-scale phenomena;
- (iv) use of a high-resolution analysis method capable of assimilating high-frequency asynoptic data and remote sensing data;
- (v) use of pure Fortran constructs to render the code portable among a variety of computer systems, and application of the standard MPI-software for message passing on distributed memory machines to accommodate broad classes of parallel computers.

The development of the COSMO-Model was organized along these basic guidelines. However, not all of the requirements are fully implemented, and development work and further improvement is an ongoing task. The main features and characteristics of the present release are summarized below.

#### COSMO-ICON Physics

In the last months, several physical packages have been unified with their counterpart in ICON, to reduce the maintenance work for having two different versions of one parameterization. We refer to this developments as the COSMO-ICON Physics.

A major technical change to implement this unification was, to use the ICON data structure for the variables in the physics. This structure does not reflect a horizontal field with two dimensions, but collects the grid points in a vector (or a block). This is in contrast to the COSMO-Model, which uses the (i,j)-structure for horizontal fields.

This blocked data structure is explained in more detail in Appendix A of Part II, the Physical Parameterizations.

Not all options for the parameterizations have been ported to the blocked data structure. More details are given below in the *Physical Parameterizations*.

#### **Dynamics**

- **Model Equations** Nonhydrostatic, full compressible hydro-thermodynamical equations in advection form. Subtraction of a hydrostatic base state at rest.
- **Prognostic Variables** Horizontal and vertical Cartesian wind components, pressure perturbation, temperature, specific humidity, cloud water content. Optionally: cloud ice content, turbulent kinetic energy, specific water content of rain, snow and graupel.
- Diagnostic Variables Total air density, precipitation fluxes of rain and snow.
- Coordinate System Generalized terrain-following height coordinate with rotated geographical coordinates and user defined grid stretching in the vertical. Options for (i) base-state pressure based height coordinate, (ii) Gal-Chen height coordinate and (iii) exponential height coordinate (SLEVE) according to Schär et al. (2002).

#### Numerics

- Grid Structure Arakawa C-grid, Lorenz vertical grid staggering.
- **Spatial Discretization** Second-order finite differences. For the two time-level scheme also 1st and 3rd to 6th order horizontal advection (default: 5th order). Option for explicit higher order vertical advection.
- Time Integration Two time-level 2nd and 3rd order Runge-Kutta split-explicit scheme after Wicker and Skamarock (2002) and a TVD-variant (Total Variation Diminishing) of a 3rd order Runge-Kutta split-explicit scheme. Option for a second-order leapfrog HE-VI (horizontally explicit, vertically implicit) time-split integration scheme, including extensions proposed by Skamarock and Klemp (1992). Option for a three time-level 3-d semi-implicit scheme (Thomas et al. (2000)) based on the leapfrog scheme.
- Numerical Smoothing 4th-order linear horizontal diffusion with option for a monotonic version including an orographic limiter. Rayleigh damping in upper layers. 2-d divergence damping and off-centering in the vertical in split time steps.

#### Initial and Boundary Conditions

- Initial Conditions Interpolated initial data from various coarse-grid driving models (ICON (and former GME), ECMWF, COSMO-Model) or from the continuous data assimilation stream (see below). Option for user-specified idealized initial fields.
- Lateral Boundary Conditions 1-way nesting by Davies-type lateral boundary formulation. Data from several coarse-grid models can be processed (ICON (and former GME), IFS, COSMO-Model). Option for periodic boundary conditions.
- Top Boundary Conditions Options for rigid lid condition and Rayleigh damping layer.
- **Initialization** Digital-filter initialization of unbalanced initial states (Lynch et al. (1997)) with options for adiabatic and diabatic initialization.

#### Physical Parameterizations

- Subgrid-Scale Turbulence Prognostic turbulent kinetic energy closure at level 2.5 including effects from subgrid-scale condensation and from thermal circulations. Option for a diagnostic second order K-closure of hierarchy level 2 for vertical turbulent fluxes (not ported to the blocked data structure). Option for calculation of horizontal turbulent diffusion in terrain following coordinates (3D Turbulence; tested in artificial setups).
- Surface Layer Parameterization A Surface layer scheme (based on turbulent kinetic energy) including a laminar-turbulent roughness layer. Option for a stability-dependent draglaw formulation of momentum, heat and moisture fluxes according to similarity theory This option has not been ported to the blocked data structure. (Louis (1979)).

- **Grid-Scale Clouds and Precipitation** Cloud water condensation and evaporation by saturation adjustment. Precipitation formation by a bulk microphysics parameterization including water vapour, cloud water, cloud ice, rain and snow with 3D transport for the precipitating phases. Option for a new bulk scheme including graupel. Option for a simpler column equilibrium scheme.
- Subgrid-Scale Clouds Subgrid-scale cloudiness is interpreted by an empirical function depending on relative humidity and height. A corresponding cloud water content is also interpreted. Option for a statistical subgrid-scale cloud diagnostic for turbulence. This option has not been ported to the blocked data structure.
- Moist Convection Tiedtke (1989) mass-flux convection scheme with equilibrium closure based on moisture convergence. Option for the current IFS Tiedtke-Bechtold convection scheme.
- Shallow Convection Reduced Tiedtke scheme for shallow convection only.
- Radiation  $\delta$  two-stream radiation scheme after Ritter and Geleyn (1992) short and longwave fluxes (employing eight spectral intervals); full cloud-radiation feedback.
- Soil Model Multi-layer version of the former two-layer soil model after Jacobsen and Heise (1982) based on the direct numerical solution of the heat conduction equation. Snow and interception storage are included.
- Fresh-Water Lake Parameterization Two-layer bulk model after Mironov (2008) to predict the vertical temperature structure and mixing conditions in fresh-water lakes of various depths.
- Sea-Ice Scheme Parameterization of thermodynamic processes (without rheology) after Mironov and Ritter (2004). The scheme basically computes the energy balance at the iceâĂŹs surface, using one layer of sea ice.
- Terrain and Surface Data All external parameters of the model are available at various resolutions for a pre-defined region covering Europe. For other regions or grid-spacings, the external parameter file can be generated by a preprocessor program using high-resolution global data sets.

#### Data Assimilation

- Former Method Continuous four-dimensional data assimilation based on observation nudging (Schraff (1996), Schraff (1997)), with lateral spreading of upper-air observation increments along horizontal surfaces. Explicit balancing by a hydrostatic temperature correction for surface pressure updates, a geostrophic wind correction, and a hydrostatic upper-air pressure correction.
- **Actual Method** Ensemble data assimilation based on the LETKF (Local Ensemble Transform Kalman Filter) (Schraff et al. (2016))
- Assimilated Atmospheric Observations Radiosonde (wind, temperature, humidity), aircraft (wind, temperature), wind profiler (wind), and surface-level data (SYNOP, SHIP, BUOY: pressure, wind, humidity). Optionally RASS (temperature), radar VAD wind, and ground-based GPS (integrated water vapour) data. Surface-level temperature is used for the soil moisture analysis only.
- Radar derived rain rates Assimilation of near surface rain rates based on latent heat nudging (Stephan et al. (2008)). It locally adjusts the three-dimensional thermodynamical field of the model in such a way that the modelled precipitation rates should resemble the observed ones.
- Surface and Soil Fields Additional two-dimensional intermittent analysis:
  - Soil Moisture Analysis Daily adjustment of soil moisture by a variational method (Hess (2001)) in order to improve 2-m temperature forecasts; use of a Kalman-Filter-like background weighting.

- Sea Surface Temperature Analysis Daily Cressman-type correction, and blending with global analysis. Use of external sea ice cover analysis.
- Snow Depth Analysis 6-hourly analysis by weighted averaging of snow depth observations, and use of snowfall data and predicted snow depth.

#### Code and Parallelization

- Code Structure Modular code structure using standard Fortran constructs.
- Parallelization The parallelization is done by horizontal domain decomposition using a soft-coded gridline halo (2 lines for Leapfrog, 3 for the Runge-Kutta scheme). The *Message Passing Interface* software (MPI) is used for message passing on distributed memory machines.
- Compilation of the Code For all programs a Makefile is provided for the compilation which is invoked by the Unix *make* command. Two files are belonging to the Makefile: ObjFiles is a list of files that have to be compiled and ObjDependencies contains all file dependencies. In addition it reads the file Fopts, which has to be adapted by the user to specify the compiler, compiler options and necessary libraries to link.
- **Portability** The model can be easily ported to various platforms; current applications are on conventional scalar machines (UNIX workstations, LINUX and Windows-NT PCs), on vector computers (NEC SX series) and MPP machines (CRAY, IBM, SGI and others).
- Model Geometry 3-d, 2-d and 1-d model configurations. Metrical terms can be adjusted to represent tangential Cartesian geometry with constant or zero Coriolis parameter.

### 1.3 Single Precision Version

From the beginning of the development, the COSMO-Model had been designed to be able to run in both precisions: single and double precision. Therefore, the real variables are all defined using a KIND-parameter, named wp (means: working precision) in the module kind\_parameters.f90 (earlier, this KIND-parameter was named ireals). Other KIND-parameters are sp (for single precision) and dp (for double precision). Before compiling the model, the user has to decide whether wp will be set to sp or to dp. This can be done with the compiler pragma -DSINGLEPRECISION. If this pragma is set, single precision will be used, otherwise double precision.

But in the first years of the COSMO-Model, only the double precision version was developed and tested, nobody ever used or tried a single precision run.

But single precision programs run faster on computers, because of less memory traffic, therefore MeteoSwiss tested to run the COSMO-Model also in single precision. Which did not work in the first instance. Some effort had to be put in adapting the model to work for single precision.

The main changes are:

- Epsilons, which are used in comparisons or to make divisions safe, are adapted to work in both precisions. Variables repsilon and rprecision have been introduced in module data constants.f90.
- New variables imp\_single and imp\_double are added to specify an appropriate MPI data type.

- To avoid automatic conversions by the compiler, all (!) real constants (as 2.0, 0.5, etc.) are now written with the kind parameter as suffix: 2.0\_wp, 0.5\_wp, etc.). Further developments should follow this rule!
- The pragma SINGLEPRECISION is now used to choose single precision for the COSMO-Model during compilation. If it is not set, double precision is used.

It turned out, that the radiation cannot be run in single precision (at least the routines coe\_th, inv\_th, coe\_so, inv\_so). Therefore it was decided to run the subroutine fesft and all routines called below in double precision. The necessary variables are defined with the KIND-parameter dp.

#### 1.4 Organization of the Documentation

For the documentation of the model we follow closely the European Standards for Writing and Documenting Exchangeable Fortran 90-Code. These standards provide a framework for the use of Fortran-90 in European meteorological organizations and weather services and thereby facilitate the exchange of code between these centres. According to these standards, the model documentation is split into two categories: external documentation (outside the code) and internal documentation (inside the code). The model provides extensive documentation within the codes of the subroutines. This is in form of procedure headers, section comments and other comments. The external documentation is split into seven parts, which are listed in Table 1.2.

Table 1.2: COSMO Documentation: A Description of the Nonhydrostatic Regional COSMO-Model

| Part I:   | Dynamics and Numerics                                        |
|-----------|--------------------------------------------------------------|
| Part II:  | Physical Parameterization                                    |
| Part III: | Data Assimilation                                            |
| Part IV:  | Special Components and Implementation Details                |
| Part V:   | Preprocessing: Initial and Boundary Data for the COSMO-Model |
| Part VI:  | Model Output and Data Formats for I/O                        |
| Part VII: | User's Guide                                                 |

Parts I - III form the scientific documentation, which provides information about the theoretical and numerical formulation of the model, the parameterization of physical processes and the four-dimensional data assimilation. The scientific documentation is independent of (i.e. does not refer to) the code itself. Part IV will describe the particular implementation of the methods and algorithms as presented in Parts I - III, including information on the basic code design and on the strategy for parallelization using the MPI library for message passing on distributed memory machines (not available yet). The generation of initial and boundary conditions from coarse grid driving models is described in Part V. This part is a description of the interpolation procedures and algorithms used (not yet complete) as well as a User's Guide for the interpolation program INT2LM. In Part VI we give a description

of the data formats, which can be used in the COSMO-Model, and describe the output from the model and from data assimilation. Finally, the User's Guide of the COSMO-Model provides information on code access and how to install, compile, configure and run the model. The User's Guide contains also a detailed description of various control parameters in the model input file (in NAMELIST format) which allow for a flexible model set-up for various applications. All parts of the documentation are available at the COSMO web-site (http://www.cosmo-model.org/content/model/documentation/core/default.htm).

## Section 2

# Introduction

42. Since Douglas Adams (1982) wrote The Hitchhiker's Guide to the Galaxy, this short and condense answer to the ultimate question of life, the universe, and everything is a synonym for a precise but not understandable and therefore useless supercomputer result. Knowing that the answers from the COSMO-Model are perhaps less precise, this I/O Guide has been written in order to make the results at least more understandable.

To inform the users about its simulation results, the COSMO-Model provides three kinds of output:

- The model fields resulting from the model integration can be written in GRIB 1, GRIB 2 or in NetCDF output. Both, GRIB and NetCDF are international binary formats, GRIB mainly used within the WMO, NetCDF mainly used within the climate community. Chapter 3 gives short introductions to all these formats. The fields themselves are explained in detail in Chapter 4.
- For a quick monitoring and diagnostic output, several ASCII files are written. These are described in Chapter 5 and 6.1.
- For data assimilation or verification purposes, a special NetCDF 'feedobs' file (sometimes also (mis)called 'feedback' file) can be written. Section 6.2 provides some information on it. A comprehensive description of the format of 'feedback' files (which are extended 'feedobs' files) is given in an extra documentation Feedback File Definition, which can also be found on the COSMO web site (www.cosmo-model.org).

## Section 3

# Data Formats for I/O

#### 3.1 Introduction

All input and output fields of the COSMO-Model and the preprocessor program providing interpolated initial and boundary conditions can be stored in GRIB or in NetCDF format. Restart files are always written in pure binary format. Writing restart files in NetCDF has been implemented by the CLM community lately; this work will be included into the official version with the next code re-unification.

#### GRIB

GRIB is designed for the international exchange of processed data in the form of grid-point values expressed in binary form. The GRIB-code is part of the FM-system of binary codes of the World Meteorological Organization (WMO). For coding details, see the *Manual on Codes*, *International Codes*, *Volume 1.2* of WMO (WMO Publication No. 306). In this section, we describe only the basic features of the GRIB code which are relevant for the I/O of the COSMO-system.

Each GRIB-coded record (analysis or forecast field) consists of a continuous bit-stream which is made up of a sequence of octets (1 octet = 8 bits). The representation of data by means of series of bits is independent of any particular machine representation. There are two flavors of GRIB, Edition 1 and 2.

GRIB 1 was the first data format implemented in the COSMO-Model system using DWD's libgrib1.a. To deal with GRIB 2, the application programmers interface, grib\_api, from ECMWF has been implemented. A full implementation is only available since versions INT2LM 2.02 and COSMO-Model 5.03. Lately, ECMWF integrated grib\_api and bufr into one package, called ecCodes. In the following we will use the new term ecCodes when referring to this application programmers interface.

The approach, how data is coded to / decoded from GRIB messages is different than in the DWD GRIB 1 library. While the GRIB 1 library provides interfaces to code / decode the full GRIB message in one step, ecCodes uses a key / value approach to write or read single meta data. Each meta datum, called a key, has a special name. Values for the keys can be read or written by special ecCodes commands. Please refer to the ecCodes manual for further information.

12 3.1 Introduction

To use ecCodes properly, also a set of definition files is necessary. The COSMO-Model system uses the concept of the *short names*, and for that additional definition files are necessary, which are provided by DWD. While ecCodes can handle both GRIB editions, DWD only guarantees maintenance of its definition files for GRIB 2. Therefore it is strongly recommended to use DWD's libgrib1.a when working with GRIB 1!

#### NetCDF

Unidata $\hat{\text{A}}$ Źs Network Common Data Form (netCDF) is a set of software libraries and machine-independent data formats that support the creation, access, and sharing of array-oriented scientific data. It is also a community standard for sharing scientific data.

NetCDF has been implemented into the COSMO-Model system by the CLM Community in the version INT2LM 1.06 and COSMO-Model 3.18.

How to choose the data format

The basic namelist settings to control the format in the COSMO-Model are yform\_read=string and yform\_write=string. Table 3.1 lists the possible options for string for both variables:

| yform_read | yform_write |
|------------|-------------|
| 'grb1'     | 'grb1'      |
| 'ncdf'     | 'ncdf'      |
| 'apix'     | 'api1'      |
|            | 'api2'      |

Table 3.1: Options for Data Formats

The same values are possible for corresponding namelist variables in the INT2LM. Note that with yform\_read='apix' it is possible to read records from one file, even if they are coded in different editions.

The next sections explain the GRIB (Edition 1 and 2) and NetCDF format in more detail, but without claiming to be a full reference hand book. Therefore we refer also to the original documentation of these formats. Section 3.4 of this chapter will highlight some modifications in INT2LM and the COSMO-Model regarding GRIB2.

3.2 GRIB Edition 1 13

#### 3.2 GRIB Edition 1

For Edition 1, GRIB means "gridded binary". The octets of a GRIB 1 message are grouped in sections (see Table 3.2), where the length of the record and the length of the sections are expressed in octets. Section 0 has a fixed length of 8 octets and Section 5 has a fixed length of 4 octets. Sections 1, 2, 3 and 4 have a variable length which is included in the first three octets of each section.

#### Code Structure

| Section | Name                                | Contents                                                                               |
|---------|-------------------------------------|----------------------------------------------------------------------------------------|
| 0       | Indicator Section                   | "GRIB"; length of record; GRIB edition number                                          |
| 1       | Product Definition Section          | Length of section; identification of the coded analysis/forecast field                 |
| 2       | Grid Description Section (optional) | Length of section; horizontal grid geometry; vertical coordinate parameters (optional) |
| 3       | Bit-map Section (optional)          | Length of section; one bit per grid-point, placed in suitable sequence                 |
| 4       | Binary Data Section                 | Length of section; packed data values                                                  |
| 5       | End Section                         | 7777                                                                                   |

Table 3.2: Form of GRIB 1-code

Octets are numbered 1, 2, 3, etc., starting at the beginning of each section. Bit positions within octets are referred to as bit 1 to 8, where bit 1 is the most significant bit and bit 8 is the least significant bit, as in big endian UNIX computers. Thus, an octet with only bit 8 set to 1 would have the integer value 1.

#### **Indicator and End Section**

The Indicator Section has a fixed length of 8 octets. The first four octets shall always be character coded in a human readable form as "GRIB" (according to the CCITT International Alphabet No. 5). The remainder of the section shall contain the length of the entire GRIB-record (including the Indicator Section) expressed in binary form over the left-most 3 octets (i.e. 24 bits in octet 5-7), followed by the GRIB edition number (here: 1), in binary, in the remaining octet 8. Note that the length of GRIB 1 records therefore is limited to a value of  $2^{24} - 1 = 16777215$  bytes! The End Section has a fixed length of 4 octets. These octets are character coded as "7777" according to the International Alphabet No. 5.

Thus, the beginning and the end of a GRIB-record can be identified by the character coded words "GRIB" and "7777". All other octets included in the code represent data in binary form. Each input or output array defined on the rotated lat/lon grid of the COSMO-model (e.g the surface pressure or the temperature at a specified model level) is coded as a GRIB-record. Various records can be combined in a single GRIB-file.

14 3.2 GRIB Edition 1

#### **Product Definition Section**

The Product Definition Section (PDS) contains the necessary information to identify the binary coded field contained in the GRIB 1 record. The most important octet in this section is the indicator of the meteorological parameter. The indicator relates a specific meteorological element to an integer number. This indicator number is also referred to as *GRIB-number* or *element-number* and is defined in a separate code table. The COSMO-Model system uses more than one of these code tables. Thus, one can have the same element-number but different code table numbers for various fields. Every I/O-field of the COSMO-Model is uniquely mapped to a pair of numbers (*element number*, code table). These numbers are coded in the COSMO module src\_setup\_vartab.f90.

The program grbin1 of the supplementary GRIB 1-library libgrib1 can be used to decode GRIB 1 binary code. Besides the decoded data set, this program does also retrieve the contents of the octets of the PDS in an integer array ipds. To illustrate the structure of the PDS, Table 3.7 shows the contents of the product definition section of a binary coded output array, the total cloud cover (CLCT). The GRIB 1-record for this field is valid for 28.10.1998 00 UTC + 11 h and was created at 28.10.1998 7.04 UTC by a forecast of the COSMO-Model.

Octet 4 (ipds(2)) assigns a table number to the parameter indicator number given in octet 9. Besides the official WMO table 2, we use some additional local tables, 201 to 205. A full list of variables defined by these tables is available from DWD.

Octet 6 (ipds(4)) indicates the generating process identification number which is allocated by the originating centre. The process numbers used for the COSMO applications at DWD are shown in Table 3.3. At DWD this number is strongly connected to the data base system, because it also specifies the different application and whether it is a forecast or an analysis.

| $\begin{array}{c} \text{process id;} \\ \text{ipds}(4) \end{array}$ | Comment                                                       |
|---------------------------------------------------------------------|---------------------------------------------------------------|
| 131                                                                 | Analyses from data assimilation cycle for former model domain |
| 132                                                                 | Forecasts and initialized analyses for former model domain    |
| 134                                                                 | Analyses from data assimilation cycle for COSMO_EU            |
| 135                                                                 | Forecasts and initialized analyses for COSMO_EU               |
| 137                                                                 | Analyses from data assimilation cycle for COSMO_DE            |
| 138                                                                 | Forecasts and initialized analyses for COSMO_DE               |
| 139                                                                 | Forecasts and initialized analyses for COSMO_D2               |

Table 3.3: Process identification numbers

The level or layer for which the data are included in the GRIB 1-record is coded in octets 10 - 12 (ipds(8) - ipds(9)), where octet 10 indicates the type of level and octets 11 and 12 indicate the value of this level. Table 3.4 shows the level types used for the COSMO-Model. For reserved values, or if not defined, octets 11 and 12 shall contain zero.

Most 3-D variables are defined on terrain-following main levels. In GRIB 1, these main levels are coded as level-type 110: hybrid layers between two adjacent hybrid levels - which are the half levels in the COSMO-Model, i.e. the layer interfaces. In this case, octet 11 contains

3.2 GRIB Edition 1 15

| level type | Meaning                        | ipds(9)        | $\mathrm{ipds}(10)$ |
|------------|--------------------------------|----------------|---------------------|
| ipds(8)    |                                |                |                     |
| 1          | Ground or water surface        | 0              | 0                   |
| 2          | Cloud base level               | 0              | 0                   |
| 3          | Level of cloud tops            | 0              | 0                   |
| 4          | Level of $0^{\circ}C$ isotherm | 0              | 0                   |
| 8          | Top of atmosphere              | 0              | 0                   |
| 100        | Pressure (isobaric) level      | 0              | Pressure in hPa     |
| 102        | Mean sea level                 | 0              | 0                   |
| 103        | Specified height above         | 0              | Height in m         |
|            | mean sea level                 |                |                     |
| 105        | Specified height level         | 0              | Height in m         |
|            | above ground                   |                |                     |
| 109        | Hybrid level (half levels)     | 0              | Level number (k)    |
| 110        | Hybrid layer (main level)      | Level number   | Level number of     |
|            | between two hybrid levels      | of top (k)     | bottom (k+1)        |
| 111        | Depth below land surface       | 0              | Depth in cm         |
| 112        | Layer between two depths       | Depth of upper | Depth of lower      |
|            | below land surface             | surface in cm  | surface in cm       |

Table 3.4: Types of fixed levels or layers used by the COSMO-Model

the level index of the upper half level and octet 12 contains the level index of the lower half level. Only few variables (as the vertical velocity or the height of the half levels) are coded as level type 109: hybrid levels, i.e. the model half levels. In this case, octet 11 contains zero and octet 12 contains the level index of the model half level. Pressure levels (ipds(8) = 100) and height levels (ipds(8) = 105) are used when the interpolation from model to specified por z-surfaces is switched on for model output.

Octets 13-17 contain the reference time of the data: the start of a forecast, the time for which an analysis is valid or the start of an averaging or accumulation period. The year of the century is coded in octet 13 and the century (100 years) in octet 25. For a reference time within the year 2000, octet 13 will contain the integer value 100 and octet 25 will contain the integer value 20.

The time or time interval for which the data are valid with respect to the reference time is coded in octets 18-21 (ipds(16)-ipds(19)). Octets 19 and 20 contain two periods of time, P1 and P2. The units of the values of P1 and P2 are defined in octet 18. Normally, we use hours as the time unit, but other values may be more appropriate for special applications of the model as the maximum integer number in an octet is 256. Thus, for long-term climate runs or short-term cloud simulations, other time units must be chosen. In the COSMO-DE we use quarter of an hour or half an hour for writing special variables more often than hourly. Note that the corresponding values for the unit of time (13 and 14) have only been lately adopted by WMO as official numbers. The WMO code-table for the unit of time in P1 and P2 is given in Table 3.5.

The meaning of the time period P1 in octet 19 (ipds(17)) and of the time period P2 in octet 20 (ipds(18)) - given in the units coded in octet 18 - depends on the time-range indicator,

16 3.2 GRIB Edition 1

| ipds(16) | Meaning            |
|----------|--------------------|
| 0        | Minute             |
| 1        | Hour               |
| 2        | Day                |
| 3        | Month              |
| 4        | Year               |
| 5        | Decade             |
| 6        | Normal             |
| 7        | Century            |
| 8-9      | Reserved           |
| 10       | 3 hours            |
| 11       | 6 hours            |
| 12       | 12 hours           |
| 13       | Quarter of an hour |
| 14       | Half an hour       |
| 254      | Second             |

Table 3.5: Code table for unit of time

which is contained in octet 21 (ipds(19)). The WMO code-table allows for a large number of indicators including averages and accumulation over a number of forecasts and analyses. For the COSMO-system, we use only a few standard indicators as shown in Table 3.6.

| ipds(19) | Meaning                                                            |  |  |
|----------|--------------------------------------------------------------------|--|--|
| 0        | Forecast product valid for reference time $+ P1$ (if $P1 > 0$ ) or |  |  |
|          | uninitialized analysis product valid for reference time $(P1 = 0)$ |  |  |
| 1        | nitialized analysis product valid for reference time $(P1 = 0)$    |  |  |
| 2        | Product with a valid time ranging between reference time + P1      |  |  |
|          | and reference time + P2                                            |  |  |
| 3        | Average from reference time + P1 to reference time + P2            |  |  |
| 4        | Accumulation from reference time + P1 to reference time + P2;      |  |  |
|          | product valid for reference time + P2                              |  |  |

Table 3.6: Time range indicators used by the COSMO-Model

3.2 GRIB Edition 1

Table 3.7: Contents of the Product Definition Section

| array   | Octet  |       | Contents of PDS                                                    |
|---------|--------|-------|--------------------------------------------------------------------|
| ipds(i) | number | Value | Remarks                                                            |
| 1       | 1-3    | 54    | Length of the PDS (in octets)                                      |
| 2       | 4      | 2     | Version number of the GRIB 1 indicator table                       |
| 3       | 5      | 78    | Identification of originating/generating centre (DWD has WMO       |
|         |        |       | number 78)                                                         |
| 4       | 6      | 132   | Generating process identification number (allocated by             |
|         |        |       | originating centre, see Table 3.3)                                 |
| 5       | 7      | 255   | Number of grid used - from catalogue defined by the originating    |
|         |        |       | centre. Octet 7 set to 255 indicates a non-cataloged grid,         |
|         |        |       | in which case the grid is defined in the grid description section. |
| 6       | 8      | 128   | Block-flag; the value 128 indicates that the grid description      |
|         |        |       | section is included.                                               |
| 7       | 9      | 71    | Indicator of parameter (element number) from GRIB 1-table          |
|         |        |       | in $ipds(2)$ .                                                     |
| 8       | 10     | 1     | Indicator of type of level, see Table 3.4                          |
| 9-10    | 11-12  | 0     | Value of level (height, pressure, etc.) for which the data         |
|         |        |       | are included (see Table 3.4)                                       |
| 11      | 13     | 98    | Year (start time of forecast; analysis time)                       |
| 12      | 14     | 10    | Month (start time of forecast; analysis time)                      |
| 13      | 15     | 28    | Day (start time of forecast; analysis time)                        |
| 14      | 16     | 0     | Hour (start time of forecast; analysis time)                       |
| 15      | 17     | 0     | Minute (start time of forecast; analysis time)                     |
| 16      | 18     | 1     | Indicator of unit of time range (see Table 3.5)                    |
| 17      | 19     | 11    | P1 - period of time (number of time units);                        |
|         |        |       | time units given by octet 18 (ipds(16))                            |
| 18      | 20     | 0     | P2 - period of time (number of time units);                        |
|         |        |       | time units given by octet $18 \text{ (ipds}(16))$                  |
| 19      | 21     | 0     | Time range indicator (see Table 3.6)                               |
| 20      | 22-23  | 0     | Number of forecasts included in average, when octet 21             |
|         |        |       | (ipds(19)) indicates an average or accumulation of                 |
|         |        |       | forecasts (or analyses); otherwise set to zero.                    |
| 21      | 24     | 0     | Number of forecasts missing from averages or accumulations.        |
| 22      | 25     | 20    | Century of reference time of data given by octets 13- 17           |
| 23      | 26     | 255   | Sub-centre identification, national use                            |
| 24      | 27-28  | 0     | Units decimal scale factor (D)                                     |
| 25-36   | 29-40  | 0     | Reserved: need not to be present                                   |
| 37      | 41     | 254   | Octets 41-54 are reserved for the originating centre (local use).  |
|         |        |       | The integer value 254 indicates that additional data follow.       |
| 90      | 40     | 0     | We use this part as follows:                                       |
| 38      | 42     | 0     | Not used                                                           |
| 39      | 43-45  | 0     | Not used                                                           |
| 40      | 46     | 0     | Not used                                                           |
| 41      | 47     | 0     | Additional indicator for a GRIB 1 element number                   |
| 42      | 48     | 98    | Year of production of GRIB 1-record                                |
| 43      | 49     | 98    | Month of production of GRIB 1-record                               |
| 44      | 50     | 11    | Day of production of GRIB 1-record                                 |
| 45      | 51     | 2     | Hour of production of GRIB 1-record                                |
| 46      | 52     | 0     | Minute of production of GRIB 1-record                              |
| 47      | 53-54  | 1     | Version number, currently 1                                        |

18 3.2 GRIB Edition 1

#### **Grid Description Section**

Section 2 of a GRIB 1-record, the grid description section GDS, contains all information about the horizontal and vertical geometry of the grid on which the data are defined. For all input and output files of the model, this section is coded completely for every field contained in the file. The program grbin1 of the supplementary GRIB 1-library libgrib1 retrieves the contents of the GDS in an integer array igds.

The contents of the grid description section of a COSMO-EU GRIB 1-record is illustrated in Table 3.8 for the model domain used operationally at DWD. The octets corresponding to the integer array igds are numbered relative to this section.

#### **Bit-map Section**

This section is optional, and provides the possibility to include only some grid points of the grid defined in the Grid Description Section. The bit-map is a sequence of bits with a bit-to-grid point correspondence, ordered as defined in the grid definition (1: value is included; 0: value is excluded).

DWD uses bit-maps to send only those data from the global model ICON (or the older model GME) to the national weather services running the COSMO-Model, that are needed for the corresponding domain.

#### **Binary Data Section**

This section contains all values of the defined grid, usually in a packed format. At DWD typically 16 bits are used to store a packed value.

3.2 GRIB Edition 1

Table 3.8: Contents of the Grid Description Section

| array   | Octet           |        | Contents of GDS                                                                                              |
|---------|-----------------|--------|----------------------------------------------------------------------------------------------------|
| igds(i) | number          | Value  | Meaning                                                                                                    |
| 1       | 1-3             | 250    | Length of GDS (in octets) including the vertical                                                             |
|         |                 |        | coordinate parameters.                                                                                       |
|         |                 |        | (here for $ke = 40$ layers, i.e. $ke + 1 = 41$ half levels)                                                  |
| 2       | 4               | 52     | NV: Number of vertical coordinate parameters                                                                 |
|         |                 |        | (four base state parameters $+$ $(ke + 1)$ values of the                                                     |
|         |                 |        | vertical coordinates of the half levels + poss. other parameters)                                            |
| 3       | 5               | 43     | PV: Location (octet number) of the list                                                                      |
|         |                 |        | of vertical coordinate parameters                                                                            |
| 4       | 6               | 10     | Data representation type according to WMO code-table 6;                                                      |
|         |                 |        | '10' assigns a rotated latitude/longitude grid                                                               |
| 5       | 7-8             | 665    | Number of gridpoints in 'zonal' direction                                                                    |
| 6       | 9-10            | 657    | Number of gridpoints in 'meridional' direction                                                               |
| 7       | 11-13           | -18000 | Rotated latitude of the first gridpoint                                                                      |
|         |                 |        | in millidegrees                                                                                              |
| 8       | 14-16           | -20000 | Rotated longitude of the first gridpoint                                                                     |
|         |                 |        | in millidegrees                                                                                              |
| 9       | 17              | 0      | Resolution flag according to WMO code-table 7;                                                               |
|         |                 |        | '0' means that the grid spacing is not given                                                                 |
| 10      | 18-20           | 23500  | Rotated latitude of the last gridpoint                                                                       |
|         |                 |        | in millidegrees                                                                                              |
| 11      | 21-23           | 21000  | Rotated longitude of the last gridpoint                                                                      |
|         |                 | _      | in millidegrees                                                                                              |
| 12      | 24-25           | 0      | Longitudinal direction increment                                                                             |
| 10      | 20.25           |        | (grid spacing in $\lambda$ -direction, not given)                                                            |
| 13      | 26-27           | 0      | Meridional direction increment                                                                               |
| 4.4     | 20              | 0.4    | (grid spacing in $\phi$ -direction, not given)                                                               |
| 14      | 28              | 64     | Scanning mode flag according to WMO code-table 8                                                             |
|         |                 |        | '64' means that points scan in +i and +j direction                                                           |
| 15 10   | 20.00           | 0      | and adjacent points in i-direction are consecutive                                                           |
| 15-19   | 29-32           | 0      | Reserved (set to zero)                                                                                       |
| 20      | 33-35           | -40000 | Geographical latitude of rotated southern pole                                                               |
| 01      | 26.20           | 10000  | in millidegrees                                                                                              |
| 21      | 36-38           | 10000  | Geographical longitude of rotated southern pole                                                              |
| 22      | 20. 49          | 0      | in millidegrees                                                                                              |
|         | 39-42<br>43-202 | 0      | Angle of rotation  List of vertical coordinate parameters,                                                   |
| 26-65   | 45-202          | ••••   | ,                                                                                                    |
|         |                 |        | each packed on 4 octets (length = $4 \times NV$ octets). first the three parameters defining the base state: |
|         |                 |        | igds(26)=p0s1, igds(27)=t0s1, igds(28)=dt01p;                                                                |
|         |                 |        | then the parameter igds(29)=vcflat of the                                                                    |
|         |                 |        | hybrid coordinate system;                                                                                    |
|         |                 |        | and finally the $ke+1$ values of the vertical coordinate                                                     |
|         |                 |        | $\eta(k)$ of the model half levels for                                                                       |
|         |                 |        | $k=1,\ldots,ke+1$ in igds(30),, igds(65).                                                                    |
|         | l               | L      | 1,, 100   1 m 18a0 (00),, 18a0 (00).                                                                         |

20 3.3 GRIB Edition 2

#### 3.3 GRIB Edition 2

Due to some weaknesses and limitations of GRIB 1 (see the limited size of GRIB 1 messages) a new Edition 2 has been developed. This new edition has been approved already in November 2001, but only about 10 years later several weather centers started to adopt and use it. DWD started to use GRIB Edition 2 for all operational products in June 2014.

For Edition 2, GRIB means "General Regularly distributed Information in Binary Form". The octets of a GRIB 2 message are also grouped in sections, where the length of the record and the length of the sections are expressed in octets, as it is done in Edition 1.

Because GRIB Edition 2 (also called GRIB 2) is much more complex than Edition 1, we cannot describe it here in the same details. We refer to additional introductory reading in http://www.wmo.int/pages/prog/www/WMOCodes/Guides/GRIB/GRIB2\_062006.pdf.

We refer also to a special page on the COSMO web-site, where you can get additional information on GRIB 2, its structure and how it is used in the COSMO-Model. You can also find a short summary useful for migrating from GRIB 1 to GRIB 2 and comments on how to set up operational COSMO runs using GRIB 2:

http://www.cosmo-model.org/content/model/documentation/grib/default.htm.

The following short documentation should serve as a rapid introduction to GRIB 2. We start with a number of remarkable differences to GRIB 1 and will then describe the single sections briefly.

#### Differences between the two GRIB Editions

The structure of GRIB 2 is more modular than Edition 1. It enables the representation of new products and provides an easy way for expansion and additions by extensively using *code tables* and *templates*. In this way the definition of parameters or attributes are separated in functionality so that items related to time, purpose or production method are independent. This makes maintenance easier when descriptions of new products or new parameters are required.

GRIB 2 permits the coding of ensemble data, probability and percentile forecasts, forecast error fields, satellite image data, radar data, the analysis and forecast of accumulated and averaged parameters and offers enhanced capability to describe fields involving multiple time periods. Also it supports more compression schemes, for example JPEG2000, PNG and CCSDS (Consultative Committee for Space Data Systems).

Templates and Table Driven Code

A template is a standard list of descriptive information, which also includes some coded values. While the product definition section in GRIB 1 only was one unique standard template, the product definition section in GRIB 2 contains a coded value for the product definition template number. Possible values for this template number are described in Code Table 4.0 and include for example

- 0: Analysis or forecast at a horizontal level or in a horizontal layer at a point in time.
- 1: Individual ensemble forecast, control and perturbed, at a horizontal level or in a hori-

3.3 GRIB Edition 2 21

zontal layer at a point in time.

8: Average, accumulation, extreme values or other statistically processed values at a horizontal level or in a horizontal layer in a continuous or non-continuous interval.

This demonstrates how new products or different representations can be added by defining new templates and adding new elements to the set of tables in the official Manual without changing existing definitions.

Representation of Meteorological Variables

While meteorological variables in GRIB 1 were mainly specified by two numbers, the *table* and the *element number*, GRIB 2 requires to specify a triple of numbers: the *discipline*, the *category* and the *parameter number*. Here are the specifications for some temperature products:

| Product | GRIB 1  |       | GRIB 2     |          |           |                    |
|---------|---------|-------|------------|----------|-----------|--------------------|
|         | Element | Table | Discipline | Category | Parameter | Product Definition |
|         |         |       |            |          |           | Template Number    |
| T       | 11      | 2     | 0          | 0        | 0         | 0                  |
| TMIN_2M | 16      | 2     | 0          | 0        | 0         | 8                  |

Table 3.9: GRIB 1/2 Specifications of Temperature Products

Both products shown are temperatures, the first one is the usual temperature without any specialities, so it uses the *product definition template number* 0. The second one is the minimum temperature two meters above ground. This is a statistically processed product, so the *product definition template number* to use is 8. Note, that for this product TMIN\_2M, additional meta data have to be specified. The first one of the list below is only contained in the *product definition template number* 8.

- type of statistical processing = 3: specifies the minimum;
- type of first fixed surface = 103: specifies a height level above ground;
- scale vactor of first fixed surface = 0;
- scaled value of first fixed surface = 2: specifies the 2 meter.

#### **Code Structure**

Also a GRIB 2 message consists of a bit stream and a number of octets. Again there are sections at the beginning, which describe the data contained in the message. These sections contain pointers towards elements in predefined and internationally agreed tables (stored in the official WMO Manual on Codes). By reading and decoding these sections, the following part of the message containing the data (the data section) can be understood. The characteristics (name, unit, etc.) of the parameters to be transmitted must already be defined in the tables of the WMO Manual on Codes. The *pointers* in the description sections are in fact numbers, which correspond to entries in the GRIB code tables of the WMO Manual.

22 3.3 GRIB Edition 2

The layout of a GRIB 2 message is shown in Table 3.10. The GRIB 2 indicator, grid definition, bit-map, data, and end sections map directly to their counterparts in GRIB 1, although their contents in GRIB 2 are somewhat different than in GRIB 1. However, the GRIB 2 identification, product definition, and data representation sections all map into the GRIB 1 product definition section, and the GRIB 2 sections contain substantially more information than in GRIB 1. The GRIB 2 local use section is not present in GRIB 1.

| Section |                             |                                                                                                    |
|---------|-----------------------------|----------------------------------------------------------------------------------------------------|
| number  | $\mathbf{Name}$             | Contents                                                                                                    |
| 0       | Indicator Section           | "GRIB"; discipline; edition number; length of record                                                                      |
| 1       | Identification Section      | Length of section; section number; characteristics that apply to all processed data in the GRIB message                   |
| 2       | Local Use Section           | Length of section; section number; items for local use by originating center (optional)                                   |
| 3       | Grid Description Section    | Length of section; section number; grid surface and geometry of data values within the surface                            |
| 4       | Product Definition Section  | Length of section; section number; description of the nature of the data                                                  |
| 5       | Data Representation Section | Length of section; section number; description of how the data values are represented                                     |
| 6       | Bit-Map Section             | Length of section; section number; indication of presence or absence of data at each grid point, as applicable (optional) |
| 7       | Data Section                | Length of section; section number; data values                                                                            |
| 8       | End Section                 | 7777                                                                                                    |

Table 3.10: Form of GRIB 2-code

#### Indicator Section

Section 0 identifies the start of the GRIB 2 message in a human readable form. ("GRIB". It already contains the first product identifying value, the *discipline*, and specifies the Edition Number of GRIB used to encode the message. The total length of the message is coded in octets 9-16. Having 8 octets available for the length, a message can now have up to  $2^{64} - 1 = 1.84 \cdot 10^{19}$  bytes (= octets).

To illustrate the usage of keys (in ecCodes) and code tables (in GRIB 2), Table 3.11 shows the contents of the Indicator Section for the 2 meter minimum temperature TMIN\_2M for COSMO-EU. Besides the identifier GRIB it contains the number of the discipline, the edition number and the total length of the GRIB message. The key names are the names, by which ecCodes identifies the corresponding GRIB meta data. For the discipline also Code Table 0.0 is shown, which contains the different disciplines defined up to now.

Note that from this section you can only identify that it is a meteorological product coded in GRIB 2, and that the length of the total message is 874052 octets. The 2 meter minimum temperature cannot be identified here.

3.3 GRIB Edition 2 23

| Octet | Key Name      | Contents |                                                                                                    |  |  |
|-------|---------------|----------|----------------------------------------------------------------------------------------------------|--|--|
|       |               | Value    | Comments                                                                                                    |  |  |
| 1-4   | identifier    | GRIB     | coded according to the International Alphabet No. 5                                                                                                    |  |  |
| 5-6   | -             | MISSING  | Reserved                                                                                                    |  |  |
| 7     | discipline    | 0        | Discipline according to GRIB master table number Code Table 0.0:  0 Meteorological products  1 Hydrological products  2 Land surface products  3 Space products  4-9 Reserved  10 Oceanic products  11-191 Reserved  192-254 Reserved for local use  255 Missing |  |  |
| 8     | editionNumber | 2        | GRIB edition number                                                                                                    |  |  |
| 9-16  | totalLength   | 874052   | Total length of GRIB message in octets (incl. Section 0)                                                                                                    |  |  |

Table 3.11: Contents of the Indicator Section

#### **Identification Section**

The identification section contains characteristics that apply to all processed data in the GRIB message. These characteristics identify the originating centre and sub-centre, indicate the GRIB master table and local table versions used, and give the reference time, the production status, and the type of processed data contained in this GRIB message.

#### Local Use Section

The purpose of the local use section is just what the section name implies: information for local use by the originating / generating center. The originating / generating center can put anything it desires in this Section.

The COSMO community agreed that all applications will employ a local use section and that all different sections are coordinated between the partners. The following sections are already defined. The number refers to the *local definition number* of the section:

28: COSMO-LEPS

250: basic section layout defined by COSMO

252: DWD: used for ensemble system incl. postprocessing

253: DWD: used for ensemble system

254: DWD: used for deterministic system

24 3.3 GRIB Edition 2

#### **Grid Definition Section**

The purpose of the grid definition section is to define the grid surface and geometry of the data values within the surface for the data contained in the next occurrence of the data section. Already GRIB 1 contained the concept of templates in the grid description section and it is again used here. Use of a template means there are very few values common to all grid definition sections possible in GRIB 2. Rather, the number of the grid definition template used is encoded. The values that must follow are those required by that particular grid definition template.

For the COSMO-Model we use the grid definition template 1, which defines a rotated latitude / longitude grid. This template is rather similar to the GRIB 1 template. The most significant change is, that the number of vertical coordinate parameters (NV) and the parameters as well have been moved to the product definition section for GRIB 2.

#### **Product Definition Section**

The purpose of the product definition section is to describe the nature of the data contained in the next occurrence of the data section. The generic content of this section is rather short, containing the length and the number of the section, the number of coordinate values (NV) and the product definition template number. Depending on this number, more information on the data is contained in the template chosen. The optional list of vertical coordinate parameters then is given at the end of the section.

A new feature in this section, which is used by the COSMO-Model, is the new vertical coordinate type, coded with value 150, the generalized vertical coordinate. If the algorithm to compute the vertical levels for a model is too complicated, it is now possible to specify the vertical grid as a three-dimensional field. For the COSMO-Model, this 3D field is the HHL, a field that specifies the height of the half levels. All atmospheric fields that are defined on these half levels (or the corresponding full levels, which are the arithmetic mean of the half levels) have to code the level type as 150. This new level type contains only 6 vertical coordinate parameters describing the generalized vertical coordinate.

As a consequence the meta data describing the reference atmosphere and the vertical grid used cannot be coded in GRIB 2 any more. Of course coding these values within the vertical coordinates in GRIB 1 already was a mis-use of GRIB 1. How this is handled in the COSMO-Model when using GRIB 2 is explained in detail in Sect. 3.4.2.

#### **Data Representation Section**

The purpose of the data representation section is to describe how the data values are represented in the next occurrence of the data section. Again, there are only few coded values (e.g. number of data points) together with the data representation template number. This number specifies the template to use, which could for example be grid point data - simple packing or spherical harmonics data - complex packing.

New to GRIB 2 is the possibility to use some special packing (JPEG 2000, PNG, CCSDS) or even IEEE floating point data.

#### **Bit-Map Section**

The purpose of the bit-map section is to indicate the presence or absence of data at each of the grid points, as applicable, in the next occurrence of the data section. Whether a bit-map is present or not is set in octet 6 of this section:

- 0: A bit-map applies to this product and is specified in this section.
- 1-253: A bit-map pre-determined by the originating/generating center applies to this product and is not specified in this section.
  - 254: A bit-map defined previously in the same "GRIB" message applies to this product.
  - 255: A bit-map does not apply to this product.

If present, the bit-map follows as a series of contiguous bits, ordered as defined in the grid description section (Section 3). A bit is set to 1, if a data value is present and it is set to 0, if it is not present.

#### **Data Section**

The data section contains the data value themselves in a format described in the data representation template in Section 5.

#### **End Section**

The end section serves to identify the end of the GRIB 2 message in a human readable form: "7777"

## 3.4 Modifications in the COSMO-Model System for GRIB 2

When using GRIB 1, several values were coded together with the vertical coordinate parameters in the grid description section, which are not really vertical coordinate parameters, but additional information necessary to construct the vertical grid and the reference atmosphere of the COSMO-Model. This was a mis-use of GRIB 1 and is no more possible in GRIB 2. Therefore we had to change several things in INT2LM and the COSMO-Model when using GRIB 2.

#### 3.4.1 Vertical Coordinates, Reference Atmosphere and Misuse of GRIB 1

To put up the vertical grid, INT2LM and the COSMO-Model need to know the vertical coordinate parameters vcoord and a coordinate value vcflat, where the vertical levels change from terrain-following to flat z-levels. If the SLEVE (smooth level vertical) coordinate is used, additional parameters are necessary, to compute the filtering for splitting the orography: nfltvc, svc1 and svc2. Which type of vertical coordinate is used is coded in the value ivctype. We refer to all these values as the *vertical coordinate parameters*. Table 3.12 summarizes the vertical coordinate parameters.

| ivctype     | Type of the vertical coordinate                         |  |  |
|-------------|---------------------------------------------------------|--|--|
|             | 1: Pressure based hybrid coordinate $\eta$              |  |  |
|             | 2: Height based hybrid coordinate $\mu$                 |  |  |
|             | 3: Height based hybrid SLEVE coordinate $\mu_s$         |  |  |
|             | 4: Variant of the SLEVE coordinate $\mu_s$              |  |  |
|             |                                                         |  |  |
| ke          | Number of vertical main levels                          |  |  |
| vcflat      | Coordinate value where system changes back to z-        |  |  |
|             | levels                                                  |  |  |
| svc1, svc2, | decay rates and number of filtering steps for splitting |  |  |
| nfltvc      | the orography for the SLEVE coordinate                  |  |  |
| vcoord      | list of the vertical parameters                         |  |  |

Table 3.12: Vertical Coordinate Parameters

For computing the reference atmosphere, also some special parameters are necessary, namely the reference pressure and temperature on sea level, p0sl and t0sl. For the COSMO-Model there are two different types of reference atmospheres, coded with irefatm=1 or irefatm=2. Depending on the type, additional values are necessary: For irefatm=1, a constant rate for the temperature increase with the logarithm of pressure is prescribed, which is dt0lp =  $\partial T_0/\partial \ln p_0$ . For irefatm=2, a temperature difference between sea level and the stratosphere, delta\_t, and a scale height h\_scal, have to be specified. These values are the reference atmosphere parameters. Table 3.13 summarizes the reference atmosphere parameters.

| pOsl, tOsl | Reference pressure and temperature on sea-level                                             |
|------------|---------------------------------------------------------------------------------------------|
| dt0lp      | d(t0) / d(ln p0) ("old" reference atmosphere)                                               |
| delta_t    | temperature difference between sea level and strato-<br>sphere ("new" reference atmosphere) |
| h_scal     | scale height ("new" reference atmosphere)                                                   |

Table 3.13: Reference Atmosphere Parameters

All these values can be specified via namelist variables in the INT2LM. INT2LM then computes the vertical grid and the reference pressure  $p_0$  on that grid, i.e. the three-dimensional variables HHL and P0. When using GRIB 1 or NetCDF, the vertical coordinate and the reference atmosphere parameters are encoded in the meta data of the initial and boundary fields for the COSMO-Model. The atmospheric pressure variable passed to the COSMO-Model as initial field is not the full pressure P, but only the pressure deviation PP (with PP = P - P0) because it suffers less from a precision loss due to GRIB packing.

The COSMO-Model reads the values for these parameters from the meta data and therefore is able to re-compute the fields HHL and P0 in the same way as the INT2LM does. But coding the reference atmosphere parameters and the additional vertical coordinate parameter vcflat in the GRIB 1 meta data for the vertical coordinates is a violation of the GRIB 1 standard and cannot be done in GRIB 2 any more.

#### NOTE:

Not all COSMO vertical coordinate parameters and reference atmosphere parameters can be coded in GRIB 2 anymore! This has consequences for INT2LM, the COSMO-Model and eventually also for post-processing programs.

In the following we describe the methods now implemented for GRIB 2 in INT2LM and the COSMO-Model.

#### 3.4.2 GRIB 2 and the generalized vertical coordinate

The GRIB 1 standard referred to the vertical coordinate parameters always as pairs of coordinates  $a_k$ ,  $b_k$ , where for example the pressure on level k is given by a simple formula  $p_{ijk} = a_k + b_k \cdot p_{sij}$ , where  $p_{sij}$  is the surface pressure at a special horizontal grid point ij.

Not all type of vertical grids, which are possible in the COSMO-Model, can be computed by such an easy formula. Therefore we introduced a new type of vertical level for GRIB 2, which has been accepted by WMO. This new type of vertical level is specified as generalized vertical coordinate and has the value 150 in GRIB 2.

To define the generalized vertical coordinate, some additional meta data have to be specified:

- Number of vertical levels (nlev): This corresponds to the number of half (!) levels ke+1
- Number of vertical grid used (numberOfVGridUsed): This corresponds to ivctype
- A universally unique identifier for the vertical grid (uuidOfVGrid): This is a special identifier, which should ensure that INT2LM and the COSMO-Model always use the same grid. As hexadecimal value it takes 16 bytes (or octets).

These meta data (the names in brackets are the ecCodes keys) are encoded in the list of coordinate values. But depending on which ivctype is used, additional parameters are necessary to construct the three-dimensional grid (the HHL) for the COSMO-Model, mainly the vertical coordinate values vcoord. These parameters are only known to INT2LM via namelist variables and not to the COSMO-Model. Therefore the 3D-field HHL is written to the laf-file with the initial fields. This is done from INT2LM and also from the COSMO-Model itself, if it is running in analysis mode. This field is written with a grib-packing to 24 bits, which gives a higher precision than the packing to 16 bits, which is used for most other fields. The COSMO-Model then does not need to recompute the grid.

But there are some other tasks, mainly in the data assimilation, that require the knowledge of the vertical coordinate parameters (which for ivctype=2/3/4 just give the heights of the levels over the sea surface, where no orography is present.) Therefore we code these vertical coordinate parameters in the meta data for the HHL-file, which is defined on half levels. For such variables, the meta data for the second fixed surface usually are not set and we

can use them to code the vertical coordinate parameters vcoord. The value for the vertical coordinate parameter of level k is coded in the scaleFactorOfSecondFixedSurface and the scaledValueOfSecondFixedSurface of the corresponding level of HHL.

The coordinate value, where the system changes back to z-levels (vcflat), is not available in GRIB 2 anymore. In case of ivctype=2, it can be reconstructed from the values of HHL. For ivctype=3/4, this is not possible. Only an approximation can be computed by using the method from ivctype=2. For ivctype=1, the pressure based coordinate parameters, this is not possible at all. Therefore, the use of ivctype=1 is deprecated when using GRIB 2.

Also the additional parameters, which are necessary to compute the filtering for the SLEVE coordinate (svc1, svc2, nfltvc), are not available in GRIB 2. But they are only needed for the computation of HHL, which is not necessary in the COSMO-Model, when reading the HHL from the laf-file.

#### 3.4.3 GRIB 2 and the reference atmosphere parameters

The information about the reference atmosphere parameters is necessary for the COSMO-Model, if it has to process the pressure deviation PP as input field. Because then it has to compute the reference pressure P0 to get the full pressure P. The pressure deviation has been chosen as the transfer parameter between the INT2LM and the COSMO-Model and also between the assimilation cycle and the forecast, when using GRIB 1, because it minimizes the loss in precision, when using the GRIB packing.

For GRIB 2, we are now transfering the full pressure field, but with a higher precision, using 24 bits for GRIB packing (same as for HHL).

Nevertheless, the COSMO-Model still needs the reference atmosphere parameters to compute P0 and PP, because the prognostic variable used in the COSMO-Model is PP. But the reference atmosphere used in the COSMO-Model is independent from the one used in INT2LM or in other programs processing the full pressure P.

New namelist variables have therefore been introduced for the reference atmosphere parameters in the COSMO-Model (in group /LMGRID/) to compute an own reference atmosphere. The only restriction is, that the new reference atmosphere (irefatm=2) has to be chosen, if the model height is higher than 27000 meters. irefatm=1 will not work then.

#### 3.4.4 The UUID and a special HHL-file for INT2LM

The universally unique identifier (UUID) is a speciality about the new generalized vertical coordinate in GRIB 2. It serves as an identifier for a certain vertical grid and is used to check, that all three-dimensional variables are using the same grid. Only the INT2LM, which computes the HHL, can set a valid UUID.

All atmospheric (3D) variables computed by INT2LM get the same UUID as the HHL-field. The COSMO-Model then ensures that an atmospheric variable really belongs to the vertical grid specified by HHL by comparing the UUIDs of both fields.

This is controlled by the INT2LM namelist variable lnewVGrid.

lnewVGrid = .TRUE.

Then a new vertical grid HHL is computed using the vertical coordinate parameters from namelist input and a new UUID is set for this field. If this variable is always set to .TRUE., every run will have a new UUID. This is only possible, if INT2LM computes both, the initial and the boundary values for a COSMO forecast.

#### lnewVGrid = .FALSE.

Then the vertical grid is read from an extra file, specified by the namelist variable ylm\_hhl and the UUID from this HHL-field is taken for further use. We recommend to produce such a special HHL-file for INT2LM. It can be extracted out of the laf-file, for example, and can then be used again for the next runs. This is absolutely necessary when running a data assimilation cycle, because the HHL-file then is used from the COSMO assimilation run, while all atmospheric variables for initial or boundary values are produced by the INT2LM, but have to have the same UUIDs than the HHL-file from the COSMO run.

# 3.4.5 Summary for vertical coordinate and reference atmosphere parameters

Table 3.14 gives a summary of the vertical coordinate and the reference atmosphere parameters in INT2LM and the COSMO-Model, and where they can be found. All these parameters are namelist variables in INT2LM, which computes the three-dimensional vertical COSMO grid, the HHL, and a reference atmosphere. Only the reference atmosphere parameters are also namelist variables in the COSMO-Model

| Parameter | GRIB 1      | GRIB 2                          |
|-----------|-------------|---------------------------------|
| ivctype   | pv(1)       | numberOfVGridUsed               |
| ke        | pv(2)       | nlev (=ke+1!)                   |
| vcflat    | pv(6)       | not available                   |
| svc1      | pv(6+ke1+1) | not available                   |
| svc2      | pv(6+ke1+2) | not available                   |
| nfltvc    | pv(6+ke1+3) | not available                   |
| vcoord    | pv(6+ke1)   | scaleFactorOfSecondFixedSurface |
|           |             | scaledValueOfSecondFixedSurface |
| p0sl      | pv(3)       | namelist variable in COSMO      |
| t0sl      | pv(4)       | namelist variable in COSMO      |
| dt0lp     | pv(5)       | namelist variable in COSMO      |
| delta_t   | pv(6+ke1+4) | namelist variable in COSMO      |
| h_scal    | pv(6+ke1+5) | namelist variable in COSMO      |

Table 3.14: Vertical Coordinate and Reference Atmosphere Parameters

#### 3.5 The NetCDF Data Format

netCDF (network Common Data Form) is an interface for array-oriented data access and a library that provides an implementation of the interface. The netCDF of the COSMO-Model is self explaining, i.e. no additional tables are needed. The contents of an output file can be listed with the program ncdump which installs automatically along with the netCDF library. The netCDF library also defines a machine-independent format for representing scientific data. Together, the interface, library, and format support the creation, access, and sharing of scientific data. The netCDF software was developed at the Unidata Program Center in Boulder, Colorado. The freely available source can be obtained as a compressed tar-file or a zip-file from Unidata or from other mirror sites.

http://www.unidata.ucar.edu/packages/netcdf/index.html.

Information on the F90 implementation can also be obtained from

http://www.unidata.ucar.edu/packages/netcdf/f90/index.htm.

In the current implementation of netCDF I/O data are in 32bit accuracy. For GRIB format, an additional packing can be done (usually using 16 bit accuracy). But this packing will lose information.

NetCDF I/O can be turned on via the yform\_read and the yform\_write parameters in the namelist IOCTL. The parameters can be chosen independently, e.g. it is also possible to have GRIB as input and netCDF as output format and vice versa.

| Name        | Type | Definition / Purpose / Comments  | Default |
|-------------|------|----------------------------------|---------|
| yform_read  | CHAR | Format of input data             | 'grb1'  |
|             |      | 'grb1' = GRIB formatted input    |         |
|             |      | 'ncdf' = netCDF formatted input  |         |
| yform_write | CHAR | Format of output data            | 'grb1'  |
|             |      | 'grb1' = GRIB formatted output   |         |
|             |      | 'ncdf' = netCDF formatted output |         |

#### 3.5.1 CF Conventions

The basic conventions for netCDF Output in COSMO are the Climate and Forecast (CF) conventions. These define standards on the naming and structuring of the netCDF output. The latest description of the CF conventions can be found on the Lawrence Livermore WEB page http://cf-pcmdi.llnl.gov/.

The values for units and standard\_name have fixed values and are defined by the CF conventions. Values for long\_name and the name of the parameter field can be freely chosen by the user. The long\_name is often used by graphic programs in creating the legend of figures. The \_FillValue attribute holds the value set for missing data. The name of the parameter is used to extract a certain field from the output file.

#### 3.5.2 Namelist Input

The netCDF I/O can be controlled via the Namelist IOCTL. In addition to the parameters yform\_read and the yform\_write described above global attributes can be defined to describe the model simulation.

| yncglob_institution              | CHAR | originating center name                            | ,_, |
|----------------------------------|------|----------------------------------------------------|-----|
| <pre>yncglob_title</pre>         | CHAR | title string for the output                        | ,_, |
| <pre>yncglob_source</pre>        | CHAR | program name and version                           | ,_, |
| yncglob_contact                  | CHAR | identification of the project of the simulation    | ,_, |
| <pre>yncglob_project_id</pre>    | CHAR | identification of the experiment of the simulation | ,_, |
| <pre>yncglob_experiment_id</pre> | CHAR | contact e.g. email address                         | ,_, |
| <pre>yncglob_references</pre>    | CHAR | URL, report etc.                                   | ,_, |
| ncglob_realization               | INT  | number of the realisation of the experiment        | 1   |

The "yncglob\_..." parameters are written into the netCDF output as global attributes (see example header output below).

#### 3.5.3 netCDF Header Section

The following is a typical content of the header section of a netCDF formatted output file. Such a listing can be produced by using the ncdump command

```
ncdump -h lffd1979010200.nc.
```

The dimensions of the variables are written in the C language order, i.e. the last coordinate comes first (Example: float T(time, level, rlat, rlon) in C reads float T(rlon, rlat, level, time) in F90).

```
netcdf lffd1979010200 {
dimensions:
         rlat = 107 :
         rrat = 107;

srlon = 101;

srlat = 107;

level = 20;

level1 = 21;
          height_2m = 1
         height_10m = 1;
         soil = 9 ;
soil1 = 10 ;
         time = UNLIMITED ; // (1 currently)
bnds = 2 ;
variables:
         char rotated pole :
                   rotated_pole:long_name = "coordinates of the rotated North Pole" ;
                   rotated_pole:grid_mapping_name = "rotated_latitude_longitude";
                   rotated_pole:grid_north_pole_latitude = 32.5f;
rotated_pole:grid_north_pole_longitude = -170.f;
         float rlon(rlon);
     rlon:standard_name = "grid_longitude"
                   rlon:long_name = "rotated longitude" ;
rlon:units = "degrees" ;
         rlat:long_name = "rotated latitude" ;
                   rlat:units = "degrees";
         float srlon(srlon) :
                   srlon:standard_name = "grid_longitude" ;
                   srlon:long_name = "staggered rotated longitude" ;
srlon:units = "degrees" ;
         float srlat(srlat) :
                   srlat:standard_name = "grid_latitude"
                   srlat:long_name = "staggered rotated latitude" ;
srlat:units = "degrees" ;
         float lon(rlat, rlon);
```

```
lon:standard_name = "longitude" ;
                lon:long name = "longitude" :
                 lon:units = "degrees_east";
float lat(rlat, rlon) ;
                lat:standard_name = "latitude" ;
lat:long_name = "latitude" ;
                lat:units = "degrees_north";
float slonu(rlat, srlon) :
slatu:standard_name = "latitude" ;
slatu:long_name = "staggered U-wind latitude" ;
slatu:units = "degrees_north" ;
float slonv(srlat, rlon) ;
                slonv:standard_name = "longitude";
slonv:long_name = "staggered V-wind longitude";
slonv:units = "degrees_east";
float slatv(srlat, rlon);
                slatv:standard_name = "latitude" ;
slatv:long_name = "staggered V-wind latitude" ;
                slatv:units = "degrees_north" ;
float vcoord(level1);
                vcoord:long_name = "terrain following coordinate";
vcoord:units = "Pa";
                vcoord:p0sl = 100000. ;
vcoord:t0sl = 288.15 ;
                vcoord:dt0lp = 42.;
vcoord:vcflat = 0.22;
float height_2m(height_2m) ;
    height_2m:standard_name = "height" ;
                height_2m:long_name = "height above the surface" ;
height_2m:units = "m" ;
height_2m:positive = "up";
float height_10m(height_10m);
                height_10m:standard_name = "height";
                height_10m:long_name = "height above the surface";
height_10m:units = "m";
                height_10m:positive = "up" ;
float soil1(soil1) :
                soil1:standard_name = "depth"
soil:standard_name = "depth";
soil1:long_name = "depth of soil layers";
soil1:units = "m";
soil1:positive = "down";
soil1:bounds = "soil1_bnds";
float soil1_bnds(soil1, shnds);
soil1_bnds(soil1, shnds);
double time(time);
                time:standard_name = "time";
time:long_name = "time";
time:units = "seconds since 1979-01-01 00:00:00";
                time:units = "seconds since is/s-of of
time:calendar = "proleptic_gregorian" ;
time:bounds = "time_bnds" ;
double time_bnds(time, tbnds);
   time_bnds:long_name = "time bounds";
   time_bnds:units = "seconds since 1979-01-01 00:00:00";
float P(time, level, rlat, rlon);
    P:standard_name = "air_pressure";
               P:long_name = "pressure";
P:units = "Pa";
P:grid_mapping = "rotated_pole";
P:coordinates = "lon lat";
float PS(time, rlat, rlon);
PS:standard_name = "surface_air_pressure";
               PS:long_name = "surface pressure";
PS:units = "Pa";
PS:grid_mapping = "rotated_pole";
PS:coordinates = "lon lat";
float T(time, level, rlat, rlon);
T:standard_name = "air_temperature";
T:long_name = "temperature";
T:units = "K";
T:units = "K";
T:grid_mapping = "rotated_pole";
T:coordinates = "lon lat";
float U(time, level, rlat, srlon);
U:standard_name = "grid_eastward_wind";
U:long_name = "U-component of wind";
... _ " _ _ - - - " _ _ - - - ".
U:long_name = "U-component or wind
U:units = "m s-1";
U:grid_mapping = "rotated_pole";
U:coordinates = "slonu slatu";
float V(time, level, srlat, rlon);
                V:standard_name = "grid_northward_wind" ;
V:long_name = "V-component of wind" ;
V:Long_name = "V-component of Wind";
V:units = "m s-1";
V:grid_mapping = "rotated_pole";
V:coordinates = "slonv slatv";
float TOT_PREC(tine, rlat, rlon);
TOT_PREC:standard_name = "precipitation_amount";
TOT_PREC:long_name = "total precipitation amount";
TOT_PREC:units = "total precipitation amount";
                TOT_PREC:units = "kg m-2";
TOT_PREC:grid_mapping = "rotated_pole"
TOT_PREC:coordinates = "lon lat";
TOT_PREC:cell_methods = "time: sum";
float ASOB_S(time, rlat, rlon);
```

The header is divided in three parts:

#### 1. Dimensions

| netCDF     | COSMO     | Description                                                           |
|------------|-----------|-----------------------------------------------------------------------|
| dimension  | dimension |                                                                       |
| rlon       | ie        | number of grid points in rotated longitudinal                         |
|            |           | direction (mass points)                                               |
| rlat       | je        | number of grid points in rotated latitudinal direction (mass points)  |
| srlon      | ie        | number of grid points in rotated longitudinal direction (flux points) |
| srlat      | je        | number of grid points in rotated latitudinal direction (flux points)  |
| level      | ke        | number of vertical full levels                                        |
| level1     | ke1       | number of vertical half levels                                        |
| height_2m  | _         | = 1 (single atmosphere level)                                         |
| height_10m | _         | = 1 (single atmosphere level)                                         |
| soil       | ke_soil   | number of soil layers                                                 |
| soil1      | ke_soil1  | number of soil layers +1                                              |
| bnds       | _         | =2 (bounds of variables soil_bounds and time_bounds)                  |
| time       | _         | =1 (dimension for time series)                                        |

The *time* dimension is different from the other dimensions since it is declared as "unlimited". This makes it possible to cat together several output files and construct time series and animations.

#### 2. Variables

Variables can be divided in two categories: coordinate variables and the meteorological quantities. Coordinate variables have the same name as their dimension. All variables are in 32bit (i.e. float) except of *time* which is in 64bit (i.e. double) and *rotated\_pole* which is defined as a character variable.

#### 3. Global attributes

The global attributes contain general information about the data. The attributes conventions, conventionsURL, and creation\_date are set within the model itself. The other global attributes can be set by the user via namelist IOCTL (see above).

#### 3.5.4 Useful Post-Processing Utilities

- ncdump (Freeware) Shows information about the contents of a netCDF file. This program is part of the netCDF standard software package.
- ncview (freeware) Visual browser for netCDF.
   http://meteora.ucsd.edu/pierce/ncview\_home\_page.html
- NCO (freeware) Software package including several programs to manipulate netCDF data. http://nco.sourceforge.net/
- *CDO (freeware)* Software package including several programs to manipulate grib and netCDF data. This is the successor of the PINGO package at the German Climate Research Centre (DKRZ). http://www.mpimet.mpg.de/~cdo
- Others An extensive listing of software that uses netCDF is available from http://www.unidata.ucar.edu/packages/netcdf/software.html

# Section 4

# Output Fields of the COSMO-Model

# 4.1 Specifying Model Output

The output of the forecast fields is controlled by the NAMELIST-group GRIBOUT (the name of this group comes from the time, when only Grib was implemented, but it it also valid for NetCDF output). It is possible to specify several instances of this group. The NAMELIST parameter ngribout in the group IOCTL has to be set accordingly. For every instance you can set several variables. Here we only explain the most important variables. For a complete list of all variables in this group see the COSMO User Guide.

The results of the model forecast can be written to Grib (Edition 1 or 2) or to NetCDF files. The Grib Code is explained in Section 3.2 (Edition 1) and 3.3 (Edition 2) in more detail. The files, to which the forecast fields are written, obey to the *File Name Conventions* explained in the User Guide of the INT2LM. Depending on the type of data, the filenames get a certain extension:

- 'p' Forecast fields on pressure levels.
- 'z' Forecast fields on geometric z-levels.
- 's' Synthetic satellite images.

All fields on model levels, soil and surface fields are written to a file without extension.

In addition, a file with the extension 'c' can be written, which contains a list of constant fields (external parameters). Which fields are written to this file is determined by the model depending on the chosen configuration. Whether this field is written or not is controlled by the namelist switch lwrite const.

All fields can be written either for the full domain or a subdomain, if the NAMELIST parameters ydomain = 's' and slon, slat, elon, elat in the group /GRIBOUT/ are specified. To distinguish NetCDF from Grib files, the NetCDF files contain the suffix .nc.

• Specifying the list of variables for output:

- yvarml(:): Variables on model levels.
  e.g. yvarml = 'U', 'V', 'HSURF'.
- yvarpl(:): Variables on pressure levels.
- plev(:): A list of pressure levels to which the model variables are interpolated.
- yvarz1(:): Variables on z-levels.
- zlev(:): A list of z-levels to which the model variables are interpolated.
- yvars1(:): Variables that contain artificial images for channels of selected satellites, which are derived from the forecast fields of the COSMO-Model.

By specifying yvarxl = 'default' ( $x \in \{m, p, z, s\}$ ), a predefined list of variables is written.

- Specifying the time steps, when these variables shall be written: There are two ways of specifying the output steps:
  - With a list of time steps (ngrib(:)) or alternatively a list of hours (hgrib(:)),
     e.g.

```
ngrib = 0, 2, 4, 24, 138, 400
hgrib = 0.0, 0.5, 1.0, 1.75, 4.3
Up to 100 different output steps can be specified.
```

With a list of begin-, end- and increment steps given in time steps (ncomb(:)) or in hours (hcomb(:)). The values have to be given in triples, e.g.

```
hcomb = 0.0, 12.0, 1.0, 12.0, 24.0, 0.5, 24.0, 48.0, 2.0
```

With this specification, the following output is performed:

- \* From forecast hour 0.0 to 12.0 results are written every hour.
- \* From forecast hour 12.0 to 24.0 results are written every 30 Minutes.
- \* From forecast hour 24.0 to 48.0 results are written every 2 hours.

If nothing is specified for these variables, results will be written every hour starting with the beginning of the forecast.

- Specifying the domain for which these variables shall be written:
  With the variable ydomain you can specify whether the variables are written for the full domain (ydomain = 'f': default) or for a subdomain (ydomain = 's'). In case of a subdomain you also have to define the start- and endpoints of this subdomain (slon, slat, elon and elat) in rotated geographical coordinates.
- Specifying the time unit of the forecast range:
  With the variable ytunit the time unit of the forecast range (form of the output file name) can be specified. The two mostly used formats are
  - ytunit = 'f': forecast mode: the forecast range is given in the form ddhhmmss, where dd: day, hh: hour, mm: minute, ss: second (only possibility for ICON!)
  - ytunit = 'd': day mode: the full date is given in the form 'yyyymmddhh', where yyyy: year; mm: month; dd: day; hh: hour
- $\bullet\,$  Specifying control output:

If lcheck = .TRUE., minimum, maximum and mean values of the fields are calculated and written to file YUCHKDAT.

4.2 Constant fields 37

In the following sections most of the COSMO-MOdel output fields are listed. The tables have several columns, specifying

- the name of the field (shortName);
- a short description;
- the unit of the field;
- the GRIB 2 triple: Discipline (D), Category (C), Parameter (P);
- the type of first (L1) and second (L2) fixed surface.

Some fields have not yet been inserted into the DWD definition files for GRIB 2, therefore a triple (D,C,P) is not available. Note that these fields cannot be written in GRIB 2 then.

## 4.2 Constant fields

| shortName | Description                                               | Unit                        | D | С   | Р   | L1  | L2  |
|-----------|-----------------------------------------------------------|-----------------------------|---|-----|-----|-----|-----|
| HHL       | Geometrical height of half levels                         | m                           | 0 | 3   | 6   | 150 | 101 |
| FIS       | Geopotential of surface topography                        | $\mathrm{m}^2/\mathrm{s}^2$ | 0 | 3   | 4   | 1   |     |
| HSURF     | Geometrical height of surface topography                  | m                           | 0 | 3   | 6   | 1   | 101 |
| FR_LAND   | Fraction of land in a grid element                        | 1                           | 2 | 0   | 0   | 1   |     |
| FR_LAKE   | Lake fraction in a grid element                           | 1                           | 1 | 2   | 2   | 1   |     |
| SOILTYP   | Type of the soil (keys 0-9)                               | -                           | 2 | 3   | 196 | 1   |     |
| RLAT      | Geographical latitude                                     | °N                          | 0 | 191 | 1   | 1   |     |
| RLON      | Geographical longitude                                    | $^{\circ}\mathrm{E}$        | 0 | 191 | 2   | 1   |     |
| ROOTDP    | Depth of the roots                                        | m                           | 2 | 0   | 32  | 1   |     |
| PLCOV     | Fraction of plant cover                                   | %                           | 2 | 0   | 4   | 1   |     |
| LAI       | Leaf area index of plants                                 | 1                           | 2 | 0   | 28  | 1   |     |
| HMO3      | Ozone maximum                                             | Pa                          | 0 | 14  | 192 | 1   |     |
| VIO3      | Vertical integrated ozone contents                        | Pa                          | 0 | 14  | 193 | 1   |     |
| FOR_E     | Ground fraction covered by evergreen forest               | 1                           | 2 | 0   | 29  | 1   |     |
| FOR_D     | Ground fraction covered by deciduous forest               | 1                           | 2 | 0   | 30  | 1   |     |
| RSTOM     | Stomata resistance                                        | s/m                         | 2 | 0   | 195 | 1   |     |
| RSMIN     | Minimum stomata resistance                                | s/m                         | 2 | 0   | 16  | 1   |     |
| EMIS_RAD  | Thermal surface emissivity                                | 1                           | 2 | 3   | 199 | 1   |     |
| SKC       | Skin conductivity                                         | $W/(m^2K)$                  | 2 | 0   | 199 | 1   |     |
| DEPTH_LK  | Lake depth                                                | m                           | 1 | 2   | 0   | 1   | 162 |
| FETCH_LK  | Wind fetch over lake                                      | m                           | 0 | 2   | 33  | 1   |     |
| C_T_LK    | Shape factor of temperature profile in lake thermocline   | 1                           | 1 | 2   | 10  | 166 | 162 |
| GAMSO_LK  | Attenuation coefficient for solar radiation in lake water | m-1                         | 1 | 2   | 11  | 1   | 162 |

38 4.3 Atmospheric fields

| shortName   | Description                                                    | Unit | D | С   | P   | L1  | L2  |
|-------------|----------------------------------------------------------------|------|---|-----|-----|-----|-----|
| DP_BS_LK    | Thickness of thermally active layer of bottom sediments        | m    | 1 | 2   | 3   | 162 | 164 |
| H_B1_LK     | Thickness of the upper layer of bottom sediments               | m    | 1 | 2   | 3   | 162 | 165 |
| H_ML_LK     | Thickness of mixed layer                                       | m    | 1 | 2   | 0   | 1   | 166 |
| SSO_STDH    | Standard deviation of sub-grid scale orography scale orography | m    | 0 | 3   | 20  | 1   |     |
| SSO_GAMMA   | Anisotropy of sub-grid scale orography                         | 1    | 0 | 3   | 24  | 1   |     |
| SSO_THETA   | Angle between principal axis of orography and east             | rad  | 0 | 3   | 21  | 1   |     |
| SSO_SIGMA   | Mean slope of sub-grid scale orography                         | 1    | 0 | 3   | 22  | 1   |     |
| SLO_ANG     | Slope angle - topography                                       | 1    | 0 | 199 | 2   | 1   |     |
| SLO_ASP     | Slope aspect - topography                                      | 1    | 0 | 199 | 3   | 1   |     |
| SKYVIEW     | Sky-view factor                                                | 1    | 0 | 199 | 0   | 1   |     |
| AER_SO4 (1) | Aerosol sulfat                                                 | 1    | 0 | 20  | 102 | 1   |     |
| AER_DUST    | Aerosol dust                                                   | 1    | 0 | 20  | 102 | 1   |     |
| AER_ORG     | Aerosol organic                                                | 1    | 0 | 20  | 102 | 1   |     |
| AER_BC      | Aerosol black carbon                                           | 1    | 0 | 20  | 102 | 1   |     |
| AER_SS      | Aerosol sea salt                                               | 1    | 0 | 20  | 102 | 1   |     |
| ALB_RAD     | Surface albedo                                                 | %    | 0 | 19  | 1   | 1   |     |
| ALB_DIF     | Diffuse solar albedo                                           | %    | 0 | 19  | 18  | 1   |     |
| ALB_DRY     | Dry soil albedo                                                | 1    | 0 | 19  |     |     |     |
| ALB_SAT     | Saturated soil albedo                                          | 1    | 0 | 19  |     |     |     |

#### Notes:

1. The aerosol fields use product definition template 4.40 and are distinguished by their atmospheric chemical constituent type.

# 4.3 Atmospheric fields

to be updated and completed

Table 4.2: Basic output fields for the COSMO-Model

| Field | defaults | Meaning                      |
|-------|----------|------------------------------|
| U     | mpz      | zonal wind speed             |
| V     | mpz      | meridional wind speed        |
| W     | m z      | vertical wind speed          |
| T     | mpz      | temperature                  |
| QV    | m        | specific water vapor content |
| QC    | m        | specific cloud water content |

| QI       | m   | specific cloud ice content                                               |
|----------|-----|--------------------------------------------------------------------------|
| QR       | m   | specific rain content                                                    |
| QS       | m   | specific snow content                                                    |
| QG       |     | specific snow content                                                    |
| PP       |     | deviation from reference pressure                                        |
| P        | m z | pressure                                                                 |
| PS       | m   | surface pressure                                                         |
| PMSL     | m   | surface pressure on mean sealevel                                        |
| HHL      | m   | geometrical height of half levels                                        |
| HSURF    | m   | height of surface topography                                             |
| T_S      | m   | temperature of surface                                                   |
| T_SNOW   | m   | temperature of snow surface                                              |
| T_G      | m   | temperature at the boundary soil-atmosphere                              |
| T_M      | m   | temperature between upper and medium soil layer                          |
| T_SO     | m   | temperature of (multi-layer) soil levels                                 |
| QV_S     | m   | specific water vapor content at the surface                              |
| WG_1     | m   | water content of the upper soil layer                                    |
| WG_2     | m   | water content of the medium soil layer                                   |
| WG_3     |     | water content of the lower soil layer                                    |
| W_SO     | m   | water content of (multi-layer) soil levels                               |
| TKVM     |     | turbulent diffusion coefficients for momentum in the atmosphere          |
| TKVH     |     | turbulent diffusion coefficients for heat and moisture in the atmosphere |
| W_I      | m   | water content of interception water                                      |
| W_SNOW   | m   | water content of snow                                                    |
| T_CL     | m   | temperature between medium and lower soil layer                          |
| W_CL     | m   | climatological water content of the lowest soil layer                    |
| TCM      | m   | turbulent diffusion coefficients for momentum at the surface             |
| TCH      | m   | turbulent diffusion coefficients for heat and moisture at the surface    |
| CLCT     | m   | total cloud cover                                                        |
| CLCH     | m   | cloud cover with high clouds                                             |
| CLCM     | m   | cloud cover with medium clouds                                           |
| CLCL     | m   | cloud cover with low clouds                                              |
| DPSDT    |     | tendency of the surface pressure                                         |
| BAS_CON  | m   | index of lower boundary of convective clouds                             |
| TOP_CON  | m   | index of upper boundary of convective clouds                             |
| HBAS_CON | m   | height of lower boundary of convective clouds                            |
| HTOP_CON | m   | height of upper boundary of convective clouds                            |

4.3 Atmospheric fields

| ASOB_S   | m | average solar radiation budget (surface) (mean value over forecast)        |
|----------|---|----------------------------------------------------------------------------|
| ATHB_S   | m | average thermal radiation budget (surface) (mean value over forecast)      |
| APAB_S   | m | average photosynthetic active radiation (surface) (mean value over fcast.) |
| ASOB_T   | m | average solar radiation budget (model top) (mean value over forecast)      |
| ATHB_T   | m | average thermal radiation budget (model top) (mean value over forecast)    |
| VIO3     |   | vertical integrated ozone content                                          |
| HMO3     |   | ozone maximum                                                              |
| ZO       | m | roughness length * g                                                       |
| FR_LAND  | m | part of land in the grid cell                                              |
| SOILTYP  | m | soil type of the land                                                      |
| PLCOV    |   | degree of plant covering                                                   |
| LAI      |   | leaf area index                                                            |
| ROOTDP   |   | root depth                                                                 |
| ALB_RAD  | m | albedo of the ground                                                       |
| RLAT     | m | geographical latitude                                                      |
| RLON     | m | geographical longitude                                                     |
| FC       |   | Coriolisparameter                                                          |
| RAIN_GSP | m | rain, precipitation (sum over forecast)                                    |
| SNOW_GSP | m | snow, precipitation (sum over forecast)                                    |
| RAIN_CON | m | rain, convective (sum over forecast)                                       |
| SNOW_CON | m | snow, convective (sum over forecast)                                       |
| U_10M    | m | zonal wind in 10m                                                          |
| V_10M    | m | meridional wind in 10m                                                     |
| T_2M     | m | temperature in 2m                                                          |
| TD_2M    | m | dew-point in 2m                                                            |
| TMIN_2M  | m | minimum temperature in 2m                                                  |
| TMAX_2M  | m | maximum temperature in 2m                                                  |
| PRR_CON  |   | rate of precipitation, convective rain                                     |
| PRS_CON  |   | rate of precipitation, convective snow                                     |
| PRR_GSP  |   | rate of precipitation, scale rain                                          |
| PRS_GSP  |   | rate of precipitation, scale snow                                          |
| AUMFL_S  | m | average u-momentum flux (surface)                                          |
| AVMFL_S  | m | average v-momentum flux (surface)                                          |
| ASHFL_S  | m | average sensible heat flux (surface)                                       |
| ALHFL_S  | m | average latent heat flux (surface)                                         |

| RUNOFF_S | m  | surface water drainage; (sum over forecast)           |
|----------|----|-------------------------------------------------------|
| RUNOFF_G | m  | soil water drainage; (sum over forecast)              |
| VMAX_10M | m  | maximal windspeed in 10m                              |
| FI       | р  | geopotential height                                   |
| OMEGA    | p  | vertical velocity p-dot in pressure coordinate system |
| RELHUM   | pz | relative humidity                                     |
| TOT_PREC | m  | total precipitation                                   |

# Section 5

# ASCII Output for the Forecast Model

For a quick forecast monitoring the model writes various control output to ASCII files. These files are:

- YUSPECIF: NAMELIST-parameters
- YUCHKDAT: Checking the input/output data from GRIB / NetCDF
- YUPRMASS: Protocolling the forecast with selected mean values for mass variables
- YUPRHUMI: Protocolling the forecast with selected mean values for humidity variables
- YUDEBUG: More detailed information for debugging purposes
- YUTIMING: Timings for the different parts of the forecast

In addition, output for meteographs (grid point output) can also be done. For every selected grid point a file M\_stationname is written.

# 5.1 M stationname — Grid point output

The files  $M\_stationname$  provide a monitoring of model variables at single grid points. There is a short form (NAMELIST-variable lgpshort = .TRUE.) or a long form (lgplong = .TRUE.). Only one of these two forms can be chosen. If none of the two variables is set to .TRUE., the meteograph files are not printed.

The number of grid points considered are limited because of memory reasons. Up to nmaxgp grid points can be chosen. The parameter nmaxgp is contained in data\_runcontrol.f90 (nmaxgp = 100). If more grid points should be considered, this parameter has to be changed and the program has to be recompiled.

With nogp and nincgp, the first output and the interval of outputs in time steps can be controlled (alternatively hogp and hincgp for specifying these values in hours).

Figure 5.1 shows an example of a file M\_stationname with the short form of the grid point output. This short form contains the following information for every grid point:

A header specifying the initial date of the forecast and the i- and j-indices of the model domain, the model orography (m), the fraction of land (%) within the grid cell, the geographical latitude  $(\varphi)$  and the geographical longitude  $(\lambda)$ . For every time step, the following quantities are listed in one line:

```
ΗН
          date
PS
          surface pressure reduced to sea-level
DF10M
          wind direction (°) and speed (kn, \text{ where } 1 \, m/s \approx 2 \, kn) at 10m above surface
DF500M
          wind direction (^{\circ}) and speed (kn) at 500m above surface
DF850
          wind direction (^{\circ}) and speed (kn) at 850 hPa
          wind direction (^{\circ}) and speed (kn) at 700 hPa
DF700
          wind direction (^{\circ}) and speed (kn) at 500 hPa
DF500
TG
          surface temperature (°C)
T<sub>2</sub>M
          temperature (°C) 2m above surface
TD2M
          dew point (°C) 2m above surface
T30M
          temperature (°C) 30m above surface
          temperature (°C) at 850 hPa
T850
T700
          temperature (°C) at 700 hPa
T500
          temperature (°C) at 500 hPa
HML
          cloud cover (high, medium, low) (range 0...8)
          ground fog (range 0...8)
HBAS
          base height of convective cloud above msl
HTOP
          top height of convective cloud above msl
RR
          rain (grid scale and convection)
          snow (grid scale and convection)
RS
WS
          water content of snow
```

Figure 5.2 shows an example of a file M\_stationname with the long form of the grid point output. This long form contains the following information for every grid point:

 $\begin{array}{lll} \mbox{HSURF} & \mbox{height of model orography (in $m$)} \\ \mbox{FR\_LAND} & \mbox{land fraction (\%)} \\ \mbox{LAT} & \mbox{geographical latitude (in °) of the grid point} \\ \mbox{LON} & \mbox{geographical longitude (in °) of the grid point} \\ \mbox{FC} & \mbox{Coriolisparameter (in $10^{-4}s^{-1}$)} \\ \mbox{SOIL TYPE} & \mbox{type of the soil (keys 0-9)} \\ \mbox{PS} & \mbox{unreduced surface pressure (in $hPa$)} \\ \mbox{DPSDT} & \mbox{tendency of surface pressure (in $hPa/h$)} \\ \end{array}$ 

For all main levels k=1,...,ke\_tot the following parameters are printed:

Pmain pressure (in hPa) of the main levels Τ temperature (in °C) QV specific water vapor content (in g/kg) QC specific cloud water content (in g/kg) QI specific cloud ice content (in g/kg) relative humidity (in %) REL HUM CLCcover with grid scale clouds (in %) CLC\_CON cover with convective clouds (in %) U zonal wind component (in m/s) meridional wind component (in m/s) **SPEED** wind speed (in m/s) HMT. height of model main levels (in m)

For the half levels the following parameters are printed:

```
 \begin{array}{lll} {\tt Phalf} & {\tt pressure} \ ({\tt in} \ hPa) \ {\tt of} \ {\tt the} \ {\tt half} \ {\tt levels} \\ {\tt W} & {\tt vertical} \ {\tt velocity} \\ {\tt TKVM} & {\tt turbulent} \ {\tt diffusion} \ {\tt coefficients} \ {\tt for} \ {\tt momentum} \\ {\tt TKVH} & {\tt turbulent} \ {\tt diffusion} \ {\tt coefficients} \ {\tt for} \ {\tt heat} \ {\tt and} \ {\tt moisture} \\ {\tt HHL} & {\tt height} \ {\tt of} \ {\tt model} \ {\tt half} \ {\tt levels} \ ({\tt in} \ m) \\ \end{array}
```

In addition the values of several near surface and soil parameters are printed.

# 5.2 YUSPECIF — NAMELIST-parameters

YUSPECIF contains all NAMELIST-variables, their default and their actual values. At the end of this file, the vertical coordinate parameters <code>sigma(k)</code> and the values of the reference atmosphere are printed. YUSPECIF is always written.

```
GRID POINT:
Initial Date:
 18
19
20
21
                                           HSURF ( m ):
FR_LAND ( % ):
LAT (dgr):
LON (dgr):
SOIL TYPE :
                                                                                                                                                                                                 Meaning c
HH:
PS:
DF10M:
DF500M:
DF850:
DF700
 . . . .
1039.
1039.
1039.
1039.
                                                                                                                                                      TG:
T2M:
TD2M:
T30M:
T850:
T700:
                                 PMSL
                                                                                                                                                                                                                                                          *
.60
                                                                                                          cloud coground fog
base height of con. cl
top height of con. cr
rain amount (grid scr
rain amount (grid scr
af sr
                                                                                                                                                                                                                                                         Model:
                            dgr m/s
                                                                                                                                                    dew point temperature at temperature at ~ 30m (1) temperature at 850 hpa temperature at 700 hpa temperature at 500 hpa
                                                                                                                                                                                                                                                   meteograph
                                                                                                                                                                                                                                         the parameters:
                                                                                                                                                                                                       wind
wind
                                 DF10M
                                                                                                                                                                                                   wind
                                                                                                                                                                                                                        wind
                                           Frankfurt-Flughafen
SUN 17.02.2008 18 U7
111.208
100.000
100.005
100.657
18.637
19.667
                                                                                                                                                                                 ground temperature temperature at 2m
                                                                                                                                                                                                                                    torecast
                                                                                                                                                                                                 d direction d direction d direction d direction d direction
                                                                                                                                                                                                                                                         ĽΜ
                                                                                                                                                                                                                              sea level
271/
271/
276/
280/
                            dgr m/s
                                                                                                          content
                                                                                                                                          cover (high, medium,
                                 DF500M
                                                                                                                                                                                                                                                    0f
                                                                                                                                                                                                                                                    the
 342/
332/
332/
327/
                                                                                                                                                     850 hpa
700 hpa
500 hpa
                            dgr m/s
                                 DF850
                                                                                                          snow
                                                                                                                    on. cloud
on. cloud
l scale ar
                                                                                                                                                                                                                                                   K
                                                                                                               scale
                                                                                                                                                                                                 speed speed speed
                                                                                                                                                                                                                                                   Start
at sele
 \sigma \sigma \sigma \sigma \sigma
                                                                                                                                                                      (lowest
 344/
341/
338/
346/
                                                                                                                                                                            at
                                                                                                                                                                                                                                                   Start of th
                           dgr
                                                                                                              oud above msl
oud above msl
e and convective)
e and convective)
                                 DF700
                                                                                                                                                                                                   2m
                                                                             Η.
                            m/s dgr
                                                                                                                                                                                                  10m
950
850
700
 9877
                                                                                                                                                                      level)
343/
348/
349/
349/
                                                                                                                                                                                                                                                   the forecast: ed grid points
                                                                                                                                                                                                  hPa
hPa
hPa
hPa
                                 DF500
                                                                             23
                            m/s
                                                                                                                                                                                                 (degree/knots)
(degree/knots)
(degree/knots)
                                                                             J.:
                                                                                                                                                                                                                        degree/knots
 -0.5
-1.0
-1.4
                                 T_{G}
                                                                                                                                                                                                                                                         SUN
                                                                             70
                                 T2M
                                                                                                         (0..8)
(hpa)
(hpa)
(hpa)
(mm)
(mm)
 -0.5
-1.1
                                                                                                                                                                                                                                                         17.02.2008
                                                                                                                                                     00000000
                           TD2M T3
  - - 8
- - 8
 T30M
 0000
                            centrigrade
 18
                                 T850
 0000
 . . . . .
                                 T700
 -7.1
-7.0
-6.6
-21.9
-22.0
-21.8
-22.0
                                 T500
                                 HML
100
100
100
 0000
                                 HBAS
                            BAS HTOP
 0000
 0000
 0000
                                 RR
.000
                            mm
 0000
                                 RS
 .00
 0000
.000
                            m
SW
```

Figure 5.1: Example file M\_stationname with short grid point output.

| 1                | FR_LAND<br>LAT<br>LON                    | ( m ):<br>( % ):<br>(dgr):<br>(dgr):<br>(dgr):  |                                  | 00<br>55<br>37<br>19                                                          | 18 UTC                                        | I: 23                                                                                                  | J:                                           | 70                             |                                                          |                                                                                              |                                             |                                                                      |
|------------------|------------------------------------------|-------------------------------------------------|----------------------------------|-------------------------------------------------------------------------------|-----------------------------------------------|----------------------------------------------------------------------------------------------------|----------------------------------------------|--------------------------------|----------------------------------------------------------|----------------------------------------------------------------------------------------------|---------------------------------------------|----------------------------------------------------------------------|
|                  | Actual<br>PS(hpa):                       | date:<br>1025.3                                 | DPSI                             | SUN 17<br>DT(hpa/h)                                                           |                                               | 8 18 UTC<br>2                                                                                          | + 0.0                                        | (time                          | step:                                                    | 0)                                                                                           |                                             |                                                                      |
| K                | Pmain<br>hPa                             | T<br>Grd C                                      | QV<br>g/kg                       | QC<br>mg                                                                      | QI<br>/kg                                     | REL_HUM<br>%                                                                                           | CLC<br>%                                     | CLC_CON                        | U                                                        | V<br>m/s                                                                                     | SPEED                                       | HML<br>m                                                             |
| 1<br>2<br>3<br>4 | 51.27<br>69.20<br>88.30                  | -76.61<br>-78.10<br>-74.72<br>-73.62            | 0.004<br>0.004<br>0.004<br>0.004 | 0.000<br>0.000<br>0.000<br>0.000                                              | 0.000<br>0.000<br>0.000<br>0.000              | 20.32                                                                                                  | 0.00<br>0.00<br>0.00<br>0.00                 | 0.00<br>0.00<br>0.00<br>0.00   | 42.73<br>30.44<br>22.42<br>13.30                         | -1.29<br>-13.05<br>-14.96<br>-14.65                                                          | 42.75<br>33.12<br>26.95<br>19.79            | 22184.5<br>19807.4<br>18062.0<br>16634.0                             |
| 37<br>38<br>39   | 1010.77<br>1016.66<br>1020.97<br>1024.03 | 3.46<br>3.24<br>2.95<br>2.71                    | 1.696<br>1.722<br>1.740<br>1.759 | 0.000<br>0.000<br>0.000<br>0.000                                              | 0.000<br>0.000<br>0.000<br>0.000              | 36.43<br>37.73                                                                                         | 0.00<br>0.00<br>0.00<br>0.00                 | 0.00<br>0.00<br>0.00<br>0.00   | 1.73<br>1.33<br>1.06<br>0.85                             | 1.37<br>0.99<br>0.76<br>0.60                                                                 | 2.21<br>1.66<br>1.30<br>1.04                | 226.7<br>179.6<br>145.4<br>121.2                                     |
| K                | Phalf<br>hPa                             | W<br>cm/                                        |                                  | TKVM<br>m**2                                                                  | TKVH                                          | HHL<br>m                                                                                               |                                              |                                |                                                          |                                                                                              |                                             |                                                                      |
| 1<br>2<br>3<br>4 | 42.73<br>60.24<br>78.75                  | 0.0<br>-0.7<br>-1.3<br>-1.9                     | 41<br>55                         | 1.000<br>1.000<br>1.000                                                       | 1.000                                         | 23588.5<br>20780.5<br>18834.3<br>17289.8                                                               |                                              |                                |                                                          |                                                                                              |                                             |                                                                      |
| 38<br>39<br>40   | 1013.71<br>1018.82<br>1022.50<br>1025.29 | 0.3<br>0.2<br>0.1<br>0.1                        | 69<br>86                         | 1.000<br>1.000<br>1.000                                                       | 1.000<br>1.000<br>1.000                       | 199.7<br>159.6<br>131.1<br>111.2                                                                       |                                              |                                |                                                          |                                                                                              |                                             |                                                                      |
|                  | Surface v<br>Plants:                     | variable<br>( m/<br>( m<br>( w/<br>( g/<br>(kg/ | s )<br>m2)<br>kg)                | TCM TCH Z0 SHFL LHFL QV_S RUNOFF RUNOFF LAI PLCOV ROOTDE                      | '_G:<br>:<br>:                                | 0.00000<br>0.00000<br>0.75001<br>0.007<br>-0.002<br>2.125<br>0.000<br>0.000<br>1.060<br>0.670<br>0.120 | Ozon                                         | ( N                            | /m2)<br>/m2)                                             | UMFL<br>VMFL<br>VIO3<br>HMO3                                                                 | : :                                         | 0.000<br>0.001<br>0.078<br>5477.051                                  |
| 5                | Soil temp                                | erature<br>(dgr                                 |                                  | T_SNOW<br>T_S<br>T_G                                                          | :                                             | -0.460<br>-0.460<br>-0.460                                                                             | Soil                                         | moisture<br>(mm<br>(kg/<br>(m) | H2O)                                                     | W_SNOW<br>W_I<br>FRESHSI<br>RHO_SNO<br>H_SNOW                                                | : WC                                        | 0.000<br>0.000<br>1.000<br>50.000<br>0.000                           |
|                  |                                          |                                                 |                                  | T_SO(<br>T_SO(<br>T_SO(<br>T_SO(<br>T_SO(<br>T_SO(<br>T_SO(<br>T_SO(<br>T_SO( | 1):<br>2):<br>3):<br>4):<br>5):<br>6):<br>7): | -0.460<br>-0.460<br>-0.181<br>0.545<br>0.678<br>2.592<br>5.600<br>8.717<br>9.795                       | W_SO<br>W_SO<br>W_SO<br>W_SO<br>W_SO<br>W_SO | (7): 1                         | 2.710<br>8.211<br>25.668<br>26.953<br>353.938<br>061.812 | W_SO_ICE<br>W_SO_ICE<br>W_SO_ICE<br>W_SO_ICE<br>W_SO_ICE<br>W_SO_ICE<br>W_SO_ICE<br>W_SO_ICE | 2):<br>(3):<br>(4):<br>(5):<br>(6):<br>(7): | 0.234<br>0.000<br>0.000<br>0.000<br>0.000<br>0.000<br>0.000<br>0.000 |
| -                | Γemperatu                                | ıres<br>(dgr                                    | C)                               | T2M<br>TD2M<br>TMIN2M<br>TMAX2M                                               |                                               | 1.191<br>-9.592<br>1.191<br>1.191                                                                      | Wi                                           | nds<br>( m/                    | s)                                                       | U10M<br>V10M<br>VBMAX10                                                                      | :<br>:<br>: M(:                             | 0.832<br>0.584<br>1.206                                              |
|                  | Solar rad<br>Photosynt                   | (w/m                                            | **2)                             | SOBT<br>SOBS<br>PABS                                                          | : : :                                         | 0.000<br>0.000<br>0.000                                                                                |                                              | ermal rad<br>(w/m<br>rface alb | **2)                                                     | THBT<br>THBS<br>ALB                                                                          |                                             | -232.998<br>-104.491<br>17.108                                       |
|                  | Precipita<br>RAI<br>SNO<br>RAI<br>SNO    |                                                 | ra:<br>(m:<br>0.:<br>0.:<br>0.:  |                                                                               | and a 0 0 0 0 0 0                             | mount<br>(mm)<br>.000<br>.000<br>.000                                                                  | Su                                           | Cloud                          | Cover %) : : : : : :                                     | 4.701<br>0.000<br>0.000<br>4.701                                                             |                                             | 1,.100                                                               |

Figure 5.2: Example file  ${\tt M\_}stationname$  with long grid point output.

# 5.3 YUCHKDAT — Checking the Grib input/output data

YUCHKDAT contains information about fields that are read from or written to GRIB files. For every field the maximum value, the minimum value (together with the corresponding indices) and the mean value are written. This output can be controlled with the NAMELIST-parameters

- lchkini (in gribin): check the initial data
- lchkbd (in gribin): check the boundary data
- lcheck (in gribout): check the output data

If none of these variables is set to .TRUE., YUCHKDAT is not written.

# 5.4 YUPRMASS — Protocolling the forecast with mass variables

YUPRMASS contains meanvalues of model variables related to mass and deviations from initial mean values. First, the initial values of the following variables are written:

- area mean value of the surface pressure (in hPa) for the total model domain without boundary zone.
- volume mean values of dry static, moist static and kinetic energy (in J/kg).

In the next lines, the following values are written:

```
ntstep
         actual time step.
         elapsed time since the last line was printed.
Real
dpsdt
         area mean value of the tendency of the surface pressure.
            (This is a good measure for the noise in the model.)
         area mean value of the surface pressure.
ps
         deviation of the volume mean value of dry static energy from the initial value.
dse
mse
         deviation of the volume mean value of moist static energy from the initial value.
         deviation of the volume mean value of kinetic energy from the initial value.
ke
         maximum of the horizontal velocity.
vamx
         maximum of the absolute vertical velocity.
wamx
         area mean values of the absolute vertical velocity for three model layers in about
waxxx
         850, 500 and 300 hPa.
```

The file YUPRMASS is always written. With the NAMELIST-parameters nOmeanval and ninc-meanval of /diactl/ the first output and the interval of the outputs in time steps can be controlled. With ldump\_ascii = .TRUE. / .FALSE., the flushing of YUPRMASS to disk in every time step can be switched on/off.

An example of YUPRMASS is shown in Figure 5.3.

| ı                                      |                                       |                  | 9                              |             |                                      | ĺ                   |            |                    |        |         |         |
|----------------------------------------|---------------------------------------|------------------|--------------------------------|-------------|--------------------------------------|---------------------|------------|--------------------|--------|---------|---------|
| Initial mean<br>surface pres:<br>967.2 | mean values for pressure (hPa) 67.278 | nstart<br>dry st | catic energy (J/k<br>313977.93 | var<br>g)   | riables:<br>moist static<br>314962.0 | energy (J/kg)<br>)8 | kinet<br>2 | ic energy<br>07.08 | (J/kg) |         |         |
| Experiment:                            | LM Nu                                 | Number:          | 1 SUN 17                       | 7.02.2008   | 18 UTC +                             | O H (SUN            | 17.02.2008 | 18 UTC)            | 19.02  | .2008 1 | 5.21.47 |
| ntstep Real                            | dpsdt                                 | ಣರ               | dse                            | mse         |                                      | vamx                | ×          | wa850              | 0      | wa300   |         |
| ω                                      | 1 \                                   | hPa              | J/kg<br>E+3                    | J/kg<br>E+3 | J/kg                                 | m/s                 | m/s        | _                  | cm/s   | cm/s    |         |
| 3.68                                   | m                                     | 67.19            | -0.005                         | . 00        |                                      | 9                   |            | . 23               | 94     | . 15    |         |
| 1.20                                   | _                                     | 67.32            |                                |             | . 9                                  | 47.693              |            | 76                 | 79     | .08     |         |
| 0.36                                   |                                       | 67.              | . 0                            | .01         |                                      | 7.72                | . 81       | . 78               | 65     | . 44    |         |
| 0.37                                   | N                                     | 67.28            |                                | . 0         | -1.463                               | 7.7                 | . 82       | . 94               | 94     | . 97    |         |
| 1.25                                   | m                                     | 67.2             |                                | .02         | . 67                                 | 76                  | . 84       | . 02               | 73     | . 59    |         |
| 0.37                                   | ·<br>m                                | 67.28            | 0.006                          | .02         | . 87                                 | 7.78                | . 86       | 15                 | 88     | . 73    |         |
| 0.36                                   | ·<br>-                                | 67.29            |                                | .03         |                                      | 7.79                | . 86       | 21                 | 80     | . 58    |         |
| 0.36                                   |                                       | 67.29            |                                | . 03        | . 20                                 | 7.8                 |            | 29                 | 85     | . 61    |         |
| 1.26                                   |                                       | 67.3             |                                | .03         | -2.338                               | 7.8                 | . 87       | 34                 | 81     | . 59    |         |
| 0.40                                   | 11.277                                | . 29             |                                | 0.038       |                                      | 47.826              | 0.880      | 4.388              | 4.814  | 5.567   |         |
| 1 27                                   |                                       | 7 .<br>9 .       |                                | 0 0<br>4 4  | -2 671<br>671                        | $\infty$ c          | α α        | 1<br>1<br>1<br>1   | Σ ς    | л (     |         |
| 0.36                                   |                                       | 67.2             |                                |             | N 1                                  | 7.8                 | . 88       | 44                 | 8<br>2 | 58      |         |
| 0.36                                   |                                       | 67.2             |                                | .04         | N.)                                  | 7.8                 | . 88       | 44                 | 82     | . 57    |         |
| 0.36                                   |                                       | 67.2             |                                | .04         | -2.889                               | 7.8                 | . 88       | 45                 | 83     | . 59    |         |
| 1.26                                   |                                       | 67.2             |                                | . 05        | -2.937                               | 7.8                 | . 91       | 45                 | 84     | . 58    |         |
| 0.36                                   |                                       | 67.2             |                                | . 05        | -2.975                               | 7.8                 | . 94       | 46                 | 85     | . 59    |         |
| 0.36                                   |                                       | 67.2             |                                | . 05        | -3.002                               | 7.9                 | . 97       | 46                 | 87     | . 60    |         |
| 0.36                                   |                                       | 67.2             |                                | . 05        | -3.020                               | 7.9                 | . 00       | 47                 | 89     | . 61    |         |
| 1.36                                   |                                       | 67.2             |                                | . 06        | -3.031                               | 7.9                 | . 02       | 47                 | 91     | . 64    |         |
| 0.36                                   |                                       | 67.2             |                                | . 06        | -3.035                               | 7.9                 | . 05       | 48                 | 93     | . 66    |         |
| 0.37                                   | 8.029                                 | 1 O              |                                | 0.064       | -3.032                               | 7.9                 | . 08       | 49                 | 95     | . 68    |         |
| D . 25                                 |                                       | 0.7              |                                |             | ) (4)                                |                     |            | 1 0                | 8 8    | . 6     |         |
| 0.4                                    |                                       | 7 · 7            | •                              | D C         | ) (.                                 | 47.948              | ٦ .<br>۲ ۲ | л<br>л<br>ა⊢       |        | . 71    |         |
| 0 . 0<br>0 . 0                         |                                       | ν . Γυ<br>1 · Γυ | · ·                            |             | -2 977                               | 7 00 0              | 1 0<br>0 0 | υ C                | л (    | 70 F    |         |
| 1.26                                   |                                       | 67.2             |                                | 0.072       | N 1                                  | 7.97                | . 21       | 54                 | 80     | . 74    |         |
| 0.37                                   |                                       | 67.2             |                                |             | N.)                                  | 7.98                | . 23       | 55                 | 10     | . 76    |         |
| 0.36                                   |                                       | 67.2             |                                |             | -2.894                               | 7.99                | . 24       | 55                 | 12     | . 79    |         |
| 0.39                                   |                                       | 67.2             |                                |             | -2.854                               | 7.99                | . 26       | . 56               | 14     | . 80    |         |
| 1.28                                   |                                       | 67.2             |                                | .07         | . 80                                 | 8.00                | . 27       | . 57               | 15     | . 81    |         |
| 0.36                                   |                                       | 67.2             |                                | . 0         | . 75                                 |                     | . 28       | . 58               | 16     | . 80    |         |
| 0.36                                   |                                       | 67.2             |                                | . 0         |                                      | .01                 | . 29       | . 58               | 17     | . 80    |         |
|                                        |                                       | 7                | ,                              | )           | ,                                    | )                   | 0          | 1                  |        | )       |         |
| N (                                    | 4.018                                 | 967.190          |                                | 0.083       | -2.615                               | 48.033              | 1.296      | 59                 | 28     | . 81    |         |

Figure 5.3: Example file YUPRMASS

# 5.5 YUPRHUMI — Protocolling the forecast with humidity variables

YUPRHUMI contains meanvalues of model variables related to humidity and rain rates. First, the initial values of the humidity variables are written.

In the next lines, the following values are written:

```
actual time step.
ntstep
Real
          elapsed time since the last line was printed.
          area mean value of cloud water.
qc
          area mean value of cloud ice.
qi
          area mean value of rain.
qr
          area mean value of snow.
qs
          area mean value of graupel.
qg
          precipitation rate for grid scale rain.
prrs
prss
          precipitation rate for grid scale snow.
          precipitation rate for convective rain
prrk
          precipitation rate for convective snow.
prsk
rrn
          sum of precipitation (rain) since start of the forecast.
rsn
          sum of precipitation (snow) since start of the forecast.
```

The file YUPRHUMI is always written. With the NAMELIST-parameters nOmeanval and ninc-meanval of /diactl/ the first output and the interval of the outputs in time steps can be controlled. With ldump\_ascii = .TRUE. / .FALSE., the flushing of YUPRHUMI to disk in every time step can be switched on/off.

An example of YUPRHUMI is shown in Figure 5.4.

|                 | -                    | ,                    |                  | ,             | ,          |                   |            |            |           |       |        |          |
|-----------------|----------------------|----------------------|------------------|---------------|------------|-------------------|------------|------------|-----------|-------|--------|----------|
| Initi:<br>cloud | al mean<br>  water   | values for cloud ice | nstart =<br>rain | wons          | др         | caupel            | (all: g/kg | 7)         |           |       |        |          |
| Exper<br>0      | 0.000<br>Experiment: | 1M 0.000             | ĸ                | 0.0<br>SUN 17 | .7.02.2008 | 0.000<br>18 UTC + | O H (SUN   | 17.02.2008 | 18 UTC)   | 19.02 | . 2008 | 15.21.47 |
| ntstep          |                      | т.<br>Ф              | qr<br>g/kg (1E-  |               | бБ         |                   | ssad       | prrk<br>/D | ĸ         | ·     | в<br>к |          |
|                 | 00                   | 0 8                  | 00               | (4            |            |                   | 00         | 0 000      | $\supset$ | 00    | 00     |          |
|                 | . 00                 | . 07                 |                  | · (4)         | . 00       | . 00              | •          | . 00       | . 00      | . 00  | . 00   |          |
|                 | . 00                 | .07                  | . 00             | (4)           | . 0        | .00               | . 00       | .00        | .00       | . 00  | . 00   |          |
|                 | .00                  | . 06                 | .00              | ·<br>(4)      | .00        | . 00              | .00        | . 00       | 00        | .00   | .00    |          |
|                 | . 00                 | . 06                 | .00              | · (4)         | . 00       | .00               | .00        | .00        | 00        | .00   | .00    |          |
|                 | . 00                 | . 06                 | . 00             | ·<br>) (,)    | . 00       | . 00              | . 00       | . 00       | 0         | . 00  | . 00   |          |
|                 |                      |                      |                  | .) (.         |            |                   |            |            |           |       |        |          |
|                 | . 00                 | . 06                 | . 00             | <br>(,, (     | . 00       | . 00              |            | . 00       | 0         | . 00  | . 00   |          |
|                 | .00                  | . 06                 | .00              | (,)           | .00        | .00               | .00        | .00        | 00        | .00   | .00    |          |
| 0               | .00                  | . 05                 | .00              | (,)           |            | .00               | . 0        | . 00       | 0         | .00   | . 00   |          |
| ) Н             | . 00                 | . 05                 | . 00             | ) (,)         |            | . 00              | •          | . 00       | 0         | . 00  | . 00   |          |
| <i>.</i>        |                      | )<br>)<br>)<br>)     |                  | .) (,         |            |                   |            |            | $\circ$   |       |        |          |
| 4               | . 00                 | . 05                 | . 00             | (,,)          |            | . 00              | •          | . 00       | 0         | . 00  | . 00   |          |
| 5               | .00                  | . 05                 | .00              | ·<br>(,)      |            | .00               | . 0        | . 00       | 0         | .00   | . 00   |          |
| 10              | . 00                 | . 05                 | . 00             | در)           |            | .00               |            | .00        | . 00      | . 00  | .00    |          |
| ο 〜             |                      | ЭС<br>Л С            |                  | .) (.         |            |                   |            |            | O C       |       |        |          |
| <b>6</b>        | . 00                 | . 05                 | . 00             | <br>(,,) (    | 0.000      | . 00              |            | . 00       | 0         | . 00  | . 00   |          |
| 0               | . 00                 | . 05                 |                  | (,)           |            |                   | . 0        | . 00       | 0         | .00   | . 00   |          |
| Р               | .00                  | . 05                 | .00              | ·<br>(4)      | . 0        | .00               | . 0        | .00        | 0         | .00   | .00    |          |
| 8               | . 00                 | . 05                 | . 00             | ·<br>(4)      |            | . 00              |            | .00        | 0         | . 00  | .00    |          |
| ν ω             | . 00                 | . 05                 | . 00             | . (.)         |            | . 00              | . 0        | . 00       | 0         | . 00  | . 00   |          |
| лф              |                      | Э С<br>Л С           | o c              | سا (س         |            |                   | o c        |            | $\circ$   |       |        |          |
| 0               | . 00                 | . 05                 | . 00             | · (4)         |            | . 00              |            | . 00       | 0         | . 00  | . 00   |          |
| 7               | .00                  | . 05                 | .00              | (,,)          |            | .00               | . 0        | . 00       | 0         | .00   | . 00   |          |
| 000             | . 00                 | . 05                 | .00              | ٠,            |            | . 00              |            | .00        | 0         | .00   | .00    |          |
| 0               | . 00                 | . 05                 | 0.000            | . (.)         |            | . 00              |            | . 00       | 00        | . 00  | . 00   |          |
| <sub>1</sub> C  |                      | 0<br>1<br>5          |                  | .) (.         |            |                   |            |            |           |       |        |          |
| ω ω<br>Ν F      | 0.000                | 0.054                | 0.000            | 0.350         | 0.000      | 0.000             | 0.000      | 0.000      | 0.000     | 0.000 | 0.000  |          |
| ωı              | . 00                 | . 05                 | . 00             | <br>(,, (     | . 00       | . 00              |            | . 00       | 000       | . 00  | . 00   |          |
| 4               | .00                  | . 05                 |                  | (4)           | . 0        | . 00              |            | . 00       | . 00      | .00   | . 00   |          |
| G               | .00                  | . 05                 | .00              | (,)           | . 0        | .00               | . 0        | . 00       | 00        | .00   | . 00   |          |
|                 |                      | 05                   |                  | . 34          |            |                   | .00        | .00        | 00        | .00   | .00    |          |

Figure 5.4: Example file YUPRHUMI

# Section 6

# Output for Data Assimilation

# 6.1 ASCII Output Related to the Use of Observations

The ASCII output described in this section is produced only if the compile option <code>-DNUDGING</code> is used for the production of the COSMO binary, and the <code>NAMELIST</code> variable <code>luseobs</code> is set to <code>.TRUE..</code> For some of the files, additional prerequisites exist. The ASCII files provide a helpful tool for a quick monitoring and diagnosis of the tasks related to the use of observations, such as data assimilation, input for verification, and production of 2-dimensional analyses based on observations. These files are:

- YUAOFEX: Nudging, observation input AOF
- YUOBSDR: Nudging, list of active and passive reports
- YUREJCT: Nudging, list of rejected reports
- YUQUCTL: Nudging, list of data rejected by quality control
- YUSTATS: Nudging, statistics on observation processing
- YUCAUTN: Nudging, warning messages indicating insufficient array sizes
- YUVERIF: Nudging, verification file VOF
- YUPRINT: Nudging, other, various aspects
- YUSURF : 2-D surface analyses
- YULHN : Latent Heat Nudging (description not yet available)

Note that the NAMELIST-parameters related to the tasks which use observations are also written to file YUSPECIF. This has already been described in Section 5. Furthermore, the file YUTIMING is also extended with parts that consider the nudging (or production of the YUVERIF and / or NetCDF feedobs files) and the latent heat nudging.

### 6.1.1 YUAOFEX — Nudging: Observation Input AOF

File YUAOFEX is written only if the observations for the nudging scheme are read from an 'AOF' file (see variable 'itype\_obfile' in NAMELIST 'NUDGING') and if NAMELIST variable 'lpraof' is set to '.TRUE.'. YUAOFEX then prints the complete observations that are read from the AOF file. In this case, the AOF file contains all the observations (except for the GPS data) that made available to the COSMO Model either for the purpose of nudging, verification, or production of two-dimensional surface analyses. Figure 6.1 shows an example of a file YUAOFEX which includes an aircraft report, a SYNOP report, and the beginning of a TEMP report. For each report, the first four lines contain the 19 items of the report header:

```
1
        length of record for whole report
2
        length of preliminary array
3 - 5
        missing (length of next record; record number; analysis box number)
        observation type / code type (see Figure 6.8)
6 / 7
                              in [degree * 100 + 9000]
        station latitude,
                               in [degree *100 + 18000]
9
        station longitude,
10
        date of observation,
                              in [yyyymmdd]
                                                  (yyyy=year; mm=month; dd=day)
                                                in [hh ','] (hh=hour; ',' = minutes)
11/12
        synoptic / exact time of observation,
```

| *****   | **** | *****       | *****       | *****       | ***** A O F | REF | , O E | R T | **** |
|---------|------|-------------|-------------|-------------|-------------|-----|-------|-----|------|
| 0       | 27   | 4           | 2147483647  | 2147483647  | 2147483647  |     |       |     |      |
|         | 2    | 144         | 14425       | 18863       | 20020109    |     |       |     |      |
| 1       | 1100 | 1158        | 88773930    | 88773930    | 2147483647  |     |       |     |      |
| 2147483 | 3647 | 1032192     |             | 0           |             |     |       |     |      |
|         | 33   | 4           | 17777777777 | 17777777777 | 17777777777 |     |       |     |      |
|         | 2    | 220         | 34131       | 44657       | 114275615   |     |       |     |      |
| 2       | 2114 | 2206        | 522512452   | 522512452   | 17777777777 |     |       |     |      |
| 1777777 | 7777 | 3740000     | 26          | 0           |             |     |       |     |      |
| 0 2     | 2381 | 212         | 40          | 2140        | 2147483647  |     |       |     |      |
|         | 0    | 0           |             |             |             |     |       |     |      |
| 4       | 4515 | 324         | 50          | 4134        | 17777777777 |     |       |     |      |
|         | 0    | 0           |             |             |             |     |       |     |      |
| ******  | **** | *****       | *****       | ******      | ***** A O F | REF | , O E | RT  | **** |
| 0       | 35   | 4           | 2147483647  | 2147483647  | 2147483647  |     |       |     |      |
|         | 1    | 11          | 13552       | 18867       | 20020109    |     |       |     |      |
| 1       | 1200 | 1200        | 103651382   | 109580320   | 16166       |     |       |     |      |
| 1       | 1169 | 65          | 32          | 0           |             |     |       |     |      |
|         | 43   | 4           | 17777777777 | 1777777777  | 17777777777 |     |       |     |      |
|         | 1    | 1.3         |             | 44663       | 114275615   |     |       |     |      |
| 2       | 2260 | 2260        |             | 642010040   | 37446       |     |       |     |      |
|         | 2221 | 101         | 40          |             |             |     |       |     |      |
|         | 1160 | 999         | 0           | 2692        | 2678        |     |       |     |      |
| -       | 502  |             |             | 133757695   |             |     |       |     |      |
|         | 0    | 0           |             | 127         |             |     |       |     |      |
|         |      |             |             |             |             |     |       |     |      |
| 23      | 3660 | 1747        | 0           | 5204        | 5166        |     |       |     |      |
|         | 766  | 17777777777 | 764002400   | 776175377   | 100         |     |       |     |      |
|         | 0    | 0           | 400         | 177         | 0           |     |       |     |      |
|         |      | •           |             |             | •           |     |       |     |      |
| *****   | **** | *****       | *****       | *****       | ***** A O F | REF | , O E | RT  | **** |
| 0       | 332  | 4           | 2147483647  | 2147483647  | 2147483647  |     |       |     |      |
|         | 5    | 35          |             |             |             |     |       |     |      |
| 1       | 1200 | 1200        | 103553716   | 117968928   | 56          |     |       |     |      |
| 1       | 1450 | 768         |             | 0           |             |     |       |     |      |
| _       | 514  |             |             | 17777777777 | 17777777777 |     |       |     |      |
|         | 5    | 43          |             |             | 114275615   |     |       |     |      |
| 5       | 2260 | 2260        |             | 702010040   |             |     |       |     |      |
|         | 2652 | 1400        | 177         |             | , ,         |     |       |     |      |
|         | 9830 | 150         | 1           | 2679        | 2676        |     |       |     |      |
|         | 1453 | 507904      | 0           | _0,73       | _3,0        |     |       |     |      |
| -       | 3146 | 226         | 1           | 5167        | 5164        |     |       |     |      |
|         | 2655 | 1740000     | 0           | 0107        | 0101        |     |       |     |      |
|         |      |             |             |             |             |     |       |     |      |
|         |      |             |             |             |             |     |       | • • |      |

Figure 6.1: Example file YUAOFEX.

```
13, 14 station identity (for characters 1 - 4 resp. 5 - 8, ASCII allocating sequence)
15 data base key
16 station altitude, in [m + 1000]
17/18 station characteristics / instrument specifications
19 flags on latitude/longitude/date/time/altitude
```

Further details related to these elements are given in the AOF documentation in appendix A of Documentation Part IV (Implementation Guide).

In file YUAOFEX, the header is repeated in octal numbers. Then each observation level of the report body is also given first in digital numbers and then in octal numbers. For each observation type used currently, the first elements are pressure (in  $[0.1\,\mathrm{hPa}]$ , or geopotential  $[\mathrm{m}]$ ), wind direction ( $[^\circ]$ ), wind speed ( $[\mathrm{m/s}]$ ), and temperature ( $[0.1\,\mathrm{K}]$ ). For TEMP radiosonde reports, this is followed by dew point ( $[0.1\,\mathrm{K}]$ ), height ( $[\mathrm{m+1000}]$ ), and two flag words. For PILOT and aircraft reports, the same applies except that there is no value for dew point. For SYNOP reports, dew point is followed by pressure tendency ( $[0.1\,\mathrm{hPa}\ /\ 3\,\mathrm{h}]$ ), sea surface temperature ( $[0.1\,\mathrm{K}]$ ), the weather group word and general cloud group word, a pressure level code flag and two further flag words, and optional groups.

#### 6.1.2 YUUBSDR — Nudging: Active and Passive Reports

File YUOBSDR lists the active reports. It is written only if the NAMELIST parameter 'lprodr' is set to '.TRUE.'. The passive reports are also listed if 'lverif=.TRUE.' and 'lverpas=.TRUE.'. The criteria to distinguish between passive and fully rejected (i.e. omitted) reports are given in Figure 6.9. In addition, a message is also written if a report or a single observation level within a multi-level report is redundant.

The first three lines in Figure 6.2 relate to redundant surface-level reports. At first, the station identity and code type (see Figure 6.8) of the redundant report are given. This is followed by a list of properties of the (resulting) active report, consisting of the (rotated) wind components, temperature, relative humidity, pressure, station identity, code type, longitude, latitude, order index, station correction flag, replacement indicator, and report time (relative to the initial time of the model run). The replacement indicator is organized in the same

```
290.2 0.39****** 60571
273.4 0.91 98300. 11520
274.0 0.91****** 11520
                                                                   -1.6
-2.2
-2.9
                                                                                                                   35 -2.3 31.5 1 F
11 14.5 50.0 2 T
35 14.5 50.0 1 F
  --> REDUNDANT:
  --> REDUNDANT: 11520
--> REDUNDANT: 11520
                                            ACTIVE:
                                                            1.0
                                    35
                                           ACTIVE:
                                                                                                    11520
                                                       40000 *****
 11520
              Z: ACT/REJ: P/ZERR/Z:
                                            39900.
39900.
                                                                           9.8*****
                                                                                           6970
                                                       40000.*****
40000.*****
40000.*****
******
                                                                          0.4 0 0
0.2 0 0
302**** 1.2 0.40****
              T: ACT/REJ: P/T/FLAG:
Q: ACT/REJ: P/Q/FLAG:
 11520
                                             39900.
                     0(335,322)
0(335,322)
1(335,322)
                                                                                                                            14.44
14.44
14.44
                                                                                                                                               35 5
35 5
11 1
TEMP 11520
                                                                          302**** 1.2 0.40****
303**** 1.0 0.10 7.5
303**** 1.0 0.10 7.5
                                                                                                                                                       2.25
SYNOP 11520
                                                                                                                                      50.02
                         2.1 -2.2 273.4 0.91
2.1 -2.2 273.6 0.92
1.2 -2.8 274.0 0.90
OBS/CODE TYPE: 5 35
                                                      983.00
983.70
984.40
SYNOP 11520
                                                                  303.
                                                                                                             1(335,322)
                                                                                                                            14.44
                                                                                                                                      50.02
                                                                                                                                               11
                                                                                                                                                       0.00
SYNOP 11520
                                                                          303***** 1.0 0.10
303**** 1.0 0.10
                                                                                                            1(335,322)
1(335,322)
1(335,322)
                                                                                                                                      50.02
                                                                                                                                                       2.00
                                                     STA/MOD HEIGHT: 302 301
TEMP 11520
                                                                                        LON= 14.44 LAT= 50.02
                                                                                                                     G.P.=(335,322)
                                      p z v-err t-er rh-er z-er lev
985.0 302.*********** 4.3 64
958.0******* 2.1*************** 128
945.0******** 1.1 0.10***** 256
765.0****** 2.5************ 128
738.0********** 0.8 0.10**** 256
 -4.7 -7.7**********
************** 259 5 0 90
 ************ 258.5 0.90
******** 259.9 0.89
                                      738.0************** 0.8 0.10***** 256
732.0************ 0.8 0.10***** 256
   700.0 2956. 2.5 0.7 0.10 5.2 32
600.0****** 2.9************ 32
568.0************ 0.5 0.10**** 256
                                                               0.4 0.15 8.4 32
0.4 0.15**** 256
0.4 0.15**** 256
                                      500.0 5410. 3.4
473.0******
 -14.3 -19.3
                     241 4
                     240.9 0.09
241.1 0.11
                                      469.0********
                                                               0.4 0.15 9.8
0.5 0.20****
0.5 0.20 10.7
0.5******
                                      -17.8 -29.0
                     233 4 0 12
                     226.3
222.9
                            0.20
  -13.6 -22.1
-14.7 -23.9
                                                         3.5
                     218.3 0.06
   -13.6 -22.1 218.3 0.05
-12.1 -24.1********
                                      250.0 10060.
206.0*****
                                                        3.5 0.5**** 11.8
3.5********
   -12.1 -24.1 217.9 0.02
********* 219.6 0.01
                                      200.0 11480. 3.5
155.0*******
                                                               0.7**** 15.2
0.8*******
0.8**** 19.5
                                      150.0 13320. 3.4
100.0****** 3.3
                     218.6 0.01
          -11.9
                                                        3.3
3.2
3.2
3.3
    -0.3 -11.0
-2.4 -11.8
                     215.6 0.01
214.3 0.01
                                      100.09
                                        70.0 18140.
                                                               0.9**** 22.5
0.9**** 25.0
1.0**** 32.0
             2.9
                                                                                        LON= 11.84 LAT= 53.31 G.P.=(306,374) HOUR= 0.5
      u
          v t rh
-2.5********
                                               z v-err t-er rh-er z-er lev
525. 2.1************* 0
                                      p
958.9
                                                        -1.0
                                      924.5
           -2.5********
    -0.6
                                      907.9
                                                 958.
-3.4********
                                                         2.3**********
                                                                                        LON= 11.84 LAT= 53.31 G.P.=(306,374) HOUR= 0.5
                                      p
956.9
940.4
                                                 z v-err t-er rh-er z-er lev 542.********************
                                                269.7****
269.0****
                                      924.3
                                      908.3
                                              0.7 -1.9 272.6 1.00********
P -1.0 0.2 278.5 0.52 917.90
P 5.1 7.4 262.0 0.92 1002.6
4.3 5.5 271.1 0.80 1003.40
6.0 -3.0 280.0 0.94 1017.50
                                                                  SYNOP Q671
SYNOP 07497
                                                                                                                                               14 1
11 1
                                                                  868.
                                                                                                                              6.76
                                                                                                                                      45.61
                                                                                                                                                       2.00
                                                                          488*******
                                                                                                         156(417,596)
2(396,571)
                                                                                                                            29.14
25.39
                                                                                                                                                       2.00
                                                                            5 3.6 1.0 0.10
0 3.6 1 0 0 1
SYNOP 02868
                                                                               3.6 1.0 0.10 7.4
3.6 1.0 0.10 14.5
                                                                                                                                      65.00
SYNOP 02876
SYNOP 63108
                                                                                                            0(223,497)
                                                                                                                              1.70
                                                                                                                                      60.79
                                                                                                                                               24 1
                                                                                                                                                       2.00
                                                                            SYMOD DREC
                                                                                                             0(320 402)
                                                                                                                                               21
                                                                                                                                                       2 00
DRIBU 64071
                                                                                                             0(171,632)
0(227,395)
                                                                                                                             -9.25
                                                                                                                                      68.46
                                                                                                                                              165 4
                                                                                                                                                       2.00
```

Figure 6.2: Example file YUOBSDR, first part.

way as the finite observation error indicator of the VOF (see section 6.1.7). It reveals which observations of the active report have been missing and were replaced by data from the rejected report. Rejected multi-level reports are written to file YUOBSDR in a format very similar to that for the active reports (see below).

The next three lines inform about an observation level being redundant within a multi-level report. Pressure level, observation error, and observed value for height resp. quality flags for other variables are provided both from the active and the redundant level.

The following information is given for each (active or passive) single-level report (stars '\*\*\* always indicate missing values):

- observation type, and station identity
- status indicator: ' ': active, 'P': passive, 'M': used as part of a multi-level report
- zonal and meridional wind components u, v [m/s]
- temperature T [K], and relative humidity rh []
- pressure level p [hPa]
- height z at observation level [m], and station height [m]
- observation errors assigned to wind, temperature, humidity, and height data
- station altitude minus height of model orography
- coordinates of the grid point to which the report is assigned
- longitude and latitude [°]
- code type, and observation type (see Figure 6.8)
- reported observation time [h] relative to the initial model time

```
1550.****
1470.****
1380.****
                                                                                                             2.5 1.0 0.10 (313,297)
AIREP EU5331
                                           -4.1 266.5 0.62
                                                                         848.67
                                                                                                                                                                                     48.47 244 2
                                                                                                                                                                                                            2.51
ATREP EH5331
                                           -3 1 267 0 0 63
                                                                         858 08
                                                                                                             2.5 1.0 0.10*******(313.297
                                                                                                                                                                                     48 45 244
                                                                                       1270.****
1150.****
1180.****
AIREP EU5331
AIREP EU5331
                                                                                                             2.5 1.0
2.5 1.0
                                                                                                                                                                                                            2.53
                                                                                                                           0.10*******(312,296)
0.10*******(312,296)
                                           -2.6 268.5 0.65
                                                                                                                                                                                     48.41
                                                                         882.51
                                                                                                                                                                         12.15
                                                                                                            2.5 1.0 0.10**********(312,296)

2.5 1.0 0.10********(312,296)

2.5 1.0 0.10********(311,296)

2.5 1.0 0.10*********(311,295)

2.5 1.0 0.10*********(311,295)

2.5 1.0 0.10********(310,295)

2.5 1.1 0.10*********(310,295)

2.5 1.1 0.10*********(310,295)

2.5 1.1 0.10*********(310,295)

2.5 1.1 0.10*********(310,295)

2.5 1.1 0.10*********(310,295)

2.5 1.1 0.10*********(310,295)
                                          -2.6 268.8 0.50

-4.5 268.8 0.50

-2.1 268.8 0.63

-2.6 269.0 0.62

-3.5 269.3 0.58

-3.1 269.3 0.55
ATREP EU5331
                                                                         879.29
                                                                                       1180.*****
1150.****
1160.****
1150.****
1150.****
1150.****
1150.****
1080.****
970.****
                                                                                                                                                                         12.18
                                                                                                                                                                                     48.42 244
                                                                                                                                                                                                            2.53
                                                                         882.51
881.43
882.51
AIREP EU5331
AIREP EU5331
AIREP EU5331
                                                                                                                                                                         12.06
AIREP EU5331
                                  0.2
                                                                         882.51
                                                                                                                                                                        12.03
                                                                                                                                                                                     48.38
                            M -0.1
M -0.4
M -0.6
AIREP EU5331
AIREP EU5331
                                           -3.1 269.5 0.54
-2.6 270.0 0.52
                                                                         882.51
890.05
                                                                                                                                                                        12.01
                                           -2.5 270.8 0.53 -2.1 270.8 0.62
AIREP EU5331
                                                                         902.01
                                                                                                                                                                         11.95
                                                                                                            2.5 1.1 0.10********(310,295)
2.5 1.1 0.10********(309,295)
2.5 1.1 0.10********(309,295)
2.5 1.1 0.10********(309,295)
2.5 1.1 0.10********(309,295)
AIREP EU5331
                             M - 0.3
                                                                         913.00
                                                                                                                                                                        11.93
                                                                                                                                                                                                            2.58
                                                                                          780.****
710.****
640.****
AIREP EU5331
AIREP EU5331
                                          -2.6 273.2 0.56
-2.6 273.3 0.58
-1.5 273.8 0.59
-0.4 274.3 0.60
AIREP EU5331
                            M -0.3
M -0.1
                                                                         938.69
                                                                                                                                                                        11.87
                                                                                                                                                                                                            2.60
ATREP EH5331
                                                                         946.62
                                                                                                                                                                        11 86
          EU5331
EU5331
                                                                         955.75
963.80
                                                                                                                                                     (309,295)
                                                                                                                           0.10*******(308,295)
                                                                                                                                                                                     48.36
                                                                         STA/MOD HEIGHT:***
AIREP EU5331
                                  OBS/CODE TYPE: 2 244
                                                                                                               443 LON= 11.82 LAT= 48.36 G.P.=(308,295)
                                                                         v-err t-
2.5
2.5
2.5
                                                                                    t-er rh-er z-er lev
1.2 0.10**** 384
1.1 0.10**** 384
1.1 0.10**** 384
                             274.3 0.60
                             273.8 0.59
273.3 0.58
                                                                  490.
      -0.1
                  -2.6
                                                    946.6
                                                                  570.
                                                                        . 2.5 1.1 0.10***** 384

. 2.5 1.1 0.10**** 384

. 2.5 1.1 0.10**** 384

. 2.5 1.1 0.10**** 384

. 2.5 1.1 0.10**** 384

. 2.5 1.1 0.10**** 384

. 2.5 1.1 0.10**** 384

. 2.5 1.1 0.10**** 484

STA/MOD HEIGHT:*** 481
                  -2.6
-2.6
-2.5
      -0.3
                             273.2 0.56
                                                    938.7
                                                                  640.
                                                    930.8
923.0
                                                                  710.
780.
      -0.5
                                       0.58
      -0.3
                  -2.1
                             270.8 0.62
                                                    913.0
                                                                  870.
                            270.8 0.53
270.0 0.52
                                                    902.0
                                                                  970
                                                    890.1
882.5
                   -3.1
                            269.5
                                       0.54
                                                                 1150.
AIREP EU5331
                                  OBS/CODE
                                                  TYPE: 2 244
                                                                                                                      LON= 12.06 LAT= 48.38 G.P.=(311.295) HOUR= 2.5
                                                                                    1.0 0.10****

1.0 0.10****

1.0 0.10****

1.0 0.10****

1.0 0.10****
                                                                             2.5
2.5
2.5
2.5
2.5
2.5
*****
                  -2.6
                             269.0 0.62
268.0 0.56
                                                    881.4
                                                                1160.
                                                                                                               384
                                                                1270
                             267.0 0.63
266.5 0.62
                                                                                      1.0 0.10 384
       0.4
                             265.5 0.66
                                                    840.4
                                                               1550.
          -46(279,253)
-46(279,253)
-46(279,253)
                                                                                                                                                                          9.09
9.09
9.09
                                                                                                                                                                                     45.80 80012
                                                                                                                                                                                     45.80 80012
45.80 83712
                                                                                                                                                                                                            0.50
           COMO-ROB_ P********************
GPS
                                                                                                                                                -46(279,253)
                                                                                                                                                                          9.09
                                                                                                                                                                                     45.80
                                                                                                                                                                                               83712
           0.50
                                                                                                                                                -46(279,253
                                                                                                                                                                          9.09
                                                                                                                                                                                     45.80
                                                                                                                                                                                               82112
GPS
GPS
                                                                                                                                                -46(279,253)
-46(279,253)
                                                                                                                                                                                     45.80
45.80
                                                                                                                                                                          9.09
                                                                                                                                                                                               82912
                                                                                                                                                                                                            0.50
GPS
                                                                                      2273.4
                                                                                                                                                -46(279,253)
                                                                                                                                                                          9.09
                                                                                                                                                                                     45.80 82912
                                                                                                                                                                                                            0.75
                                                                                                                                                -46(279,253)
-46(279,253)
-46(279,253)
                                                                                                                                                                                               92912
92912
           COMO_SCN1 D******************
                                                                                                                                                                          a na
                                                                                                                                                                                     45.80
                     COMO-BKG
```

Figure 6.3: Example file YUOBSDR, second part.

Figure 6.2 provides examples of a TEMP radiosonde, a wind profiler, and a RASS multi-level report. For multi-level reports, a self-explanatory header line is followed by lines each providing the following information for one observation level: horizontal wind components, temperature, relative humidity, pressure, height, observation errors for wind, temperature, humidity, and height, and level identity. The latter is a bit pattern as specified for the VOF (see section 6.1.7). Figure 6.2 also includes examples for drifting buoy, scatterometer wind, Synop ship, and Synop surface land reports. Two of the latter reports are set passive since all their observations are passive due to large differences between observation level and model orography.

Figure 6.3 shows an example of an descending aircraft before landing. The process of deriving a multi-level report from the original single-level reports is interrupted at a level where the aircraft had to stay on hold before it was allowed for the final landing. As a result, two instead of one multi-level reports are created, and at the holding altitude (of 882 hPa), several single-level reports remain, all of which except for one are set passive due to redundancy.

Figure 6.3 is completed by examples of ground-based GPS reports. Compared to other single-level reports, the values for wind are replaced here by integrated water vapour and zenith wet delay values (in [mm]), height by zenith total delay (ZTD, in [mm]), and the observation errors by the ZTD error and the bias correction (in [mm]). All reports shown here are from one station (COMO), but the raw data have been processed by different processing centres in order to obtain ZTD. In such cases, all except for one report have to be set to passive due to redundancy according to the preference given by NAMELIST parameter 'igpscen'. In the example, the reports processed by 'BKG' for observation time 0.5 and by 'SGN' for time 0.75 are active.

#### 6.1.3 YUREJCT — Nudging: Rejected Reports

YUREJCT (see Figure 6.4) lists the station identities of the rejected (or passive) reports and indicates the reasons for their rejection. For instance, the station height and its difference to the model orography is provided if this difference is so large that every observed quantity from that report is excluded from use. Most of the messages are self-explanatory.

The 'FLIGHT TRACK' messages all deliver station identity, observation time (relative to the model initial time), and pressure of observation level. They are complemented by position confidences (in [%]) with original resp. reversed sign for longitude (if the line includes "LON SIGN") or position confidences for the foreward resp. backward trajectory of the report sequence.

The 'BLACKLISTED' messages indicate in general rejection of certain parts rather than complete reports. Observation types 'OBTYP' are as specified in Figure 6.8, and the 4 pairs of numbers at the end of the lines indicate the lower and upper limit in [hPa] of the blacklisted vertical range for height (geopotential) or pressure, wind, temperature, resp. humidity.

The last 12 lines in Figure 6.4 relate to single observed quantities or to single observation levels of multi-level reports. The lapse rate and wind shear messages deliver station identity, observation time, threshold value, actual value (in [K] resp. [m/s]), and the pressure range of the rejected levels. By default (see NAMELIST parameter 'maxmlv'), a maximum of 100 observation levels are allowed in a multi-level report (see second but last message).

```
70.5 ,
 STATION 04339
                    : OBS. LOCATION OUT OF DOMAIN
                                                      -22.0
                                                                         2.0 HRS
 STATION 004
                    : OBS. LOCATION OUT OF DOMAIN
                                                       10.5
                                                              70.8
                                                                        -0.1 HRS
                                              â^′0.6
 STATION EII0324
                    : OBSERVATION TOO OLD:
                                                     [FORECAST HRS]
                              647. DIFF. TO MODEL
                                                    937. TOO LARGE,
                                                                          0.0 HRS
 STATION 11142
                    : HEIGHT
                    : HEIGHT 2007. DIFF. TO MODEL 1294.
 STATION 11916
                                                          TOO LARGE,
                                                                          0.0 HRS
 STATION 01455
                     : HEIGHT
                              255. DIFF. TO MODEL
                                                                          0.0 HRS
                                                     410. TOO LARGE,
 STATION LCAR-METO
                   : HEIGHT
                                16. DIFF. TO MODEL
                                                     172. TOO LARGE,
                                                                          1.0 HRS
 STATION ARDE-LPT_
                      HEIGHT 1497. DIFF.
                                          TO MODEL 2033.
                                                          TOO LARGE.
                                                                          1.0 HRS
                    : SEA OBS. IS LOCATED OVER (MODEL) LAND AT
 STATION ASDE09
                                                                            53.0 ,
                                                                                      1.6 HRS
STATION ASDE09
                   : NO SURFACE-LEVEL REPORT DERIVED FROM TEMP
                                                                    PILOT
 STATION DBBI
                    : SEA OBS. IS LOCATED OVER (MODEL) LAND AT
                                                                            53.5 ,
                                                                                      0.0 HRS
 STATION 61933
                    : STA HEIGHT FLAGGED,
                                               -0.5 HRS
 STATION 62934
                    : STA HEIGHT FLAGGED,
                                               1.3 HRS
STATION 11164
                   : NO SURFACE-LEVEL REPORT DERIVED FROM TEMP / PILOT
 STATION 06620
                   CODE TYPE 132 NOT ON WHITELIST,
                                                        0.0 HRS
                   CODE TYPE 137 NOT ON WHITELIST,
 STATION 07145
                                                        0.5 HRS
 FLIGHT TRACK THINNING EU4611
                                  , 3.73,
                                            393.: (TOO) CLOSE TO OBS. TIME
                                                                              3.72
 FLIGHT TRACK THINNING
                                     3.80,
                         EU4611
                                            330.: (TOO) CLOSE TO OBS. TIME
                                                                              3.77
 FLIGHT TRACK THINNING
                         EU4611
                                     3.83,
                                            330.: (TOO) CLOSE TO OBS.
                                                                       TIME
                                                                              3.77
                              , 0.80 216.: HORIZONTAL CONFIDENCES:
                                                                              57.9
 FLIGHT TRACK CHECK
                    EU6363
                                                                        83.9
                               ,-0.07
                     EU3311
                                       344.: HORIZONTAL CONFIDENCES: 101.0
 FLIGHT TRACK CHECK
                                                                              58.5
 FLIGHT TRACK CHECK
                                      238.: HORIZONTAL CONFIDENCES:
                     EU1234
                                 3.52
                                                                       59.2 101.0
 EXAGGERATED HORIZONTAL COLOCATION EU0350
                                                28 REPORTS FROM
                                                                  1.68 TO
                                       780.: HORIZONTAL CONFIDENCES:
 FLIGHT TRACK CHECK
                     LHEU0456 , 4.80
                              , 2.70
                                                                     59.0
 FLIGHT TRACK CHECK
                     EU3268
                                       376.: VERTICAL CONFIDENCES:
 FLIGHT TRACK CHECK
                     EU9145
                               , 3.88
                                       290.: LON SIGN, FOREWARD CONFIDENCE:
 FLIGHT TRACK CHECK
                     EU8969
                               , 1.61
                                       376.: LON SIGN, FOREWARD CONFIDENCE:
                                                                                   89
                                                                               29
 STA 62023
               OBTYP 1 BLACKLISTED (Z,V,T,O):
                                                       0 1100
                                                         0
 STA 16115
               OBTYP 1 BLACKLISTED (Z,V,T,Q): 1100
                                                       0
                                                                0
                                                                      0
                                                                          0
                                                                               0
                                                                                   0
               OBTYP 2 BLACKLISTED
 STA EU8742
                                    (Z,V,T,O):
                                                       0
                                                            0
                                                                0 1100
                                                                          0
                                                                               0
                                                                                   0
               OBTYP 2 BLACKLISTED
                                                       0 1100
 STA KLM791
                                    (Z,V,T,O):
                                                                          0
                                                                                   0
                                                                0
                                                                      0
 STA RCH7440
               OBTYP 2 BLACKLISTED
                                    (Z,V,T,Q):
                                                       0 1100
                                                                0
                                                                          0
                                                                                   0
 STA 62337
               OBTYP 5 BLACKLISTED
                                    (Z,V,T,Q):
                                                       0 1100
                                                                    30
                                                                          0
 STA 34247
               OBTYP 5 BLACKLISTED
                                    (Z,V,T,Q):
 STA 22522
               OBTYP 5 BLACKLISTED
                                    (Z,V,T,O):
                                                       0
                                                            0
                                                                0
                                                                  1100
                                                                                   0
 STA 08007
                                                       0 1100 900
                                                                          0
               OBTYP 6 BLACKLISTED (Z,V,T,Q):
                                                                                   0
                                                   0
                                                                      0
                                                                                   0
 STA 08007
               OBTYP 6 BLACKLISTED
                                    (Z,V,T,Q):
                                                       0
                                                          600
                                                                0
                                                                          0
                                                                               0
                                                                0 1100
 STA 10678
               OBTYP 6 BLACKLISTED (Z,V,T,Q):
                                                   0
                                                       0
                                                          200
 PRECIPITATION AMOUNT EXCEEDS LIMIT â^'
                                            DATUM REJECTED.
                                                              STID=08226
                                                                             RR=914.0 TR=12.
 PRECIPITATION AMOUNT EXCEEDS LIMIT â^'
                                            DATUM REJECTED.
                                                              STID=07649
                                                                             RR= 18.0 TR= 1.
                                          ,vis.:
03507
         : Fog with precip.: weather:127
                                                    300 ,flags:
                                                                 0
                                                                    0
10488
         : Fog with precip.: weather: 51 ,vis.:
                                                    200 ,flags:
         : Fog with precip.: weather: 77 ,vis.:
                                                    300 ,flags:
10544
                                                                 0
                                                                    0
                      , 0.8: THRESHOLD , VALUE: -0.5 -0.69 , P:
                                                                    332. -
 LAPSE RATE EU8943
                                                                             331.
                                                           44.0 , P: 565. - 549.
44.0 , P: 250. â^' : 50.0 , P: 400. â^'
                          2.5: THRESHOLD ,
                                           VALUE: -1.5 -2.10 , P:
 LAPSE RATE
             22550
                            , 3.0: THRESH, VALUE: 42.6
 WIND SPEED SHEAR 03920
                                3.0: THRESH,
 WIND SPEED
            SHEAR
                   03496
                                             VALUE: 39.9
 SINGLE LEV REP
                 06458
                            : PRESSURE TENDENCY:
                                                  4506
                                                                  0
 SINGLE LEV REP
                07600
                           : NO ACCEPTED DATA IN REPORT
 MULTI LEV REP
                03501
                               130th LEVEL, BUT ODR SIZE IS
                                                               100
```

Figure 6.4: Example file YUREJCT.

#### 6.1.4 YUQUCTL — Nudging: Data Rejected by Quality Control

YUQUCTL (see Figure 6.5) lists the data which are rejected by the quality control at the observation time. Note that as the quality control procedures are applied to each observation several times during the individual assimilation time window, the messages do not imply automatically that all of these observations are never used. It only means that these data are rejected at least at the individual observation time itself, when the checks give the best estimation about the data quality, and when the nudging weights would be largest.

The entries for each line denote the type of rejection. The entries 'uv', 'uv-10m', 'T', 'T-2m', 'RH', and 'RH-2m' indicate that an upper-air resp. surface-level wind, temperature, resp. humidity observation is rejected by the individual threshold quality control. The same applies to the entries 'p-TEMP' and 'ps' for pressure, except that 'p-TEMP' refers to a single pressure datum at the lowest model level as derived from radiosonde geopotential data. The entry 'IWV' relates to an integrated water vapour value (in [mm]), which is derived

from a ground-based GPS report (and possibly bias-corrected), and which is either rejected by the threshold quality control or is smaller than an absolute minimum threshold value (2 mm). For each entry, the following properties are given: station identity, code type (see Figure 6.8), observation time (relative to the model initial time, in [h]), pressure (in [hPa]) at the observation level, latitude and longitude (in [°]), threshold value for the difference, observed value, model value, and in some cases the difference between observed and model value. For wind, both the zonal and meridional value components are given, complemented

```
List of Observations Rejected by the Threshold Quality Control at the Observation Time
                                                                                                 Obs.
     Station ID Code Time Pressure Lat. Lon. Thresh. Var: Obs /Model Var: Obs /Model
                                                                                               Diff Op.
uv
                                                                5.5
      : 08019
                   137
                         0.0
                              893.9
                                      43.5
                                             -6.310.4:u
                                                                       -7.1 , v
                                                                                   -2.3
                                                                                           2.3
                                                                                               13.5
                                                          p-top: 367.6
V-mult: 08019
                   137
                         0.0
                              915.8
                                      43.5
                                             -6.3
                                              1.7
                                                  12.0 : T
T -2m:
        62144
                    24
                         0.0 1000.1
                                      53.4
                                                              250.7
                                                                      287.4
                                                                             -36.6
                              995.7
                                      62.3
                                             -6.3
uv-10m:
        06012
                     14
                         0.0
                                                  12.0 : u
                                                                 2.9
                                                                      -11.3
                                                                                   -1.2 -10.0 16.7
        EU6564
                    244
                         0.0
                              815.9
                                      48.2
                                             12.2
                                                   0.45: RH
                                                                 0.46
                                                                        0.96
RH
                    244
                              857.0
                                                                 0.48
        EU6564
                         0.1
                                      48.3
                                             12.1
                                                    0.44: RH
                                                                        0.95
        EU6564
                    244
                         0.1
                              883.6
                                      48.3
                                             12.0
                                                   0.44: RH
                                                                 0.46
                                                                        0.94
RH
        EII6564
                    244
                         0.1
                              846.6
                                      48.3
                                             12.1
                                                   0.44: RH
                                                                 0.48
                                                                        0 96
RH
RH
        EU6564
                    244
                         0.1
                              838.3
                                      48.3
                                             12.1
                                                   0.47: RH
                                                                 0.50
                                                                        0.97
q-mult:
        EU6564
                    244
                         0.1
                              846.6
                                      48.3
                                             12.1
                                                          p-top: 815.9
        EU9734
T-mult:
                    144
                         0.1
                              959.5
                                      50.2
                                             14.3
                                                          p-top:
                                                                  729.9
T-mult:
        EU9734
                    144
                         0.2
                              694.2
                                      50.3
                                                          p-top:
                         0.2
                              555.9
                                                          p-top: 483.4
T-mult:
        EU9734
                   144
                                      50.3
                                             13.8
                               465.6
        EU9734
                    144
                         0.3
                                      50.2
                                             13.5
                                                          p-top: 406.5
T-mult:
                                                                       18.0 ,
1137
        RCH7440
                   141
                         0.3
                              206.5
                                      60.0
                                            -20.3 16.1
                                                       :
                                                               21.8
                                                                                    7.8
                                                                                         13.8
                                                                                                  7.1
                                                          11
                                                   6.9 : T
Т
        RCH7440
                   141
                         0.3
                              206.5
                                      60.0
                                            -20.3
                                                              233.1
                                                                      223.4
                                             11.6 14.0 :
                         0.7
                                                                                   15.6 14.3
                                                                                                  1.7
uv
        EU5261
                    244
                              507.1
                                      51.2
                                                          u
                                                               19.8
                                                                       18.7
        EU5261
                    244
                         0.7
                              507.1
                                      51.2
                                             11.6
                                                   5.1:
                                                          Т
                                                              267.0
                                                                      260.8
dz
        EU5261
                    244
                         0.6
                              984.7
                                      51.4
                                             12.2
                                                    26.1
                                                            top: 750.6
                                                                         : dz
                                                                                 45.9, dT-mean
                                                                                                   5.8
                                                          p-
        EU0350
                    244
                         0.7
                              197.0
                                      50.1
                                              8.6 16.1
                                                               -15.9
                                                                      -12.7
                                                                            , v
                                                                                  -18.2 -37.0
                                                                                                19.1
                                      50.1
        EU0350
                    244
                         0.7
                              197.0
                                              8.6
                                                   7.1 : T
                                                              221.7
                                                                      213.6
Т
1137
        RCH8125
                    141
                         0.8
                              196.8
                                      57.5
                                            -17.6 16.1 :
                                                               21.7
                                                                       23.5
                                                                                   15.7 12.8
                                                                                                  3.4
                                      57.5
                                                   7.1 : T
                              196.8
                                            -17.6
                                                              229.1
                                                                      218.8
        RCH8125
                   141
                         0.8
                              994.6
                                                              994.6
                                                                      998.5 , bias | w2:
                                                                                          -0.1
                                                                                                  8.5
ps-scc:
        SKEC
                     24
                         1.0
                                      56.1
                                             16.6
                                                   3.3 : ps
        40179
                     35
                         1.5 1000.0
                                      32.0
                                                                   50.0
z-mult:
                                             34.8
                                                          p-top:
        60571
                     35
                              604.0
                                      31.5
                                             -2.2
                                                   0.58: RH
                                                                 0.02
                                                                        0.66
         60571
                     35
                              500.0
                                             -2.2
                                                   0.56: RH
                                                                        0.86
                         1.8
                                      31.5
                                                                 0.11
                              485.0
RН
      :
        60571
                     35
                         1.8
                                      31.5
                                             -2.2
                                                   0.56: RH
                                                                 0.10
                                                                        0.82
                                                                       11.7 ,
IWV-sc:
        60571
                     35
                         1.8
                              371.0
                                      31.5
                                             -2.2
                                                   5.2 :IWV
                                                                 5.6
                                                                              bias|w2:
                                                                                           0.0
                                                                                                 0.0
                                              9.3 22.7
                                                                19.4
                                                                       -3.9
uν
        16080
                     35
                         1.9
                               10.0
                                      45.4
                                                       : 11
                                                                               v
                                                                                    1.5
                                                                                           3.6
                                                                                                 23.5
                     35
                         1.9
                                              9.3 12.1 :
                                                         Т
                                                              226.9
                                                                      211.1
                                10.0
                                      45.4
        16080
z-mult:
        17609
                     32
                         2.0
                              977.6
                                             33.6
                                                          p-top: 783.1
                                      34.9
z-mult:
                     32
                              977.7
                                      34.7
                                                          p-top: 844.1
                                                              985.0
        16080
                     35
                         2.0
                              985.0
                                      45.4
                                              9.3
                                                   5.0 : ps
                                                                      990.0
                                      45.4
                                                   5.5 : ps
                                                                      987.0
ps-scc:
        16080
                     35
                         2.0
                              985.0
                                              9.3
                                                              985.0
                                                                              bias|w2:
                                                                                          -3.0
                                                                                                17.5
                         2.2 *****
                                                                 6.87
IWV
        TRYN-NGAA 834
                                      61.4
                                             12.4
                                                   2.82:IWV
                                                                        9.73
                         2.2 *****
IWV
        NYKO-NGAA 834
                                                   3.47:IWV
                                                                 4.98
                                      55.9
                                             11.7
                                                                        8.60
                         2.2 *****
        OSV2-NGAA 834
                                                                 5.24
                                      60.2
                                                   3.05:IWV
                                                                        9.08
IWV
                                             17.2
                         2.2 *****
IWV-sc: NYKO-NGAA 834
                                      55.9
                                             11.7
                                                       :IWV
                                                                 5.0
                                                                        8.6 ,
                                                                              bias|w2:
                                                                                          -1.6
                                                                                                  2.7
                         2.2 *****
                                                                        9.8
IWV-sc: TRYN-NGAA
                   834
                                      61.4
                                             12.4
                                                   3.0 :IWV
                                                                 6.9
                                                                               bias w2:
                                                                                          -0.7
                                                                                                  1.2
        01415
                         2.4 1012.0
                                              5.7
                                                   0.70: RH
                                                                 0.05
                                                                        0.80
RH-2m :
                     35
                                      58.9
                                                                               -0.76
RH
        01415
                     35
                         2.4
                              560.0
                                      58.9
                                              5.7
                                                   0.51: RH
                                                                 0.22
                                                                        0.76
q-mult: EU5331
                                                          p-top: 538.0
                    244
                         2.4
                              618.0
                                      48.9
                                             12.5
q-mult: EU5331
                         2.5
                                             12.4
                    244
                               707.3
                                      48.7
                                                          p-top: 639.2
                         2.5 1000.0
                                                                   50.0
z-mult:
        17220
                     35
                                      38.4
                                                          p-top:
                                                                  10.0)
        17220
                     35
                         2.5
                               10.0
                                      38.4
                                             27.2
                                                  312.1 (p-top:
                                                                                                324.2
                                                                0.11
                                                                        0.88
RH
        60571
                     35
                         3.0
                              500.0
                                      31.5
                                             -2.2
                                                   0.56:
                                                          RH
IWV-sc:
        60571
                     35
                         3.0
                              400.0
                                      31.5
                                             -2.2
                                                   5.2 :IWV
                                                                5.1
                                                                       12.0 , bias w2:
                                                                                           0.0
                                                                                                 0.0
p-TEMP:
                                                       : ps
        02527
                     35
                         3.0
                              948.4
                                      57.7
                                             12.5
                                                   5.0
                                                              948.4
                                                                      955.0
ps
                                      57.7
                                                          ps
                                                              953.0
        02527
                     11
                         3.0
                              953.0
                                             12.5
                                                   5.0
                                                       :
                                                                      959.5
                                      57.7
        02527
                              953.0
                                                              953.0
                                                                      959.6
                     35
                         3.0
                                             12.5
                                                   5.0
                                                       : ps
ps
                                      57.7
                                                          p-top: 500.0
z-mult:
        02527
                     35
                              953.0
                         3.0
                                             12.5
                                                    5.0
                                                          T
                                                              207.1
        26038
                     35
                         3.0
                              250.0
                                      59.4
                                                                      212.4
Т
        26038
                     35
                         3.0
                              245.0
                                      59.4
                                             24.6
                                                    5.1
                                                          Т
                                                              206.7
                                                                      212.5
T-mult:
        26038
                     35
                         3.0
                              250.0
                                      59.4
                                             24.6
                                                          p-top: 150.0
dz.
        26038
                     35
                         3.0
                              250.0
                                      59.4
                                             24.6
                                                    96.9
                                                          p-top: 100.0
                                                                          : dz -119.9, dT-mean
                                                                                                 -4.5
ps-scc:
                                                          ps 1011.8 1015.3 , bias w2:
                                                    3.4:
                                                                                                12.0
        14427
                     11
                         3.0
                             1011.8
                                      43.8
                                             15.2
                                                                                          0.1
ps-scc: 16584
                             1011.9
                                                   3.6 : ps 1011.9 1008.3 , bias w2:
                         3.0
                                      41.1
                                             16.8
```

Figure 6.5: Example file YUQUCTL.

by the absolute value of the difference vector (in [m/s]). For relative humidity (in []), the temperature values (in [K]) are also provided if the humidity observation is rejected only due to the rejection of the corresponding temperature observation. The same applies to aircraft temperature, if it is rejected due to the rejection of the wind observations, and vice versa.

The entry 'ps-scc' usually denotes a (surface) pressure report which after passing the individual threshold quality control is rejected by the spatial consistency check. However, if the entry follows immediately the entry 'ps' for the same report (e.g. report '16080' in Figure 6.5), it implies that the spatial consistency check accepts the observation by cancelling the rejection suggested by the individual threshold quality control. The 'ps-scc' lines are always complemented with the value for the bias correction applied to the model value used in the check, and with the total weight of the observations used to determine this bias. The same as for 'ps-scc' applies to entry 'IWV-sc', if it is related to a ground-based GPS observation. 'IWV-sc' can also occur for a radiosonde report — in this case, this means that the whole humidity profile report is rejected.

In the case of the entry 'z', the height observation increment as derived hydrostatically from multi-level temperature increments (and possibly a surface pressure increment) exceeds the threshold at the given pressure level. This implies that all temperature, humidity, and geopotential data from that level up to the top level 'p-top' of the multi-level profile are set passive. Similarly, the entry 'dz' means that these types of data are rejected due to the hydrostatic thickness check between the given pressure level and the pressure level 'p-top' which in this case does not coincide with the top level of the report in general. The specification of the threshold and the thickness increment is complemented here by the mean temperature increment 'dT-mean' corresponding to the thickness increment within the given vertical range.

Finally, the entries 'V-mult', 'T-mult', 'q-mult', and 'z-mult' indicate that the corresponding observations are set passive in the given pressure range due to the multi-level check. While rejection of temperature implies rejection of humidity, rejection of height does not imply rejection of temperature here.

### 6.1.5 YUCAUTN — Nudging: Warning Messages on Insufficient Array Sizes

The size of arrays which are used to store non-gridded observational information are a function of several NAMELIST parameters. This means that the values of these NAMELIST parameters determine the size of these arrays. If the values are too small, there are various places in the program, where such arrays may fail to accommodate all the available data. In such a case, the program will not crash or stop, but it will simply omit the surplus data and issue warning messages which always contain the label 'CAUTION'. This allows to 'grep' for it (yet there may be also other types of messages containing the word 'CAUTION'). Messages on short array sizes related to individual observational reports are written to the files YUREJCT (see section 6.1.3), YUPRINT (section 6.1.8), and / or to the standard output. The messages on YUPRINT are written by one processing unit and often take into account only one sub-domain on distributed-memory machines. In contrast, the whole model domain is considered by the messages on YUREJCT and the standard output. In addition, there are summary 'CAUTION' messages related to insufficient array size occurring in any of the sub-domains written to the files YUSTATS (section 6.1.6) and YUCAUTN.

In an operational setting, it is important that the model does not crash due to insufficient

```
CAUTTON !!!!! t=
                    0: 1923 LOCAL SINGLE-LEVEL OBS. BEYOND maxsql
                                                                   5573
  ==> INCREASE NAMELIST VARIABLE maxsgo BY AT LEAST
                                                       1381
CAUTION !!!!! t=
                   0:
                        88 LOC MULTI-LEV. AIRCRAFT REPORTS BEYOND ARRAY SIZE
CAUTION !!!!! t=
                    0:
                        203 LOCAL MULTI-LEVEL OBS. BEYOND maxmll
       INCREASE NAMELIST VARIABLE maxmlo BY AT LEAST
                                                        292
                       980 LOCAL GPS (IWV) OBS. BEYOND maxgpl
CAUTION !!!!! t=
                   0:
                                                                3344
       INCREASE NAMELIST VARIABLE maxgpo BY AT LEAST
                                                        587
CAUTION !!!!! t=
                   90: 2617 UPPER-AIR SINGLE-LEVEL OBS. INCR., ARRAY SIZE
   ==> INCREASE NAMELIST VARIABLE maxuso BY AT LEAST
                                                        117
                 162: 4372 SURFACE PRESSURE OBS. INCREMENTS, ARRAY SIZE
CAUTION !!!!! t=
  ==> INCREASE NAMELIST VARIABLE maxsgo BY AT LEAST
                                                         22
CAUTION !!!!! t=
                 270: 1374 MULTI-LEVEL STATIONS OF OBS. INCR., ARRAY SIZE
                                                                           1351
  ==> INCREASE NAMELIST VARIABLE maxmlo, maxgpo OR maxtvo BY AT LEAST
CAUTION !!!!! t=
                 252: 2452 IWV INCREMENTS FOR HUMIDITY CHECK, ARRAY SIZE
                                                                           2350
       INCREASE NAMELIST VARIABLE maxmlo OR maxgpo BY AT LEAST
  ==>
                                      35088 > FOF size max rep = 25056
CAUTION !!!!! total number of reports
       INCREASE SUM OF NAMELIST VARIABLES maxmlo + maxsgo + 2*maxgpo +
                                                                        2*maxtvo
  ==>
       BY AT LEAST
                      3344 FOR NetCDF FEEDOBS FILE fof_*
```

Figure 6.6: Example file YUCAUTN.

array size. Otherwise, any simple increase from one day to the next of the number of observations that are input to the data assimilation scheme could potentially cause a crash of the operational suite. Omitting the (presumably rather small number of) surplus observations will usually lead only to a minor degradation of the analysis, if at all. On the other hand, it should be made sure that the data assimilation does not run for weeks or months with too small array sizes.

The file 'YUCAUTN' serves this purpose. It is not created at all, except if one of the following two events occurs. Either there is an insufficient array size related to observational information, or an observation with unknown observation type has been read. Thus, if the file YUCAUTN is produced by the COSMO model, this implies that action needs to be taken to ensure an optimal use of the data in subsequent data assimilation cylces. (At DWD, e-mails are sent automatically to responsible persons if the file YUCAUTN is created in the operational suite or even in an experiment by the experimentation system NUMEX.)

If an unknown observation type is found, the reason has to be investigated. The event may indicate that there is a problem with the observation data base or with a pre-processing step before the data are read by the COSMO model. If an array size is too small, the value(s) of some NAMELIST parameter(s) have to be increased appropriately (this requires testing that there is enough memory available on the processors of the computer). File YUCAUTN also provides recommendations on how much to increase the value of which NAMELIST parameter. Even though the recommended increase is often sufficient to obtain appropriate array sizes everywhere, this is not always the case, particularly in situations where several arrays are too small for several reasons and the surplus data add to each other. Note that similar types of messages and recommendations are also given in file YUSTATS (see Section 6.1.6).

Figure 6.6 shows excerpts of an example file. Each message contains the model timestep (after 't='), at which the message was issued. While in a real YUCAUTN file, the messages are ordered according to the timestep, they have been ordered thematically in the example shown here for convenience.

The first group of 4 messages relates to the observation reports themselves. After reading, the observations to be used at a certain timestep or later on are stored in arrays called 'observation data record' (ODR). The ODR is a local array, i.e. at each local node on a distributed-memory computing platform, only the data related to the respective model sub-domain are stored. The size of the ODR arrays depends on the NAMELIST parameters 'maxsgo' for single-level reports, 'maxmlo' for multi-level reports, and 'maxgpo' for GPS ZTD (or IWV) reports. The second message in Figure 6.6 simply means that the ODR size for multi-level reports is too small in order to accommodate all multi-level aircraft reports which could have been created from the input single-level reports. In this case, the aircraft reports do not have to be omitted (unless 'maxsgo' is also too small), but they are assimilated as single-level reports rather than multi-level reports as preferred.

The second group of 3 messages relates to the arrays containing the observation increments from the total model domain used at a certain timestep. There are four types of sets of increments in the scheme and hence four types of families of arrays in the code: multi-level, upper-air single-level, surface-level, and surface pressure increments. The length of the respective arrays correspond to the number of stations (in case of temporal linear interpolation) or reports (otherwise) with active observation increments (or reports to be written to the YUVERIF or NetCDF feedobs files). These lengths are given by the NAMELIST parameters 'maxmlo+maxgpo/2+1' for multi-level, 'maxuso' for upper-air single-level, 'maxsgo' for surface level, and 'maxsgo+maxmlo' for surface pressure increment arrays. Note that e.g. from the GPS ZTD observations, profiles of humidity increments are derived. Therefore, the size of the multi-level increment arrays also depends on 'maxgpo'.

The next message relates to an array that is used purely for the spatial consistency quality check for integrated water vapour (IWV) derived from GPS ZTD and from radiosonde humidity profile data. The final message in Figure 6.6 indicates that there is insufficient space in the NetCDF feedobs file to write all the observations onto that file.

#### 6.1.6 YUSTATS — Nudging: Statistics on Observation Processing

YUSTATS provides statistics on the processed observations and on the analysis increments accumulated over time. It consists of several parts.

In the first part (Figure 6.7), the domain-averged analysis increments integrated over time since the beginning of the model integration are provided once every hour (the last hour is written almost at the end of the file). For the 3-dimensional variables wind speed '|v|', wind direction, temperature 'T', pressure 'p', geopotential 'FI', specific water vapour content 'qv', and specific cloud water content 'qc', this information is given for each vertical model level separately, and this results in vertical profiles of the domain averaged analysis increments. Note that the time integrated values are obtained by updating them with the analysis increments from the nudging (without the latent heat nudging) at each model timestep, i.e. it is the sum over the nudging increments from every timestep. This can be very different from the difference 'analysis minus first guess', if 'first guess' is e.g. a 3-hour free forecast. The reason is that the model dynamics and physics can react to the changes of the model state from the nudging by producing modfied dynamics and physics tendencies in the subsequent timestep(s).

The second part of YUSTATS (Figure 6.8) shows the number of processed, active, passive, and rejected reports for each observation type and code type. The meaning of the type

numbers is also specified. The third part (Figure 6.9) first mentions the conditions for a report to be set passive rather than rejected. In contrast to rejected reports, passive reports are processed further for being written to the VOF file YUVERIF and / or the NetCDF feedobs file for verification purposes (if NAMELIST variable 'lverpas' is set to '.TRUE.'). The subsequent 'REPORT EVENTS' table declares the reasons in a statistical sense (rather than for each individual report), why a certain number of the reports of a certain code type is set passive or rejected. Further report events relate mainly to the processing of aircraft reports. The 'DATA EVENTS' tables in the forth part (Figure 6.10) provide similar statistical information on the reasons for rejecting parts of reports, i.e. either complete observation levels or single observations.

The fifth part (Figure 6.11) finally delivers the hourly maximum total number of stations (in case of temporal linear interpolation) or reports (otherwise) with active observation increments. There are four types of sets of increments in the scheme and hence four types of families of arrays in the code: multi-level, upper-air single-level, surface-level, and surface pressure increments. The length of the corresponding arrays, listed in the table as 'array bounds', are a function of NAMELIST parameters: 'maxmlo+maxgpo/2+1' for multi-level, 'maxuso' for upper-air single-level, 'maxsgo' for surface level, and 'maxsgo+maxmlo' for surface pressure increment reports.

If the array lengths which depend on the selected values of these NAMELIST parameters are not sufficiently large, there are various places in the program, where arrays may fail to accommodate all the available data. The program will not crash or stop in such a case, but it will simply omit the surplus data and issue warning messages which always contain the label 'CAUTION'. For more information on this concept, see Section 6.1.5. As already mentioned there, summary messages are also written to YUSTATS. As shown in Figure 6.12, there are two types of messages. The first one relates to the arrays which store internally the observation

| 1 | Diag | nostics | on time-i | ntegrated  | analysis | increment | .s    |            |          |
|---|------|---------|-----------|------------|----------|-----------|-------|------------|----------|
|   |      |         |           | izontal me |          |           |       | alysis ind | crements |
|   |      |         |           | [g/m2]     | TQC [mg/ |           |       | ic Energy  |          |
|   |      |         | -389      | .070       | 7539.854 | <u>l</u>  | 0.0   | 03 (volum  | mn mean) |
|   | leve | l p0(k) | v         | wind dir   | T        | р         | FI    | qv         | qc       |
|   |      | hPa     | m/s       | deg        | K        | hPa       | m2/s2 | g/kg       | mg/kg    |
|   | 1    | 30.00   | -0.174    | -14.29     | 0.728    | 0.13      | 211.7 | 0.000      | 0.000    |
|   | 2    | 50.18   | -0.074    | -73.22     | 1.228    | 0.08      | 88.7  | 0.000      | 0.000    |
|   | 3    | 70.87   | -0.025    | -124.75    | -0.064   | 0.04      | 32.7  | 0.000      | 0.000    |
|   | 4    | 92.35   | 0.241     | -46.38     | -0.176   | 0.06      | 41.5  | 0.000      | 0.000    |
|   | 5    | 114.84  | 0.150     | -5.74      | 0.186    | 0.07      | 41.1  | 0.000      | 0.000    |
|   | 6    | 138.49  | 0.096     | 8.00       | 0.267    | 0.06      | 28.1  | 0.000      | 0.000    |
|   | 7    | 163.43  | 0.247     | -5.58      | 0.695    | 0.01      | 3.9   | 0.000      | 0.000    |
|   | 8    | 189.73  | 0.377     | -23.58     | 0.051    | -0.04     | -13.5 | 0.000      | 0.000    |
|   | 9    | 217.42  | 0.302     | 7.52       | -0.379   | -0.02     | -6.9  | 0.000      | 0.000    |
|   | 10   | 246.48  | 0.227     | -10.69     | -0.273   | 0.02      | 4.5   | 0.000      | 0.000    |
|   | 11   | 276.87  | 0.144     | -8.65      | -0.221   | 0.06      | 12.4  | -0.001     | 0.000    |
|   | 12   | 308.52  | 0.109     | -6.54      | -0.232   | 0.10      | 19.8  | -0.002     | 0.002    |
|   | 29   | 867.95  | -0.017    | 37.67      | 0.046    | 0.18      | 16.2  | -0.067     | 4.879    |
|   | 30   | 890.50  | -0.021    | 44.06      | 0.045    | 0.18      | 15.9  | -0.084     | 7.029    |
|   | 31   | 910.85  | -0.021    | 38.69      | 0.109    | 0.18      | 15.5  | -0.122     | 3.819    |
|   | 32   | 928.96  | -0.031    | 69.08      | 0.146    | 0.18      | 14.9  | -0.109     | 1.592    |
|   | 33   | 944.79  | -0.092    | 76.08      | 0.138    | 0.17      | 14.3  | -0.101     | 0.094    |
|   | 34   | 958.36  | -0.207    | 50.72      | 0.138    | 0.17      | 13.9  | -0.083     | -0.338   |
|   | 35   | 969.73  | -0.301    | 20.85      | 0.175    | 0.16      | 13.5  | -0.075     | -0.007   |
|   | 36   | 979.00  | -0.339    | -1.08      | 0.216    | 0.16      | 13.0  | -0.069     | 0.544    |
|   | 37   | 986.31  | -0.353    | -19.18     | 0.249    | 0.15      | 12.6  | -0.070     | 0.494    |
|   | 38   | 991.87  | -0.366    | -37.67     | 0.255    | 0.15      | 12.2  | -0.088     | 0.447    |
|   | 39   | 995.93  | -0.375    | -51.05     | 0.251    | 0.15      | 12.0  | -0.092     | 0.369    |
|   | 40   | 998.82  | -0.377    | -63.93     | 0.251    | 0.10      | 8.0   | 0.095      | -0.121   |

Figure 6.7: Example file YUSTATS, first part (incomplete).

| DISTRIBUTION OF PROCESSED/ACTIVE/PASSIV                                                                                                    | /E/REJECTED<br>processed |            | FOR ASSII passive |           |  |  |
|----------------------------------------------------------------------------------------------------|--------------------------|------------|-------------------|-----------|--|--|
| total number of reports                                                                                                    | 59556                    | 38808      | 14041             | 11437     |  |  |
| reports with unknown obs/code type                                                                                                    | 0 0                      | 30000      | 14041             | 11437     |  |  |
| observation type 1 SYNOP                                                                                                    | 16011                    | 11860      | 1025              | 4959      |  |  |
| code type 11 SYNOP Manual Land                                                                                                    | 5955                     | 4951       | 457               | 1025      |  |  |
| code type 14 SYNOP Automatic Lar                                                                                                    |                          | 6418       | 537               | 3830      |  |  |
| code type 21 SHIP                                                                                                    | 126                      | 90         | 6                 | 30        |  |  |
| code type 22 SHIP Abbreviated                                                                                                    | 0                        | 0          | 0                 | 0         |  |  |
| code type 23 SHIP Reduced SHRED                                                                                                    | 0                        | 0          | 0                 | 0         |  |  |
| code type 24 SHIP Automatic                                                                                                    | 500                      | 401        | 25                | 74        |  |  |
| code type 140 METAR                                                                                                    | 0                        | 0          | 0                 | 0         |  |  |
| observation type 2 AIREP                                                                                                    | 11716                    | 10214      | 926               | 576       |  |  |
| code type 41 CODAR code type 141 AIREP Aircraft                                                                                              | 0<br>386                 | 0<br>178   | 0<br>9            | 0<br>199  |  |  |
| code type 141 AIREF AITCIAIT                                                                                                    | 4721                     | 4167       | 321               | 233       |  |  |
| code type 244 ACARS                                                                                                    | 6609                     | 5869       | 596               | 144       |  |  |
| code type 241 COLBA Const Lev Bal                                                                                                    | Ll 0                     | 0          | 0                 | 0         |  |  |
| observation type 3 SATOB                                                                                                    | 0                        | 0          | 0                 | 0         |  |  |
| observation type 4 DRIBU                                                                                                    | 778                      | 138        | 0                 | 640       |  |  |
| code type 63 BATHY                                                                                                    | 0                        | 0          | 0                 | 0         |  |  |
| code type 165 DRIBU Drifting Buoy                                                                                                    |                          | 138        | 0                 | 640       |  |  |
| observation type 5 TEMP                                                                                                    | 549<br>531               | 114<br>111 | 1 0               | 434       |  |  |
| code type 35 TEMP Land code type 36 TEMP SHIP                                                                                                | 18                       | 3          | 1                 | 420<br>14 |  |  |
| code type 37 TEMP Mobile                                                                                                    | 0                        | 0          | 0                 | 0         |  |  |
| code type 39 ROCOB Land                                                                                                    | 0                        | 0          | 0                 | 0         |  |  |
| code type 40 ROCOB SHIP                                                                                                    | 0                        | 0          | 0                 | 0         |  |  |
| code type 135 TEMP DROP                                                                                                    | 0                        | 0          | 0                 | C         |  |  |
| observation type 6 PILOT                                                                                                    | 1389                     | 601        | 740               | 262       |  |  |
| code type 32 PILOT Land                                                                                                    | 25                       | 2          | 3                 | 20        |  |  |
| code type 33 PILOT SHIP                                                                                                    | 0                        | 0          | 0                 | 0         |  |  |
| code type 38 PILOT Mobile                                                                                                    | 0                        | 0          | 0                 | 0         |  |  |
| code type 132 Wind Profiler (Eur                                                                                                    |                          | 107        | 128               | 0         |  |  |
| code type 133 RASS / SODAR (Eurode type 136 Wind Prof/RASS (US)                                                                              |                          | 4 0        | 36<br>0           | 0         |  |  |
| code type 130 Wind P101/RASS (05)                                                                                                    |                          | 488        | 573               | 242       |  |  |
| observation type 7 SATEM                                                                                                    | 0                        | 0          | 0                 | 0         |  |  |
| observation type 9 Scatterometer                                                                                                    | 1322                     | 1145       | 0                 | 177       |  |  |
| code type 123 ASCAT scatterometer                                                                                                    | 1322                     | 1145       | 0                 | 177       |  |  |
| code type 122 QuickScat scatteror                                                                                                    |                          | 0          | 0                 | 0         |  |  |
| observation type12 GPS                                                                                                    | 27791                    | 14736      | 11349             | 4389      |  |  |
| code type 800 GPS by METO                                                                                                    | 4270                     | 2127       | 2097              | 347       |  |  |
| code type 900 GPS by MET_<br>code type 821 GPS by ASI_                                                                                       | 0<br>939                 | 0<br>152   | 0<br>727          | 0<br>162  |  |  |
| code type 821 GPS by ASI_<br>code type 823 GPS by GFZ_                                                                                       | 0                        | 0          | 0                 | 0         |  |  |
| code type 824 GPS by GOP_                                                                                                    | 352                      | 153        | 199               | 46        |  |  |
| code type 924 GPS by GOPE                                                                                                    | 0                        | 0          | 0                 | 0         |  |  |
| code type 825 GPS by IEEC                                                                                                    | 0                        | 0          | 0                 | 0         |  |  |
| code type 826 GPS by LPT_                                                                                                    | 802                      | 406        | 188               | 308       |  |  |
| code type 926 GPS by LPTR                                                                                                    | 1800                     | 722        | 607               | 833       |  |  |
| code type 829 GPS by SGN_                                                                                                    | 3581                     | 2483       | 906               | 519       |  |  |
| code type 929 GPS by SGN1                                                                                                    | 3335                     | 600        | 2567              | 377       |  |  |
| code type 830 GPS by BKG_                                                                                                    | 564<br>0                 | 548<br>0   | 4 0               | 143       |  |  |
| code type 930 GPS by BKGH code type 832 GPS by ROB_                                                                                          | 0                        | 0          | 0                 | (         |  |  |
| code type 832 GPS by KOB_                                                                                                    | 1122                     | 683        | 439               | 228       |  |  |
| code type 933 GPS by KNM1                                                                                                    | 621                      | 376        | 245               | 106       |  |  |
| code type 834 GPS by NGAA                                                                                                    | 4602                     | 4094       | 400               | 184       |  |  |
| code type 934 GPS by NGA_                                                                                                    | 0                        | 0          | 0                 | C         |  |  |
| code type 835 GPS by IGE_                                                                                                    | 2424                     | 1228       | 917               | 579       |  |  |
| code type 837 GPS by ROB_                                                                                                    | 3379                     | 1164       | 2053              | 557       |  |  |
| code type 899 GPS by XXX_                                                                                                    | 0                        | 0          | 0                 | (         |  |  |
|                                                                                                    |                          |            |                   |           |  |  |
| Notes on the table above:                                                                                                    |                          | 22.2.4     |                   |           |  |  |
| "Rejected"/"passive" means that the whole report is rejected /set passive.  Partly rejected and partly passive reports are labeled "active". |                          |            |                   |           |  |  |
| rarciy rejected and bartiy bassive re                                                                                                    | ports are la             | its data   |                   |           |  |  |

Figure 6.8: Example file YUSTATS, second part.

```
Reports may only be rejected or set passive for reasons given by report
        events 1 - 13 , except for events 3 and 5 (on station altitude) for
        TEMPs and PILOTs. Hence, the number of these events must equal the
        number of rejected and passive reports.
      In the verification mode (i.e if data are written to the VOF), reports are
        rejected in case of report events 1 - 3, 8 - 13, and event 4 if the re-
        port is outside the model domain. Otherwise the reports are set passive,
        except that already passive reports are also rejected if they do not
        contain any data or if they are redundant and a subset of an active
        report.
        Without verification, reports are always rejected for events 1 to 13.
1 *** REPORT EVENTS DEFINITIONS (THEIR ORDER MATCHES THE ORDER OF THE CHECKS):
         1 = DATA BASE FLAG ON LOCATION / TIME / ALTITUDE HIGH
         2 = OBSERVATION TIME OUT OF RANGE (TOO OLD) (OR TIME MISSING)
         3 = STATION ALTITUDE MISSING
         4 = STATION LOCATION OUT OF DOMAIN OR OUT OF USER-SPECIFIED AREA
         5 = DISTANCE "MODEL OROGRAPHY - STATION ALTITUDE" TOO LARGE
         6 = BLACKLISTED SHIP
         7 = OBSERVATION OR CODE TYPE EXCLUDED IN AREA AROUND STATION LOCATION
         8 = REPORT NUMBER EXCEEDING SIZE OF ODR (==> ADJUST NAMELIST !!!)
         9 = NO ACCEPTED DATA IN REPORT
        10 = PRESSURE TOO SMALL ( < 9 HPA), OR MISSING WITH AIRCRAFT REPORT
        11 = REDUNDANCY BETWEEN 2 MULTI-LEVEL, OR 2 SINGLE-LEVEL REPORTS
        12 = FLIGHT TRACK SUSPICIOUS, OR EXAGGERATED COLOCATION
        13 = THINNING OF DENSE AIRCRAFT FLIGHT TRACK
        14 = SURFACE LEVEL FROM MULTI-LEVEL REP. REDUNDANT AGAINST OTHER REPORT
        15 = ONE MULTI-LEVEL REPORT MADE FROM SINGLE-LEVEL REPORTS
        16 = SINGLE-LEVEL REPORT PUT IN MULTI-LEVEL REPORT AND SET PASSIVE
        17 = MULTI-LEVEL REPORT NOT BUILT DUE TO ODR SIZE LIMIT: ADJUST NAMELIST
Ω
                   1 2 3
                                             7 8
                                                     9 10 11 12 13 14 15
     events
                                4 5 6
                                                                                   16 17
0 *SYNOP
                                                     54
SYNOP Manual Land 0 0
                           0 496 329
                                        0
                                             0508
                                                        0
                                                            125
                                                                  0
                                                                       0
                                                                           0
                                                                               0
                                                                                    0
                                                                                       0
                                             0 * * *
SYNOP Automatic L
                    0
                       0
                           0
                               81 415
                                        0
                                                  2439
                                                         0
                                                                  0
                                                                       0
                                                                           0
                                                                               0
                                                                                    0
                                                                                       0
                                        0
                                             0 0
                                                              0
SHIP
                    0 0
                           0
                               3.0
                                     6
                                                      0
                                                         0
                                                                  0
                                                                       0
                                                                           0
                                                                                    0
                                                                                       0
SHIP Automatic
                    0 0
                                    7
                                                                           0
                           0
                               15
                                        0
                                             0
                                               0
                                                     59
                                                        0
                                                             18
                                                                  0
                                                                       0
                                                                               0
                                                                                    0
                                                                                       0
0 *AIREP
CODAR
                    0
                           0
                                Λ
                                     0
                                             0
                                                0
                                                      0
                                                                  0
                                                                       0
                                                                           0
                                                                               0
                                                                                       0
                       0
                                                         0
                                                              0
                                                                                    0
                              199
AIREP Aircraft
                    0
                       0
                           0
                                     0
                                        0
                                             0
                                                0
                                                      4
                                                         0
                                                                  0
                                                                        2
                                                                           0
                                                                               0
                                                                                    0
                                                                                        0
                    0
                                    67
                                                      0
                                                            185
                                                                      69
                                                                           0 342 2359
                                                                                      38
AMDAR
                       0
                           0
                              233
                                        0
                                             0
                                                0
                                                         0
                                                                  0
ACARS
                       0
                           0
                                    50
                                        0
                                             0
                                                         0
                                                            109
                                                                     394
                                                                           0
                                                                             148
                                                                                 1632
                                                                                      87
                    0
                              144
                                                Ω
                                                      3
                                                                 40
COLBA Const Lev B
                   0
                                    0
                                        0
                                                      0
                                                         0
                                                                           0
                                0
                                             0
                                                0
                                                              0
                                                                  0
                                                                       0
                                                                                    0
                                                                                       0
0 *SATOB
                                     0
SATOB
                    0
                       0
                           0
                                0
                                        0
                                             0
                                                0
                                                      0
                                                         0
                                                                  0
                                                                       0
                                                                           0
                                                                               0
                                                                                    0
                                                                                       0
                                                              0
High-res VIS Wind
                    0
                           0
                                                      0
                                                                  0
                                                                           0
                                                                                       0
                                             0
                                                              0
                                                                       0
AMV
                    0
                       0
                           0
                                             0
                                                      0
                                                         0
                                                              0
                                                                  0
                                                                       0
                                                                           0
                                                                                       0
SST as DRIBU
                    0
                                                                                       0
                                                                       0
                                                                           0
                                                                                    0
0 *DRIBU
BATHY
                    0
DRIBU Drifting Bu 18
                      0
                           0
                              399
                                     0
                                        0
                                             0
                                                0
                                                    223
                                                         0
                                                              0
                                                                  0
                                                                       0
                                                                           0
                                                                               0
                                                                                    0
                                                                                       0
0 *TEMP
TEMP Land
                    0
                       0
                              116
                                     0
                                             0
                                                     71
                                                                        0139
                                                                                  226
TEMP SHIP
0 *PILOT
                    0 0
                                     0
PILOT Land
                                                0
                                                                       0
                                                                           0
                                                                                       0
PILOT SHIP
PILOT Mobile
Wind Profiler (Eu
                                                                                        0
                                     0
RASS / SODAR (Eu
                    0
                                             0
                                                0
                                                              0
                                                                  0
                                                                        0
                                                                           0
                                                                                        0
Wind Prof/RASS (U
                                    0
                                                      0
                    0
                       0
                                             0
                                                0
                                                                        0
                                                                           0
                                                                                        0
RADAR VAD Wind Pr
                                   96
                                        0
                                             0214
                                                    584
                                                                           0
                                                                                       0
                    0
                           0
                                0
                                                             17
                                                                  0
                                                                       0
                                                                                    0
0 *SATEM
0 *Scatterometer
ASCAT scatteromet
                    0 0
                              177
                                     0
                                        0
                                             0 0
                                                      0
                                                         0
                                                                  0
                                                                       0
                                                                           0
                                                                                       0
                                                              0
                                                                                    0
QuickScat scatter
                   0 0
                           0
                                0
                                     0
                                             0 0
                                                      0
                                                         0
                                                              0
                                                                  0
                                                                       0
                                                                           0
                                                                                       0
0 *GPS
GPS by METO
                    0 0
                               46 92
                                             0301
                                                      0
                                                        0 2005
                                                                        0
                                                                           0
                                                                                    0
                                                                                       0
                           0
                                        0
                                                                  0
GPS by LPT_
                    Λ
                       Λ
                           Λ
                               36 144
                                        0
                                             0116
                                                     2.8
                                                         0
                                                            188
                                                                  0
                                                                       Λ
                                                                           Λ
                                                                                    0
                                                                                       0
GPS by LPTR
                    Ω
                       0
                           0
                                0 400
                                        0
                                             0425
                                                     71
                                                         0
                                                                  0
                                                                        0
                                                                           0
                                                                               0
                                                                                    0
                                                                                       Ω
                                                            607
GPS by BKG_
                    Ω
                                0 12
                                             0133
                                                                           0
                                                                                    Ω
                                                                                       Ω
```

Figure 6.9: Example file YUSTATS, third part (incomplete).

reports themselves from the local sub-domain, and the second one to arrays containing the observation increments from the total model domain that are used at a certain timestep. Both types of events, the relation to certain NAMELIST parameters, and considerations on the recommendations on how much to increase the values of these parameters are already decribed in detail in Section 6.1.5.

```
1 *** DATA EVENTS DEFINITIONS (LEVEL EVENTS APPLY TO MULTI-LEVEL DATA ONLY,
                               THE ORDER OF ALL EVENTS MATCHES THE ORDER OF
                               THE CHECKS EXCEPT FOR EVENT 8
         1 = LEVEL REJECTED: NUMBER OF LEVELS EXCEEDING ODR SIZE
         2 = LEVEL REJECTED: PRESSURE (PILOT: PRESSURE AND HEIGHT) MISSING
         3 = LEVEL REJECTED: PRESSURE (PILOT: HEIGHT) FLAGGED
         4 = LEVEL REJECTED: TOO MANY SURFACE LEVELS
         5 = LEVEL REJECTED: PILOT HEIGHT LEVEL OUTSIDE RANGE OF MODEL LEVELS
         7 = LEVEL REJECTED: PRESSURE < 9 HPA, OR LEVEL BELOW STATION HEIGHT 
7 = LEVEL REJECTED: SIGNIFICANT LEVEL ABOVE A SPECIFIED LIMIT
         8 = LEVEL REJECTED: REDUNDANT LEVEL IN REPORT
                                                         (NOT ACTIVE YET)
          = PRESSURE (TEMP: HEIGHT): MISSING
        10 = PRESSURE (TEMP: HEIGHT): FLAGGED
        11 = PRESSURE: BAD REPORTING PRACTICE
        12 = PRESSURE: HEIGHT DISTANCE TO OROGRAPHY OR STATION HEIGHT TOO LARGE
        13 = PRESSURE TENDENCY: FLAGGED, OR ABSOLUTE VALUE > 40 HPA/3H
        14 = TEMPERATURE: MISSING (TEMP: AT SIGNIFICANT TEMPERATURE LEVELS ONLY)
        15 = TEMPERATURE: FLAGGED
          = TEMPERATURE: < -90 C,
                                    OR
                                        > +60 C
                                                  (P < 700HPA: > +20 C
                                                                         ETC)
        17 = TEMPERATURE AT 2M: HEIGHT OR HEIGHT DISTANCE TO OROGRAPHY TOO LARGE
        18 = TEMPERATURE (TEMP ONLY): LAPSE RATE TOO LARGE
                   1 2 3 4 5
                                                9 10 11 12 13
                                                                  14 15 16
                                                                              17 18
   events
                                  6
0 *SYNOP
SYNOP Manual Lan
                        0 0
                                           0 129
                                                   20
                                                       2 257
                                                              0
                                                                  36
                                                                             200
SYNOP Automatic
                   0
                      0
                         0 0
                                  0
                                        0
                                           0 4303
                                                   13
                                                       0 111
                                                              0
                                                                2569
                                                                      0
SHIP
                   0
                                                              0
TEMP Land
                     1 0 0 0 216 3402
                                         0 4212
                                                   77
                                                           0
                                                              0
                                                                519 93
GPS by LPTR
                   0 0 0 0 0
                                        0 0 1038
                                                           0 0 1038 0 0
                                                    0 0
. . .
1 *** DATA EVENTS DEFINITIONS (CONTINUED):
        19 = HUMIDITY: MISSING (TEMP: AT SIGNIFICANT LEVELS BELOW 300 HPA LEVEL)
        20 = HUMIDITY: FLAGGED
        21 = HUMIDITY: DEWPOINT < -150 C (SURFACE-LEV OBS: < -90 C), OR > +40 C
        22 = HUMIDITY: ABOVE 300 HPA LEVEL
        23 = HUMIDITY: EXCEEDING ALLOWED VALUE (120%)
        24 = HUMIDITY: FORCED TO BE SATURATED (T>O)
        25 = HUMIDITY: FORCED TO BE SATURATED (T<O)
        26 = HUMIDITY: FORCED TO BE <= 100% (T>0)
        27 = HUMIDITY: FORCED TO BE <= 100% (T<0)
        28 = HUMIDITY AT 2M: HEIGHT OR HEIGHT DISTANCE TO OROGRAPHY TOO LARGE
        29 = WIND DIRECTION: MISSING
        30 = WIND SPEED: MISSING
        31 = WIND DIRECTION: FLAGGED , OR ABSOLUTE VALUE > 360 DEGREES
        32 = WIND SPEED: FLAGGED
        33 = WIND SPEED: < 0 (DRIBU: <= 0) , OR > 150 M/S (P > 700HPA: > 90 M/S)
        34 = WIND AT 10M: HEIGHT OR HEIGHT DISTANCE TO OROGRAPHY TOO LARGE
        35 = WIND SPEED: SHEAR TOO LARGE
        36 = WIND DIRECTION: SHEAR TOO LARGE
        37 = PRECIPITATION: AMOUNT EXCEEDING THRESHOLD LIMIT
        38 = ZENITH PATH DELAY MISSING OR TOO SMALL
0
                 19 2021
                           22 23 24 2526 27 28 29 30 31 32 33
                                                                       3435 36 37
                                                                                     38
  events
0 *SYNOP
                67
                            0 16 178 49 0
                                              0 200
                                                     47
                                                         58
                                                                   0 2739 0
SYNOP Manual La
                     1 0
                                                             0
                                                                0
                                                                              0
                                                                                      0
SYNOP Automatic2623
                            0 0 190 102 1
                                              1 11435573559
                                                             0
                                                                0
                                                                   0 1851 0
                     1 0
                                                                              0
                                                                                      0
                     0 0
                                              0
SHIP
                                        0 0
                                                      0
                                                                         3 0
                                                                              0
                                                                                      0
TEMP Land
                  0 43 0 1214 0 23
                                      69 0
                                              0
                                                  0
                                                     95 95 24 24 0
                                                                        99 1 0 0
                                                                                      0
GPS by LPTR
                  0 0 0
                            0 0
                                   Ω
                                       0 0
                                                  Ω
                                                      Ω
                                                          0 0 0 0
                                                                        0 0 0 0
```

Figure 6.10: Example file YUSTATS, forth part (incomplete).

| 1                             |                                                                          |        |              |          |          |  |  |  |
|-------------------------------|--------------------------------------------------------------------------|--------|--------------|----------|----------|--|--|--|
| 0                             | 0HOURLY MAX. TOTAL NUMBER OF STATIONS WITH ACTIVE OBSERVATION INCREMENTS |        |              |          |          |  |  |  |
| + (only for MPP applications) |                                                                          |        |              |          |          |  |  |  |
| +                             |                                                                          | multi- | upper-air    | surface- | surface  |  |  |  |
| +                             |                                                                          | level  | single-level | level    | pressure |  |  |  |
| +                             | 1. hour :                                                                | 1224   | 2608         | 3589     | 3960     |  |  |  |
| +                             | 2. hour :                                                                | 1331   | 2617         | 3995     | 4372     |  |  |  |
| +                             | 3. hour :                                                                | 1293   | 2550         | 3995     | 4439     |  |  |  |
| +                             | 4. hour :                                                                | 1374   | 2531         | 3428     | 4115     |  |  |  |
| +                             | total max. :                                                             | 1374   | 2617         | 3995     | 4439     |  |  |  |
| +                             | array bounds:                                                            | 1351   | 2500         | 4000     | 4350     |  |  |  |

Figure 6.11: Example file YUSTATS, fifth part.

#### 6.1.7 YUVERIF — Nudging: Verification File VOF

YUVERIF is called 'Verification Observation File' VOF and lists all the active observations, of which the observation time lies within a selected period between the beginning and the end of the model integration time. It is important to note that under normal circumstances it never lists all the observations which are used actively in the nudging (and which e.g. enter the statistics shown in file YUSTATS). This is due to the use of a finite temporal weight function for the relaxation, so that the nudging also uses data that are older than the beginning of the model integration time. In a data assimilation cycle, moreover, it normally also uses data with observation time later than the end of the model run. These data outside the model integration time are never written to YUVERIF.

YUVERIF is written only if the NAMELIST variables 'lverif = .TRUE.' and 'mveripr  $\geq 2$ '. Passive reports and the deviations of the observed values from the model values, i.e. the observation increments, are optionally included. Furthermore, YUVERIF can be post-processed

```
!!! CAUTION !!!!! CAUTION !!!!! CAUTION !!!!! CAUTION !!!!! CAUTION !!!!!
0
     WARNING: array size for multi-level observations is too small
     ====== to accommodate all observations
      --> Increase "MAXMLO" (namelist) by 312: usually ok for local obs. array
          ==========
                                              (possibly still insufficient for
                                              the global obs increment array!)
0
     WARNING: array size for GPS observations is too small
      ====== to accommodate all observations
       --> Increase "MAXGPO" (namelist) by 1190: usually ok for local obs. array
                                              (possibly still insufficient for
          ===========
                                              the global obs increment array!)
0
     !!! CAUTION !!!!! CAUTION !!!!! CAUTION !!!!! CAUTION !!!!!
     WARNING: array size for multi-level obs. increments is
     ====== too small to accommodate all obs. increments
        --> Increase "MAXMLO" (namelist) from 350 to at least 373
         or increase "MAXGPO" (namelist) from 2000 to at least 2046
         or increase "MAXTVO" (namelist) from
                                              1 to at least
            =============
     WARNING: array size for upper-air single-level obs. increments is
     ====== too small to accommodate all obs. increments
       --> Increase "MAXUSO" (namelist) from 2500 to at least 2617
            ============
     WARNING: array size for surface-level obs. increments is
              too small to accommodate all obs. increments
       --> Increase "MAXSGO" (namelist) from 4000 to at least 4089
            ==========
```

Figure 6.12: Example file YUSTATS, warning messages related to specified array sizes.

```
VOF: Verification Observation File: Version 3
Verification period: initial date and hour 2009022409
                          start: 0.0000 , end:
                                                      3.0000
Set-up of the reference model run, used for threshold quality control (QC):
- LM-grid: pole: 40.00 -170.00 , lower left corner: -20.000 -18.000
resolution: 0.06250 0.06250 , upper right: 21.000 23.500
domain size: 665 657 40
- Initial date and time: 2009022409
                       720. [s]
  QC time step :
- QC thresholds: upper-air, vertical table:
                                                           5.00
                                                                     1 00
                                                                             10.00
                                                                                         1.00
                     upper-air, constant part :
                                                           0.00
                                                                  500.00
                                                                              0.00
                                                                                         0.00
                                                           0.10
                     upper-air, time factor
                                                                                         0.03
                     surface , constant part : surface , time factor :
                                                         12.00
                                                                  500.00
                                                                              12.00
                                                                                         0.70
                                                          0.10
                                                                    0.20
                                                                               0.10
                                                                                         0.03
Number of model runs to compare with observations: 1
Domain used for verification (rotated pole: see above):
       lower left corner: -20.000 -18.000 , upper right: 21.000 23.500
domain size: 665 657

Types assigned to "model runs" in table below:

= 0: the "model run" is one straightforward model integration

> 0: the "model run" comprises of x-hourly periods from a series of cycled integrations starting at x-hour intervals (x = 6, 12 or 24), and
             the initial date and time relates to the latest of these integrations
      = 2: the "model run" is a series of analyses | forecast time | horiz. | number
             initial
                            at the end of
 model
                                                mesh
run date and hour verification width vertical description of no. type of the run period [hrs] [1/deg.] levels the model run 1 02 2009022412 0.0000 16.00 40 analysis
                                                width
    4 COMO-METO
                      910
                           4580
                                             247 293 12 800
                                                                                       2000 2 0 279 253
  603 650 -9
78
                                                                 0 64 42
                     -9
                                    2286
                                                    0
                            -9
                                             32
  -4 COMO-SGN_
                     910
                           4580
                                                    293 12 829
                                                                           102
                                                                                        2000 2 0 279 253
                                    2275
                            -9
                                                                 0 64 -9
  433 9999 -9
                      -9
                                             32
                                                     0
    -92
  -4 COMO-BKG_
                      910
                           4580
                                                     293 12 830
                                                                                           0 0 0 279 253
   411 9999 -9
                                    2274
                                             32
                                                    0
                                                                  0 64 -9
                      -9
                            -9
  -114
   -1 004
                      337 5446
                                                       0 9 123
                                                                           200
                                                                                           0 0 0 227 395
   -/ 5
-30
          5 -9 -9 -9
117 9999 9999 9999
                                              1 0
9 -9 -9
0 0 4 165
                                                            0 64 -9 -9
                                                                                      -9 1777777777 177777777
                                                                                                                          -9
                                        0
                                            -9
                                       -9
 -1 63551 84 6746
9999 9999 -9 -9 101510
                            6746 120
                                                                           200
                                                                                                      230
                                              0
8 (
                                                    0 -9
                                                               0 64 510 -9
                                        Ω
                                                                                      -9 1777777777 177777777
                                                                                                                          _9
  9999
          9999 9999 9999
                            9 - 5 c.
4562
                                -58
  -10 2 2785 522 91790
-9 -9 -9 2 -9 -9
-90 9 692 -27
                                                           1 11
                                     120
                                           868 1649
                                                                           412
                                                                                          40 2 2 253 252
                                             0 0 203004020 1 501 3 2500 17714653400 1766252774
  - 2.03 522 91790 868

-9 -9 9 -9 2 -9 -9

-90 9 692 -27 48 13

-1 Q671 948 4830 772
                                                                                                                          _9
                                             750 749 1 14 0 0 0 0 284 295
6 0 20 1 -9 -9 -9 1777777777 1762277775
  7-.
0
-9
                                                                                                                          -9
                                                    495 2 244 140000000
                                            -999
                                                                                           0 0 0 312 296
                                                    0 400140600 384 -9
            91 -18 -118
   -3 EU5331 1207 4839 153
6 -35 2693 585 88251 1150
158 -18 69 -240
                                                    481 2 244 140000001
0 400140600 384 -9
  -3 EU5331
                                           -999
                                                                                    10000 1 0 311 295
           -18 69 -240
                                                     481 2 244 140000000
                                                                                           0 0 4 311 295
    6 EU5331
                     1207 4839
                                      153
                                            -999
    6 -35 2693 585
3 -26 2690 629
                                                    0 400140600 384
0 400140600 384
                           88251
                                    1150
                            88144
       -35 2680
                    570
                           86970
                                    1270
                                                     4 400140600 384
    -1 -31 2670 639
2 -41 2665 624
4 -51 2655 667
                           85808
                                    1380
                                                     4 400140600 384
                           84868
                                                     4 400140600 384
                           84038
                                    1550
                                                     4 400140600 384
                69 -240 9999
45 -199 9999
22 -291 9999
    158
         -18
    129
           75
          -20
    191
                     6 -257 9999
    135
          63
                   18 -295 9999
    140
             -6
          -78
                  -29 -270 9999
    120
    9999
   -3 EU5331 1210 4840 153
3 -26 2690 629 88144 1160
151 75 47 -178
-3 EU5331 1212 600
   -3 EU5331
                                                     477 2 244 140000001
                                                                                       10000 1 0 311 296
                                            -999
                                                    0 400140600 384 -9
   -3 EU5331 1212 4840 153
2 -21 2688 640 88251 1150
173 142 12 -133
-3 EU5331 1202
   -3 EU5331
                                            -999
                                                     495 2 244 140000102
                                                                                        2000 2 0 312 296
                                                     0 400140600 384 -9
            1 2 12 133
31 1202 4837 154
1 2695 543 88251 1150
16 95 -317
   -3 EU5331
                                            -999
                                                     458 2 244 140000001
                                                                                       10000 1 0 310 295
   -1 -31 2695
56 16
                                                     0 400140600 384 -9
   -3 EU5331 1204 4839
2 -31 2693 552 88251
122 28 69 -274
                                                    481 2 244 140000102
0 400140600 384 -9
                                           -999
                                                                                        2000 2 0 311 295
                                   1150
           28 69 -274
   -9 xxxxx
                         Ω
                                              0
                                                       0 0 0
                                                                                           0 0 0
                                                                                                        0
                                                                                                               0
```

Figure 6.13: Example file YUVERIF.

by means of additional programs to include also the deviations e.g. from different forecast runs and to derive statistical quantities. Thus, it can be used for monitoring, validation, and verification purposes.

Figure 6.13 shows a short example for YUVERIF. The file begins with a header part which is mostly self-explanatory. Note that the 'initial date and hour of the run' entry in the table at the end of the file header relates to the formal initial time of the forecast, which is set to the final model integration time for an assimilating run. Then, the file body with the list of reports follows. In the current example, it consists of a subset of the reports already shown in Figures 6.2 and 6.3 for YUOBSDR, namely 3 GPS ZTD (IWV), 1 scatterometer, 1 buoy, 2 Synop, 6 aircraft single-level, and 1 aircraft multi-level report. The last line of the file has always the same form in order to indicate the end of file.

Each report consists of a report header, a regular report body, and an optional report body extension which contains the devations of the observed values from the model values. In the report header und regular body, there are entries consisting of long bit patterns. These entries are written to YUVERIF as octal numbers, so that each digit consists of 3 bits. This makes it easy to directly make out in the formatted ASCII file, which bits are set.

The following description details the VOF file body for the case that the observations are read from NetCDF observation input files. If the observations are read from an AOF file, not all the details are exactly as described here, particularly the flags.

#### Report Header

For each type of report, the header has the same format and consists of 15 entries in one line:

# report header

```
basic report type: > 0: multi-level report: number of vertical levels
                       = 0 : complete synoptic surface-level report (SYNOP)
                        = -1: short surface-level report (with cloud and precipitation)
                       = -2: very short surface-level report (without cloud and precip)
                       = -3: upper-air single-level report
                       = -4: GPS report on integrated water vapour (IWV)
2.
    station identity
3.
    longitude of observing station
                                                                              [1/100 \text{ deg}]
4.
    latitude of observing station
                                                                              [1/100 \text{ deg}]
5.
    observation time, relative to initial verification hour (see VOF header)
                                                                             [min]
6.
    station altitude
                                                                              [m]
7.
    height of model orography at station location
                                                                              [m]
8.
    observation type
                                                                      (see Figure 6.8)
9.
    code type
                                                                      (see Figure 6.8)
10. station characteristics
                                                  (bit pattern as octal number, see below)
11. report flag word (reasons for status \geq 1)
                                                  (bit pattern as octal number, see below)
12. report status
                       = 0: active report, i.e. used by nudging (or LETKF)
            = 1: single-level aircraft set passive because used as part of a multi-level rep.
            = 2: passive report, i.e. not used by nudging (or LETKF)
13. threshold quality control (QC) flag for extrapolated surface pressure from multi-level
    radiosonde report = 0: active data used, value ok
                       = 1: active data used, value not ok
                       = 2: only passive data used, value ok
                       = 3: only passive data used, value not ok
                       = 4: no data at all usable
14., 15. x- resp. y-coordinate of model grid point to which report is assigned
```

The station characteristics is given by the following bit pattern (the description related to a

## bit numbers of: station characteristics

bit number is true only if that bit takes the value of 1):

```
0:
        single-level report set passive because it is used as part of a multi-level report
 1:
        report set passive because at least 1 flag at positions 2-6 or 20-21 is set
 2:
        flag: station location outside of user-specified area
 3:
        flag: distance between model orography and station altitude too large
 4:
        flag: suspicious aircraft identity
 5:
        flag: observation or code type excluded at station location (user-specified)
 6:
        flag: redundant report
 7:
        report located at sea grid point
 8:
        station correction indicator
9 / 10: station suspicion indicator / important station indicator
13-19: instrument specification word (only for obs reports read from AOF file)
20:
        flight track error flag
21:
        flight thinning flag
22-25: indicator for phase of flight (aircraft), code table WMO descriptor '0 08 004':
          = 2: unsteady
                                   = 3, 4: level flight
          = 5: ascending
                                   = 6: descending
                                                             = 7: missing value
26-27: aircraft roll angle (WMO descriptor '0 02 064', not used for report status)
```

The report flag word indicates all reasons why a whole report is not used actively in the assimilation (nudging or LETKF). This flag word is given by the following bit pattern (a flag is true if the bit is set to 1; the report flag is equal to the quality check flags for reports in the NetCDF feedobs file, see 'Feedback File Description'):

# bit numbers of : report flag word

- 0: passive report type (at observation location)
- 1: blacklisted (or not on whitelist)
- 2: suspicious location or date/time
- 4: location not in valid area
- 5: location not in valid height range
- 6: incorrect surface (land, ice, etc.)
- 10: redundant report
- 11: flight track error flag
- 12: report merged into another report (e.g. aircraft single-level into multi-level report)
- 13: thinning
- 19: no active observations in report

Note that the report flag word is written only if the observations are read from NetCDF observation input files. If the observations are read from an AOF file, a different flag word (not described here) is used.

#### Report Body

The regular report body contains all the observed values and the quality flags for the individual data. It has 22 entries for complete synoptic surface-level reports, the last 6 of which are written to the VOF in a second line. For the other basic types of reports, the last few entries are omitted in such a way that the body length is as follows:

```
body length = 22: for complete synoptic surface-level reports
= 16: for short surface-level reports (see also report header)
= 11: for upper-air single-level or very short surface-level reports
= 10: for (each observation level of) multi-level reports
= 11: for ground-based GPS reports on ZTD / IWV (integ. water vapour)
```

For multi-level reports, the regular report body consists of as many lines with 10 entries each as there are observation levels. The following list declares the complete set of 22 entries:

## regular report body

```
zonal wind component
                                                                                   [1/10 \text{ m/s}]
       (for GPS reports: derived IWV (ice-to-water saturat. + bias adjusted) [1/100 mm])
2.
                                      (GPS: reported IWV [1/100 mm])
    meridional wind component
                                                                                   [1/10 \text{ m/s}]
3.
                                                                                   [1/10 \text{ K}]
    temperature
                                                                                   [1/10 %]
4.
    relative humidity (ice-to-water saturation adjusted)
5.
    pressure
                                                                                   [Pa]
6.
    height
                                       (GPS: zenith total delay (ZTD) [mm])
                                                                                  [m]
                                                 (bit pattern as decimal number, see below)
7.
    observation status flag
       (if bit is set to 1 then the obs is active \ unless - the QC \ flag \ is set, or
                                                        - status \neq 0 in report header)
8.
    QC flag
                                                 (bit pattern as decimal number, see below)
       (if bit is set to 1 then the obs is rejected by the threshold quality control;
        bit 3 for height is also set if upper-air obs is below model orography)
```

```
9.
      main flag word for wind, temperat., humidity, pressure (as octal number, see below)
 10. level identity (bit pattern) or pressure code (SYNOP) (as decimal number, see below)
                                     (GPS: zenith wet delay [mm])
                                                                          [10 \text{ Pa/3h} + 500]
 11. (3-hourly) pressure tendency
 12. low cloud cover
                                                                                [octas]
 13. (horizontal) visibility
                                                                                [10 \text{ m}]
 14. combined cloud and weather group
                                                    (code tables as octal number, see below)
 15. SYNOP: combined weather & ground group (code tables as octal number, see below)
     single-level aircraft: degree of turbulence (WMO decriptor '011031' as octal number)
 16. precipitation amount rr over 12 hrs ('-1' denotes: 0 < rr < 0.1 \,\mathrm{mm})
                                                                                [1/10 \text{ mm}]
 17. minimum temperature (at 2 m during past 12 hrs)
                                                                                [1/10 \text{ K}]
 18. maximum temperature (at 2 m during past 12 hrs)
                                                                                [1/10 \text{ K}]
 19. (only for AOF read:) min. ground temperature (at 5 cm in past 12 hrs)
                                                                               [1/10 \text{ K}]
 20. maximum wind speed of gusts over 1 hour
                                                                                [m/s]
 21. maximum wind speed of gusts over 6 hrs
                                                                                [m/s]
 22. (only for AOF read:) global radiation, sum over 1 hour
                                                                                [10 \text{ kJ/m2}]
Missing values are denoted by '-9' for quantities which do not take negative values, by
'-999' for height, and by '9999' otherwise. Entries 7, 8, 9, 10, 14, and 15 are detailed by
the following lists:
   main flag word (entry 9)
      main flag groups on:
                                horiz. wind / temperature / humidity / pressure or geopot.
                                                    7
         bit position for flag groups: 0
                                                                 14
     bit position within flag groups of 7 bits each (a 1-bit flag is set if the bit set to 1):
         0: - aircraft wind
                                  : roll angle (code table, WMO descriptor '0 02 064')

    otherwise

                                  : 2-bit dataset quality flag (WMO descriptor '0 33 002':
                                         0: data ok, 1: data suspect, 3: missing info,
                                         set for aircraft, wind profiler, RASS data)
         2: blacklisted
         3: gross error
         4: not in valid height range:
             - surface-level data: height or height distance to orography too large
             - upper-air humidity: above 300 hPa level
         5: bad reporting practice:
             - SYNOP pressure: bad reporting practice
             - aircraft height
                                  : not measured, derived from p using std. atmosphere
             - upper-air height
                                  : without temperature obs
             - buoy wind
                                  : zero wind speed
             - radar VAD wind : small wind speed

    aircraft wind

                                  : bad roll angle quality
             - dew point
                                  : temperature not active
             - mixing ratio
                                  : temperature or pressure not active
             - relative humidity: temperature not active (if needed)
             - generally
                                  : sensor not at appropriate height, or
                                  : measurement duration not appropriate
         6: - gross error for multi-level temperature or wind found in special check:
                   - temperature : lapse rate check
                   - horiz. wind : wind speed shear or directional shear check
             - (rel.) humidity
                                  :>96\% and bias-corrected to saturation
             - upper-air pressure: derived from reported height using model atmosphere
      bit 28 (of main flag word): flag indicating observation level is below surface
```

```
0: horizontal wind
    1: temperature
    2: humidity
    3: pressure (surface-level obs) / height (upper-air obs)
        IWV (vertically integrated water vapour)
    6: ZTD (zenith total delay of GPS signal)
   level identity / pressure code (entry 10)
   level identity (for non-SYNOP observations)
                                               pressure code (for SYNOP observations)
   bit: meaning
                                                code: meaning
    0 : maximum wind level
                                                  0 : sea level
    1 : tropopause
                                                    : station level pressure
    2 : TEMP D part
                                                    : 850 hPa level geopotential
    3 : TEMP C part
                                                  3:700\,\mathrm{hPa} level geopotential
    4 : TEMP B part
                                                  4 : 500 gpm level pressure
    5 : TEMP A part
                                                  5 : 1000 gpm level pressure
                                                 6:2000\,\mathrm{gpm} level pressure
    6 : surface level
      : significant wind level
                                                    : 3000 gpm level pressure
    8 : significant temperature level
                                                    : 8000 gpm level pressure
                                                  9 : 900 hPa level geopotential
    (several bits can be set at the same time)
                                                 10 : 1000 hPa level geopotential
                                                 11 : 500 hPa level geopotential
   combined cloud and weather group (entry 14)
           : meaning
     bits
   0-3: type of high cloud
                                                        [VUB WMO Code table 0509]
   4-7: type of middle cloud
                                                        [VUB WMO Code table 0515]
                                                        [VUB WMO Code table 1600]
   8-11: cloud base height
   12-15: type of low cloud
                                                        [VUB WMO Code table 0513]
   16-19: cover of low cloud if > 0, else of middle cloud [VUB WMO Code table 2700]
   20-23: total cloud cover
                                                        [VUB WMO Code table 2700]
   24-30: present weather
                                                        [VUB WMO Code table 4677]
   combined weather and ground group (entry 15, for SYNOP obs)
     bits
           : meaning
   0-8 : present weather
                                                          [WMO descriptor '0 02 003']
                                                         [WMO descriptor '0 02 004']
   9-13: past weather
   14-19: time period of past weather
                                            [VUB WMO Code table 4019, keys 0-7]
                  (1:6h, 2:12h, 3:18h, 4:24h, 5:1h, 6:2h, 7:3h)
   20-21: accuracy flag for low cloud cover
                                               (0: high accuracy, 1: low accuracy)
   22-27: state of ground
                                                          [WMO descriptor '0 02 062']
   28-30: (precip obs duration
                                                        (2:12 \text{ hrs}, 0:\text{otherwise})
Some VUB WMO Code tables relate to WMO descriptors in the following way:
   VUB WMO table 0509 \approx
                              (code figures 10-19 of WMO decriptor '0 20 012') -10
   VUB WMO table 0513
                              (code figures 20 - 29 of WMO decriptor '0 20 012') -20
   VUB WMO table 0515
                              (code figures 30 - 39 of WMO decriptor '0 20 012') -30
   VUB WMO table 4677
                               code figures 00 - 99 of WMO decriptor '0 20 003'
```

bit numbers for: observation status flag (entry 7) and QC flag (entry 8)

In VUB WMO Code table 2700, code figures 0-8 indicate the cloud cover in octas, and code figure 9 indicates sky or clouds invisible. VUB WMO Code table 1600 is defined as follows:

```
0: < 50 \,\mathrm{m}, \ 1: < 100 \,\mathrm{m}, \ 2: < 200 \,\mathrm{m}, \ 3: < 300 \,\mathrm{m}, \ 4: < 600 \,\mathrm{m}, \ 5: < 1000 \,\mathrm{m}, \ 6: < 1500 \,\mathrm{m}, \ 7: < 2000 \,\mathrm{m}, \ 8: < 2500 \,\mathrm{m}, \ 9: \geq 2500 \,\mathrm{m} or cloud-free, 15: undefined.
```

# Report Body Extension for Increments

The regular report body is followed by an optional report body extension if the NAMELIST variable 'mruntyp  $\geq 0$ '. It consists of observation increments or full model values of the (assimilating) model run which writes YUVERIF. This part can be extended by analogous increments from several other model runs, e.g. forecasts, by use of a post-processing program lmstats which can read and write extended YUVERIF files. Here, the extended format of YUVERIF is described which can contain the increments from one or several runs.

Similarly to the regular report body, the number of entries (increments) per model run depends on the basic type of reports. Moreover, the number of runs, for which the increments of an observation level are written to the same line, also depends on that type. Both the number of entries and the number of runs on the same line are given in the following list:

# increment body length

| basic type of report                   | $\mid \# \text{ entries}$ | # runs per line |
|----------------------------------------|---------------------------|-----------------|
| complete synoptic surface-level report | 14                        | 1               |
| short surface-level report             | 9                         | 2               |
| very short surface-level report        | 5                         | 3               |
| upper-air single-level report          | 4                         | 4               |
| multi-level report (each obs. level)   | 5                         | 3               |
| ground-based GPS report                | 1                         | 12              |

For multi-level reports, this means that the five increments from the first run followed by twice five increments from the next two runs are written to one line for the first observation level. Analogously, the increments from these three runs are then written for the other observation levels line by line. Finally, an extra line is added for multi-level reports only with the three surface pressure increments (in [Pa]) from the three runs, before the process is repeated for the next (one, two, or) three runs, and so on. The following list declares the complete set of 14 increment entries:

#### report body extension on increments

| 1.  | zonal wind component           | (for GPS reports: $IWV [1/100 \mathrm{mm}]$ ) | [1/100  m/s]        |  |
|-----|--------------------------------|-----------------------------------------------|---------------------|--|
| 2.  | meridional wind component      |                                               | [1/100  m/s]        |  |
| 3.  | temperature                    |                                               | [1/100  K]          |  |
| 4.  | relative humidity              |                                               | [1/10 %]            |  |
| 5.  | pressure (surface-level report | s)   geopotential (upper-air)                 | $[Pa] \mid [m2/s2]$ |  |
| 6.  | total cloud cover              | (full model value instead of increment)       | [octas]             |  |
| 7.  | low cloud cover                | (full model value instead of increment)       | [octas]             |  |
| 8.  | (horizontal) visibility        | (full model value instead of increment)       | [10  m]             |  |
| 9.  | precipitation amount           | (full model value instead of increment)       | [1/10  mm]          |  |
| 10. | minimum temperature (at 2      | [1/10  K]                                     |                     |  |
| 11. | maximum temperature (at 2      | 2 m during past 12 hrs)                       | [1/10  K]           |  |
| 12. | minimum ground temperatur      | re (at 5 cm during past 12 hrs)               | [1/10  K]           |  |
| 13. | max. wind speed of gusts (t    | ime range as in regular body)                 | [m/s]               |  |
| 14. | global radiation, sum over 1   | [10  kJ/m2]                                   |                     |  |

# 6.1.8 YUPRINT — Nudging: Other Aspects

YUPRINT provides a large variety of information. Much of it has been used mainly at the stage of developing and testing new pieces of code. Instead of inflating this documentation by explaining all types of statements in detail, only the most important ones are described here, including those which are most likely to be of some value for monitoring the model run. A small part of the information written to YUPRINT is also written to the standard output or to file YUCAUTN. These parts are described in the respective sections 6.1.9 and 6.1.5. Much of the information is 'local', i.e. it relates only to a certain sub-domain which accommodates the grid point with coordinates given by the NAMELIST variables 'ionl','jonl' and which coincides with the area processed by one node on an MPP (massively parallel platform, i.e. with distributed memory) computing environment. Also, most types of information are given only at the first timestep, or once per hour.

After some self-explanatory header information about the run, some details about the processing of aircraft data and cloud observations, the numbers of single-level reports 'NSGOB', of multi-level reports 'NMLOB', and of GPS reports 'NGPOB' currently stored on each subdomain (related to nodes 'CART\_ID') are provided (Figure 6.14). 'NTOTSGO', 'NTOTMLO', and 'NTOTGPO' denote the number of reports which have been read at previous timesteps. 'GLOBAL NUMBER' relates to the number of reports on the total model domain.

The lines (starting with) 'airep' provide the following information for an aircraft report: number of active reports, internal report index, passive report flag, end of nudging period in [timesteps], timestep in [h], station identity, observation time, beginning and end of individual nudging time window relative to observation time in [h], time in [h] for which analysis increments are to be computed currently, end of period for which these analysis increments are valid, temperature observation error in [K], temperature nudging coefficient for aircrafts in  $[s^{-1}]$ , observation level pressure in [Pa]. Time is always specified relative to the initial model time except where indicated differently.

| NUMBER OF  | SINGLE  | E- AND | MULT  | 'I-LEV | EL AND G           | PS DATA | то   | BE PR  | INTED:  |        |         |        |      |      |      |
|------------|---------|--------|-------|--------|--------------------|---------|------|--------|---------|--------|---------|--------|------|------|------|
| NODE:      | CART_   | _ID    | NTOT  | 'SGO   | NTOTSG             | NTOTM   | LO   |        |         | TOTGPO |         |        |      |      |      |
|            | C       | )      |       | 0      | 128                |         | 0    | 38     |         | 0      | 152     |        |      |      |      |
|            | 1       | L      |       | 0      | 864                |         | 0    | 163    | 3       | 0      | 3023    |        |      |      |      |
|            |         |        |       |        |                    |         |      |        |         |        |         |        |      |      |      |
|            | 14      | _      |       | 0      | 78                 |         | 0    | (      |         | 0      | 11      |        |      |      |      |
| MAX. LOCAL |         |        |       | 0      | 5810               |         | 0    | 430    |         | 0      | 4046    |        |      |      |      |
| LOCAL ARRA |         | : :    |       |        | 8360               |         |      | 551    |         |        | 11704   |        |      |      |      |
| GLOBAL NUI | MBER    | :      |       | 0      | 14748              |         | 0    | 1150   | 0       | 0      | 15611   |        |      |      |      |
| airep (    | 0 13    | 0      | 630 0 | .011   | EU3080             | -0.     | 5    | 0.5    | 1.5     | 0.0 0. | .03 0.8 | 0.0006 | 729  | 90.  |      |
| mladm: 45  | multi-  | -level | reno  | rte    |                    |         |      |        |         |        |         |        |      |      |      |
|            | 1 0     |        | 141   |        | 02591              | -999.   | 00   | 2.67   | 0.00    | 3.00   | 3.00    | 0.00   | 0.12 | 0.00 | 0.12 |
| mladm 4    |         | 128    | 135   |        | EU7654<br>4 upper- |         |      |        |         |        | 1.50    | 0.00   | 0.80 | 0.00 | 0.80 |
| sgadm :    |         |        |       | 119    |                    |         |      |        |         |        | 0 00    | 0 01   | 0.00 | 0.94 | 0.00 |
|            | 1 043   | U      | 21/   | 113    | 22092              | 0.      | 00-3 | 999.00 | 0.50    | 0.00   | 0.00    | 0.94   | 0.00 | 0.94 | 0.00 |
| sgadm 429  | 9 N     | 1750   | 19    | 101    | LF4B               | -999    | 0.0  | 1.17   | 0.00    | 1 50   | 1.17    | 0 00   | 0.24 | 0.00 | 0.24 |
| sgadm 43   |         | 0      | 131   |        | EU3080             |         |      | 999.00 |         |        |         |        | 0.00 | 0.01 | 0.00 |
|            | 0 13    | U      | 131   | 01     | E03000             | ٠.      | · .  | ,,,,,, | 0.50    | 0.00   | 0.00    | 0.01   | 0.00 | 0.01 | 0.00 |
| sgadm 783  | 3 0     | 785    | 171   | 70     | EU0301             | -999.   | 0.0  | 1.52   | 0.00    | 1.50   | 1.50    | 0.00   | 0.01 | 0.00 | 0.01 |
|            | 1 GPS r |        |       |        |                    |         |      |        |         |        |         |        |      |      |      |
| apadm :    |         | 701    | 91    | 22     | BUDP-BK            | G -0.   | 50   | 0.50   | 1.00    | 1.00   | 1.00    | 0.47   | 0.53 | 0.00 | 0.69 |
|            |         |        |       |        |                    | _       |      |        |         |        |         |        |      |      |      |
| gpadm 183  | 1 0     | 1327   | 114   | 13     | VEST-NG.           | AA-999. | 00   | 1.08   | 0.00    | 1.50   | 1.50    | 0.00   | 0.30 | 0.00 | 0.30 |
|            |         |        |       |        |                    |         |      |        |         |        |         |        |      |      |      |
|            | 60195   |        |       |        | /Thresh            |         |      |        |         |        |         |        |      |      |      |
|            |         |        |       |        | /Thr 24.           |         |      |        |         |        |         |        |      |      |      |
| IWV-sc-QC: |         |        |       | s/Mod  | /Thr               | 5.56    | 10.7 |        |         |        |         |        |      |      | 0    |
| V-mult-QC: | 08019   | 1      | .37   |        |                    |         |      | , Time | e Obs/1 | Mod (  | 0.0 0.  | 0, P   | 916  | 368. |      |

Figure 6.14: Example file YUPRINT, first part related to observation statistics and quality control.

The lines 'mladm', 'sgadm', and 'gpadm' provide the local number of currently active multilevel, single-level, resp. GPS reports or stations and list the following items of them: station indices for 2 reports (i.e. 1 report in the past and 1 report in the future), grid point coordinates, station identity, 2 observation times in [h] (i.e. for the 2 reports; '-999' denotes missing report), lengths of the decreasing part, selected increasing part, and minimum possible increasing part of the temporal weight function, the 2 temporal weights according to the temporal function selected, the 2 temporal weights assuming that temporal linear interpolation cannot be applied.

A statement containing '-QC: 'is made whenever the quality status of an observation changes due to the threshold quality control (QC), i.e. when an observation does not pass the QC for the first time, or when it is accepted after it has failed the QC in the past.

After some information e.g. on extrapolating surface pressure and on processing of aircraft data and multi-level data, YUPRINT provides the following self-explanatory lists (Figure 6.15): surface-level observations interpolated to the lowest model level, multi-level observation increments from TEMP, PILOT, or AIRCRAFT reports or (in a different format) as derived from GPS-ZTD reports.

The lines 'ps\_spread' (Figure 6.16) relate to the spreading of pressure observation increments at the lowest model level. They consist of the station identity, the local part of the nudging weights (i.e. temporal and quality weight) of the 2 reports from the station, the total weight at grid point (ion12, jon12) from all the reports processed previously (including the present report), the 2 observation increments (in [Pa]), the total sum of weighted increments at that grid point, the distance (in [km]) of the station to that point, the indication whether that point is within the area of influence, and the orography-dependent correction of the lateral weights at that point. The line 'ps-ana.incr.' provides the local coordinates of point (ion12, jon12) and the final surface pressure analysis increment at that point.

```
Interpolation of surface-level observations to the lowest model level ke
 (upper-air single-level reports are also listed here)
(station height differences with the flag "s" are scaled as for the extrapolation of pressure)

obs: observed values / ke: obs. interpolated to level ke / inc: obs. increments at ke
                 | height | surf. pressure | 10m - horizontal wind | 2m-temperature | 2m-rel humid. | diff. * | obs / ke / inc | 10m-obs / at ke / inc | obs / ke / inc | obs / ke / inc | obs / ke / inc | obs / ke / inc | obs / ke / inc | obs / ke / inc | obs / ke / inc | obs / ke / inc | obs / ke / inc | obs / ke / inc | obs / ke / inc | obs / ke / inc | obs / ke / inc | obs / ke / inc | obs / ke / inc | obs / ke / inc | obs / ke / inc | obs / ke / inc | obs / ke / inc | obs / ke / inc | obs / ke / inc | obs / ke / inc | obs / ke / inc | obs / ke / inc | obs / ke / inc | obs / ke / inc | obs / ke / inc | obs / ke / inc | obs / ke / inc | obs / ke / inc | obs / ke / inc | obs / ke / inc | obs / ke / inc | obs / ke / inc | obs / ke / inc | obs / ke / inc | obs / ke / inc | obs / ke / inc | obs / ke / inc | obs / ke / inc | obs / ke / inc | obs / ke / inc | obs / ke / inc | obs / ke / inc | obs / ke / inc | obs / ke / inc | obs / ke / inc | obs / ke / inc | obs / ke / inc | obs / ke / inc | obs / ke / inc | obs / ke / inc | obs / ke / inc | obs / ke / inc | obs / ke / inc | obs / ke / inc | obs / ke / inc | obs / ke / inc | obs / ke / inc | obs / ke / inc | obs / ke / inc | obs / ke / inc | obs / ke / inc | obs / ke / inc | obs / ke / inc | obs / ke / inc | obs / ke / inc | obs / ke / inc | obs / ke / inc | obs / ke / inc | obs / ke / inc | obs / ke / inc | obs / ke / inc | obs / ke / inc | obs / ke / inc | obs / ke / inc | obs / ke / inc | obs / ke / inc | obs / ke / inc | obs / ke / inc | obs / ke / inc | obs / ke / inc | obs / ke / inc | obs / ke / inc | obs / ke / inc | obs / ke / inc | obs / ke / inc | obs / ke / inc | obs / ke / inc | obs / ke / inc | obs / ke / inc | obs / ke / inc | obs / ke / inc | obs / ke / inc | obs / ke / inc | obs / ke / inc | obs / ke / inc | obs / ke / inc | obs / ke / inc | obs / ke / inc | obs / ke / inc | obs / ke / inc | obs / ke / inc | obs / ke / inc | obs / ke / inc | obs / ke / inc | obs / ke / inc | obs / ke / inc | obs / ke / inc | obs / ke / inc | obs / ke / inc | obs / ke / inc | obs / 
EU1312
10946
Vertical profiles of observation increments from TEMP, PILOT, AIRCRAFT
                                          T-incr Qd-incr RH-incr pressure height pot. T. 06610 1.578 -0.00099 -0.219 95800. 535. 278.36 1.553****************** 95659. 547 278 26
station 06610
                                                                                                                                                                               4 1 12
u-incr v-incr
                                              1.455**********
*****
                                                                                                                                    593. 278.41
                                              1.324***********
******
                                                                                                            94394.
                                                                                                                                    654. 278.69
                                              1.156***********
                                                                                                            93483.
                                                                                                                                    732. 279.08
                                             ******
                                                                                                            92700.
      1.055 -0.039
                                                                                                            92500
                                                                                                                                    817 279 39
       1.027 -0.045
                                                                                                            92367.
                                                                                                                                    828. 279.43
station ZIMM-BKG_, (260,271), 24 levels; mbotlv, mtoplv
                                                                                                                                                                                        0 11
                   quality weight Qd-incr RH-incr pressure height pot. T. ZIMM-BKG_
                                                              -0.00050 -0.128 90514.
-0.00048 -0.127 89441.
                                                                                                                                  990. 279.89
                     0.57270
                                                                                                                                 1085. 280.17
Integrated water vapour IWV values from processing of ground-based GPS
 timestep:
                                              obs IWV:
         obs # satu-
                                                                         adjusted:
                                                                                                        TWV
                                                                                                                               model w
       time it- rated repor- re-
                                                                                     ice,
                                                                                                      from
                                                                                                                    model cloud rated polat.
                                      ev ted trieved
0 ****** 5.72
                                                                                     bias qv-obs
                                                                                                                          IWV
          hr erat. lev
                                                                                                                                           ice
                                                                                                                                                       model quot
ZIMM- 0.5
                                                                                                      5.72
```

Figure 6.15: Example file YUPRINT, second part related to observations and observation increments.

```
ps spread 63112
                      , weights 0.97 0.03 0.58, (wght.) incr -52.83
                                                                                      -2.9 -5.9, dist 171. T 0.9
ps_spread 63101
                       , weights 0.97 0.03 0.91, (wght.) incr
                                                                         -47.35
                                                                                                             163. T 0.9
                                                                                     12.6 -10.8, dist
End of ps_ana_i: weight sqr
                                    3.55, net weight 0.000409, ana incr -0.3988 1.0000
                 18 126
                                  -0.399
ps-ana.incr.
airmy: EU3080
                  131 84 1,omyk1/2 0.011 0.000 vCS-fac 1.000 0.935 dz 2571. omym 0.716381
                  2 94994., height at obs/cutoff: 563.9 -400.0, k-range 41
3 94994., height at obs/cutoff: 563.9 572.4, k-range 40
4 35 167 103 140.,spr-par: ob,cutof 564.******,at k 564. 480
4 3 0.972 0.028 1.000 0.972 0.028 269.27 T 0.00 563.9 563.9 1.00
sfc-kl: 06610
sfc-kl: 06610
                                                                                             564. 480 402
sfc-cor 06610
omyk: 06610
zuwi,om?u: 06610 -0.0419 0.7773 0.1840
ztwi,om?t: 06610 -0.0086 0.9657 0.3401
zqwi,om?q: 06610 -0.00344256 0.5075 0.1302
mul-infl(km) 277. EU4591
air-infl(km) 492. SAS903
                                  352 477, z: obs,v-cut: 2082. 3508. 1391. 4567.,
234 517 20647., zu/vwi,omyu 0.025 -0.042 0.7700
167 103 94994., zqwi,omyq,2 0.198833 6.1970 3.8493
                                                                                          4567., k-range: 34 20
sfc-infl(km) 140. 06610
                                                                                            3.8493
thresh uv k 31 31 260 452 01427
                                               24.,mx omy:k+1,k: 0.642 0.490,uv incr
                                                                                                       0.1
thrair T k 27 31 27 358 478 EU7654 air-cor EU1337 1 13 167 103 408
                                                          1721.,max omy: 0.792,T incr 0.0 -1.9 bb,cutof 10949. 7722. 14176.,at k 7368.
                                                 1607.
43
                                                10949. 7368., max omy: 0.240, uv incr
```

Figure 6.16: Example file YUPRINT, third part related to spreading of observation increments.

The lines 'sfc-kl', 'sfc-cor', 'sfc-infl', and 'omyk:' for surfac-level data resp. 'mul-kl', 'air-kl', 'ras-cor', 'air-cor', 'mul-infl' and 'air-infl' for upperair data provide a variety of information on the spreading of observation increments (Figure 6.16). The lines 'thresh' and 'thrair' also relate to the spreading of surface-level resp. upper-air single-level data and consist of the observation type ('uv' for wind, 'T' for temperature, 'RH' for humidity), the current vertical model level, the lowest (for upper-air data only) and uppermost model level influenced by the observation, the grid point coordinates of the station, the station identity, the height at the observation point, the value of the spreading parameter (usually height) at the current model level, the maximum spatial weight at any grid point on the previous (for surface-level data only) and current model level within the local sub-domain, and the 2 observation increments. The entry 'vCS-fac' in the lines 'airmy' denote the reduction factor of the scale of the vertical weight function below and above a single-level aircraft observation. The lines 'zuwi' (or 'ztwi', 'zqwi') provide the station identity, the sum of weighted zonal wind (resp. temperature or humidity) increments, the sum of weights, and the sum of squared weights from the previously processed and the present observations at the lowest but fifth model level at grid point (ionl, jonl).

The same applies to lines 'omu' (see Figure 6.17, resp. 'omt', 'omq') and lines 'ntstep=.... ztwi' (without squared weights) except that the sum is over all observations. The lines 'nudge\_horiz\_wind' or 'Tqnudge' deliver the local coordinates of grid point (ion12, jon12), the model level, and the analysis increments of the wind components resp. of temperature, of specific humidity from nudging temperature data, and of humidity from nudging humidity data at that point. The lines 'itera q11' indicate the iteration in solving the Poisson equation to derive geostophic surface pressure increments from wind increments based on 10-m wind data. From these pressure increments, geostrophic wind field can be derived again, from which the maximum relative change in [0.1%] in the iteration and the maximum magnitude of the wind increments are also given for the subdomain with point (ion12, jon12). Furthermore, 'zdfi\_max' and 'max(psaigeo\_1)' provide the largest positive and negative geopotential resp. pressure increment on that subdomain. The arrays of lines 'nudging,' list the analysis increments as a result of different processes as indicated, at the given six pres-

```
0, k=35, T / qv / qc : 276.84 0.004943 0.000000 18 126, ztwi / omyt:
Tqnudge: T,q-ana.incr.
                           18 126 35
                                          0.0008 0.000000 0.000000
omu: weight/ sqr/ weighted incr 35 omu: weight / weighted incr 35
                                                   0.0000 0.0000 0.0000
3 1.3699 -0.4132
                                         0.0000
                                         0.0001153
                                      18 126
                                                0.0000 0.0000
geostroph ps corr: uv-ana.incr.
                   1 120.014440
2 64.963402
                                           0.164226
itera q11 umax =
itera q11 umax =
                                           0.164223
itera q11 umax =
                    50
                              2.570915
                                           0.175688
                                        -2.629577730880562E-002
 zdfi_max = 8 0.2562859401204606
max(psaigeo_1): 8 0.292731576887
                     8 0.2927315768875584 -3.061252112578843E-002
8 0.2634584191988025 -2.755126901320959E-002
                                                  0.0138
nudge horiz wind: uv-ana.incr.
                                    18 126
                                              35
                                                            -0.0056
                 3: max. unreduced geost. incr. on total domain, v-gr.pt:
     34 651
                                                                                    2.75
      34 185 106: max. unreduced geost. incr. on inner domain, u-gr.pt:
   0
                                                                                    0.59
   0 34 224 134 0.83: reduced geost. incr. at i/jonl:
                                                                       -0.002
                                                               -0.001
                                          3767. 23293. 55121. 85067.100053. 101361.
nudging, pressure
nudging, p-incr, no T-change
                                          -0.005 -0.031 -0.072 -0.112 -0.131
nudging, p-incr, T-corr, no T-nudge
                                         0.007 0.042 0.080 -0.030 -0.124
                                                                                  -0.133
                                         -1.694 -7.566 -1.024 -0.020 -0.113
nudging, p-incr, T-nudge, no evapo.
                                                                                  -0.133
nudging, p-incr, T-nudge complete
nudging, T-incr, T-corr, no T-nudge
                                          -0.025
                                                 -0.112 -0.030 -0.085
                                          0.000
                                                  0.000
                                                          0.001
                                                                  0.002
                                                                          0.002
                                                                                   0.002
nudging, T-incr, T-nudge, no evapo.
                                          0.023
                                                  0.006 -0.166
                                                                  0.002
                                                                          0.002
                                                                                   0.002
nudging, T-incr, T-nudge complete
                                          0.000
                                                  0.000
                                                         -0.002
                                                                  0.001
nudging, q-incr, RH-nudge, no evapo.
                                          0 000
                                                  0.000
                                                          1.327
                                                                  0.000
                                                                          0.000
                                                                                   6.580
nudging, g-incr, T+RH-nudge complete
                                          0.000
                                                  0.000
                                                          0.019
                                                                  0.000
                                                                          0.000
                                                                                   0.206
nudging, u-incr, geostrophic
                                          0.000
                                                  0.000
                                                          0.000
                                                                  0.002
                                                                          0.001
nudging, v-incr, geostrophic
                                          0 000
                                                  0 000
                                                          0.000
                                                                  0.000
                                                                         0 000
                                                                                   0 000
```

Figure 6.17: Example file YUPRINT, forth part related to weighted increments and balancing.

sure levels at grid point (ionl, jonl). Mostly self-explantory information on the geostrophic wind correction is given by the lines containing 'geost. incr.' (not shown).

Last but perhaps most essentially, nearly self-explanatory lists of the coordinates of the grid points, at which the maximum absolute values for the analysis increments occur on each model level, are provided together with the values of the increments themselves (Figure 6.18). This is done at each timestep that new analysis increments are computed, and it allows to monitor which variables at which levels are explicitly influenced by the nudging.

```
Analysis increments at timestep
    (ABS of) analysis increments of mass field
(prior to condensation / evaporation except for pressure increments)
le- T-corr global T-incr global qv-incr due gl. vel [K] coord. [K] coord to T-incr coord.
                                                             global RH-incr global
                                                    qv-incr
                                                                                    p-incr global
                                                                       [%]
      [K] coord.
                                                     [a/ka]
                                                             coord.
                                                                            coord.
                                                                                      [Pa]
                                                                                             coord.
                                  0.0000
                                                                             J
0
           0 0
                    0.04 634 91
                                                                      0.00
                                                                                     0.689 635 92
    0.000
                                                     0.0000
                                                              0 0
 2
    0.000
                    0.08 640 87
                                   0.0000
                                            0
                                                 0
                                                     0.0000
                                                              0
                                                                 0
                                                                      0.00
                                                                                 0
                                                                                     0.740 273 189
          0 0
                                   0.0000
                  -0.04 326 582
                                             0
                                                     0.0000
                                                              0
                                                                  Ο
                                                                      0.00
                                                                             0
    0.000
                                                                                     1.600 268 196
10
   0.000
                   0.05 325 185
                                   0.0000
                                            0
                                                 0
                                                     0.0001 113 320
                                                                      0.11 113 320
                                                                                     1.743 533 518
                    0.07 114 40
  -0.067 195 648
                                   0.0000
                                                    -0.0326 300 225
                                                                     -0.62 300 226
                                             0
                                                                                    13.929 195 648
39 -0 067 195 648
                    0 07 114
                              40
                                   0.0000
                                            Ω
                                                   -0.0329 300 225
                                                                     -0.62 301 225
                                                                                    14.097 195 648
                                                 Ω
                                                    0.1434 520 84 -1.47 649 645 14.215 195 648
                    0.07 114
                              40
40 -0.067 195 648
                                   0.0000
                                            0
                                                 0
max.
    (ABS of) increments of horizontal wind field components in [m/s]
(ana incr: analysis increments
net incr: net observation increments
 geo corr: geostrophic wind correction)
                   v-ana global incr coord.
                                        global v-net global u-geo
                                                                        qlobal
                                                                                       qlobal
   u-ana global
                                  u-net
                                                                                v-geo
vel
          coord.
                                   incr
    incr
                                         coord.
                                                   incr coord.
                                                                  corr
                                                                        coord.
                                                                                  corr
                                                                                        coord.
     0.06 258 343
                    0.05 599 131
                                  -13.3 540 82
                                                    7.1 483 345
                                                                  0.00
                                                                         0
                                                                                 0.00
                                                                                        0
2
    0.09 280 248
                    0.10 60 594
                                  -11.2 540 82
                                                                                             0
                                                   -9.0 42 319
                                                                  0.00
                                                                             0
                                                                                 0.00
13
                    0.15 105 508
                                                                                 0.00
    0.11 292 111
                                     8.3 292 111
                                                   -9.0 337
                                                                  0.00
14
    0.16 113 40 -0.14 114 40
                                    9.4 175 25
                                                   9.4 55 16
                                                                  0.00 193 109
                                                                                 0.00 649
    0.17 420 64 -0.22 23 249
                                                   10.1 621 200 -0.13 16 238
33
                                   -9.6 641 218
                                                                                -0.22 23 249
39
    0.20 410
               55
                    0.23 344 648
                                    -9.1 642 220
                                                    7 3 255 88
                                                                 -0 01
                                                                        16 238
                                                                                 -0.02
                                                                                       23 249
                                                                                -0.01
    0.20 410 55
                    0.23 344 648
                                   -9.2 642 220
                                                                        16 238
40
                                                    7.4 258 84
                                                                  0.00
                                                                                       23 249
```

Figure 6.18: Example file YUPRINT, fifth part related to analysis increments.

# 6.1.9 Standard Output — Basic Monitoring of Nudging

As already mentioned e.g. in Section 6.1.5, warning messages containing the label 'CAUTION' are also issued to the standard output, if the values of the NAMELIST variables 'maxmlo', 'maxuso', 'maxsgo', or 'maxgpo' are not large enough to hold in memory and process all observations. In such a case, the program will not crash or stop (see Section 6.1.5). In the standard output, such a message is written for each individual multi-level observation report, which cannot be used due to insufficient array size. Furthermore, summary messages indicate how many reports of which type had to be discarded for that reason.

Figure 6.19 lists the types of regular messages that are also written to the standard output by the nudging. The first line specifies the length of regular time boxes (in [h]) in which analysis increments are computed once and then used to update the model variables at all timesteps within the time box (this length corresponds to 'NAMELIST' variable 'tconbox' (in [s])). 'AI-box' denotes the time box interval (in [h]), and 'mean' the middle of the interval, i.e. 'mean' declares the time (in [h]) for which the temporal weights used to compute the analysis increments are exactly valid. 'next: AI' denotes the time (in [h]) at which new analysis increments are to be computed for the next time, and 'obs process' the next time at which new observations must be read again from the AOF. If the observations are read from NetCDF observation input files, the 'obs process' entry does not have any meaning and is simply equal to zero.

Next, the path name of the BLACKLIST / WHITELIST file is given. This is followed by a list of NetCDF observation input files which do not exist due to missing data, but which would be read if they existed. Then for each of the existing NetCDF observation input files, the number of reports are indicated and the time interval from which all reports have to be read currently. This last type of lines is written again whenever new observations are read, which is typically once every hour.

```
!! Analysis Increments ("AI") held constant during time boxes of ca 0.067 hours
   hour: AI-box: [0.000,0.056], mean: 0.028, next: AI: 0.07, obs process:: 0.00
 open and read BLACKLIST / WHITELIST from ./blklsttmp
 NOTE: NO FILE ./cdfin_tempdrop (.nc)
 NOTE: NO FILE ./cdfin_amdar_ml
                                (.nc)
 NOTE: NO FILE ./cdfin_amdar_vp
                                (.nc)
 NOTE: NO FILE ./cdfin_acars_uk (.nc)
 NOTE: NO FILE ./cdfin_acars_us (.nc)
NOTE: NO FILE ./cdfin_synop_mob (.nc)
 NOTE: NO FILE ./cdfin_metar (.nc)
NOTE: NO FILE
               ./cdfin_satob (.nc)
           415 reports from
                               -58 -
                                      241 [min] from file cdfin_temp
processing
             14 reports from
                               -58 -
                                      241 [min] from file cdfin_tempship
processing
                               -58 -
processing
               7 reports from
                                      241 [min] from file cdfin_pilot
               5 reports from
                               -58 -
                                      241 [min] from file cdfin_pilot_p
processing
            2829 reports from
processing
                               -28
                                      151
                                          [min] from file cdfin amdar
            3709 reports from
                               -28 -
                                      151 [min] from file cdfin_acars
processing
            118 reports from
                               -28 -
                                       91 [min] from file cdfin_wprof
processing
                               -28 -
processing
              20 reports from
                                       91 [min] from file cdfin_rass
processing
            556 reports from
                               -28 -
                                       91 [min] from file cdfin_radar_vad
                                           [min] from file cdfin_synop
processing
            8662 reports from
                                -58
                                      151
            335 reports from
                               -58
                                      151 [min] from file cdfin_ship
processing
                                      151 [min] from file cdfin_buoy
             246 reports from
                               -58
processing
processing 16369 reports from
                               -58
                                      151
                                           [min] from file cdfin_gps_zenith
processing
             705 reports from
                               -58
                                   -
                                      151 [min] from file cdfin_ascat
                               -58
                                      151 [min] from file cdfin_qscat
processing
               0 reports from
```

Figure 6.19: First part of example messages on nudging written to standard output.

Next (see Figure 6.20), the path name of the NetCDF feedobs (or feedback) file is given. At timestep zero and after each time box defined by 'tconbox', the number of reports and number of individual observations that are currently written to the feedobs file are also indicated, as well as the numbers of reports and observations already having been written at previous timesteps.

It follows a line with 'NUMBER OF (SINGLE OR PAIRS OF) REPORTS WITH OBS INCREMENTS'. This provides the total number of increment reports (resp. stations in case of temporal linear interpolation of observations), which have been used to compute the observation increments (for the purpose of nudging or of writing a NetCDF feedobs or VOF file) at the timestep given at the beginning of the line. In the subsequent lines, it is specified how many of these increment reports are multi-level, upper-air single-level, surface-level, surface pressure, and scatterometer increment reports. The multi-level reports are further distinguished between radiosonde TEMP, PILOT balloon, wind profiler, radar VAD wind, aircraft, RASS temperature, and GPS humidity (from ZTD resp. IWV observations) increment reports. (An additional entry is added for preparing the use of retrievals from satellite radiance data; this number is always zero here.) This whole block of lines is also written at 'tconbox' intervals and is quite helpful for monitoring the assimilation.

```
Creation of NetCDF feedobs file fof_*
OPENED: /e/uwork/fe12sra/test/09022409/lme/sx9/zlm4m/zwtyp/fof_20090224090000.nc
     feedobs file: # newrep 4734, oldrep
                                                0, newobs 38392, oldobs
   STEP
            0: NUMBER OF (SINGLE OR PAIRS OF) REPORTS WITH OBS INCREMENTS:
                                                                             8744
               1259 multi-level: 106 TEMP, 2 PILOT,
                                                      16 WINDPROF,
                                                                     20 RADAR-VAD
                                 225 AIRCRAFT, 1 RASS, 889 GPS,
                                                                     O RETRIEVALS
               1999 sing-lev aircraft, 2878 in-situ surface, 2444 surf. pressure
                164 scatterometer
Temperature correction for (surface) pressure nudging: top at 400hPa in layer 14
______
                               (*): relative to the surface pressure increment
height T-corr pressure z-z
                               dp level |height T-corr pressure z-z
                                                                         dp level
      K/hPa full hydro correl (*)
                                                K/hPa full hydro correl
7746. -0.000 374. 374. 0.000
                               0.000 14
                                          9030. -0.000 312. 312. 0.000
                                                                         0.000 14
                               0.001 15
                                          8587. 0.000 332. 332. 0.000
7110. -0.016 410. 410. 0.001
                                                                         0.000 15
6506. -0.069 446. 446. 0.013
5933. -0.121 482. 482. 0.038
                               0.008 16
                                          8157.
                                                 0.000 354. 354. 0.000
                                                                         0.000 16
                               0.022 17
                                          7742.
                                                 0.000 375.
                                                             375. 0.000
                                                                         0.000
5391. -0.172 519.
                   519. 0.076
                                          7344. -0.010 397. 397. 0.000
                               0.045 18
                                                                         0.000 18
 4878. -0.220
             555.
                   556. 0.122
                               0.076 19
                                          6962. -0.129
                                                        419.
                                                             419. 0.007
                                                                         0.007
                                                                               19
                                          6598. -0.272 441.
 4395. -0.267 592.
                   592. 0.177
                               0.115 20
                                                             441. 0.033
                                                                         0.025
                                                                               20
 3941. -0.310 628.
                   628. 0.237
                               0.161 21
                                          6252. -0.408 462.
                                                             462. 0.073
                                                                         0.055
                                                                               21
 3516. -0.351
             663.
                   663.
                        0.301
                               0.214
                                     22
                                          5924. -0.538
                                                       483.
                                                             483. 0.127
                                                                         0.097
 3119. -0.386 697. 697. 0.366
                               0.272
                                           5616. -0.659 504.
                                                             504. 0.190
                                                                         0.149
 2749. -0.419
             730.
                   730. 0.433
                               0.334
                                     24
                                           5327. -0.767
                                                        524.
                                                             524. 0.259
                                                                         0.209
                                                                               24
 2408. -0.448
                                          5058. -0.867
                   762. 0.501
             762.
                               0.399
                                     25
                                                       543.
                                                             543. 0.335
                                                                         0.276
                                                                               25
                                                       561.
 2093. -0.473
             792.
                   792. 0.568
                               0.465
                                     26
                                           4809. -0.951
                                                             561. 0.411
                                                                         0.348
                                                                               26
1806. -0.492
             820.
                   820.
                        0.631
                               0.530
                                     27
                                           4580. -1.021
                                                        578.
                                                             578. 0.487
                                                                         0.423
1544. -0.507 847. 847. 0.690
                                           4371. -1.077
                               0.594 28
                                                        594.
                                                             594. 0.560
                                                                         0.498
1308. -0.518 871.
                   871. 0.745
                               0.656
                                     29
                                          4181. -1.120
                                                        609.
                                                             609. 0.631
                                                                         0.571
                                                                               29
                                          4011. -1.150 622.
1097. -0.525 893.
                  893. 0.795
                               0.713 30
                                                                               30
                                                             622. 0.694
                                                                         0.641
 911. -0.529 913.
                   913. 0.839
                               0.766 31
                                          3860. -1.169 635.
                                                             634. 0.753
                                                                         0.706
                                                                               31
 748. -0.530
             931.
                   931.
                        0.878
                               0.813
                                     32
                                           3728. -1.182
                                                        645.
                                                                  0.805
                                                                         0.765
                                                             645.
 608. -0.528 946.
                                           3614. -1.187
                   946. 0.911
                               0.855 33
                                                        655. 655. 0.850
                                                                         0.818
 489. -0.526 959.
                   959. 0.938
                               0.891
                                     34
                                          3517. -1.188
                                                       663.
                                                             663. 0.890
                                                                         0.863
                                                                               34
                                          3437. -1.185 670.
 391. -0.522 970.
                   970. 0.958
                               0.922
                                     35
                                                             670. 0.921
                                                                         0.902
                                                                               35
 311. -0.517 979.
                   979. 0.973
                               0.947
                                     36
                                           3372. -1.181 675.
                                                             675. 0.948
                                                                         0.933
                                                                               36
 249. -0.512
             986.
                   987.
                                     37
                                                                  0.967
                                                                               37
                        0.984
                               0.966
                                          3321. -1.176
                                                        680.
                                                             680.
                                                                         0.958
 202. -0.508 992. 992. 0.991
                               0.981 38
                                          3283. -1.171 683. 683. 0.982
                                                                         0.976
                                                                               38
 168. -0.504 996.
                   996. 0.996
                               0.992
                                                                         0.990
                                     39
                                           3255. -1.167
                                                        685. 685. 0.993
                                                                               39
 144. -0.502 999. 999.
                        1.000
                               1.000 40
                                          3235.
                                                -1.164 687.
                                                             687.
                                                                  1.000
                                                                         1.000
                                                                               40
```

Figure 6.20: Second part of example messages on nudging written to standard output.

Next, two examples for the temperature correction balancing the surface pressure nudging are given, one for a grid point with surface pressure close to  $1000\,\mathrm{hPa}$ , and one for an elevated grid point. The information provided at each model level consists of the height (in [m]), the temperature correction (in [K/hPa]), the full pressure and the hydrostatic pressure (in [hPa]), the quotient between the (hypothetic) height increment at upper levels and at the surface, the quotient between the resulting upper-air pressure increment and surface pressure increment, and the model level index.

The lines containing 'dt,dt2,dtdeh' describe that at timestep 0, the length of the timestep is halved outside the nudging, but set to the original length temporarily within the nudging. Before that, the size of the coarse grid used to speed up the Poisson solver is indicated.

Messages are also written whenever two-dimensional surface analysis based on Synop observations are written to Grib files. 't2m' relates to 2-m temperature, 'r2m' to 2-m relative humidity, 'fff' to 10-m wind speed, and 'prc' to precipitation.

The lines with 'maybe not written to YUVERIF' indicate reports, that are flagged not to have been written to the VOF or NetCDF feedobs files at the time when they are deleted internally for the reason of being too old to be used any more. Most often, this relates to multi-level aircraft reports which may have been created only after the observation time. This can happen, when new observations with the same aircraft identifier (station ID) are read. Then, all multi-level reports are deleted first, and multi-level reports are derived again based on all the single-level reports from the same aircraft, even if some of those reports are older than the current model time. Normally, the aircraft observations missing on the feedobs file(s) should already have been written as a single-level report report or as part of another multi-level report. Lines of the type considered can also relate to other observation types. Typically, this occurs for redundant reports from stations which issue very frequent reports of observation types where temporal linear interpolation is applied between active reports.

The lines starting with 'nudge:' render the last timestep of the model run, the index of (the lowest, middle, or top) model level, and temperature and specific humidity ('Tq') resp. pressure and zonal wind ('pu') at grid point (ionl, jonl) in unformatted form. This often allows to diagnose tiny differences between runs done with slightly different model versions

```
coarse grid size for Poisson solver =
                                             63 63
    STEP 0: dt,dt2,dtdeh: within the nudging
                                                    40.
                                                          80. 0.0111
    STEP 0: dt,dt2,dtdeh: outside the nudging 20.
                                                          40. 0.0056
 Surface analysis GRIB output file <lansfc> opened
t2m- GRIB field written on file
r2m- GRIB field written on file
fff- GRIB field written on file
fff- GRIB field written on file
 NOTE: m-l report EU5185 \, , 2.05 [hrs], 99892. [Pa] maybe not written to YUVERIF NOTE: GPS report ZIM2-LPTR \, , 2.53 [hrs],******** [Pa] maybe not written to YUVERIF
                               , 1.95 [hrs], 65764. [Pa] maybe not written to YUVERIF
 NOTE: m-l report EU3421
                       276.9854634975543
                                            4.096394061700189E-003
nudge: Ta
nudge: pu
             270
                  40
                       1775.909540306221
                                            -2.396582502917388
nudge: Tq
             270
                   2.0
                       256.6670491482951
                                            1.044913113842654E-003
             270
                       -96.66768992558980 19.39489036339958
nudge: pu
                   20
             270
                      211.5194561088256 3.947515866446530E-006
nudge: Tq
                   1
nudge: pu
             270
                   1
                      766.6450024472723
                                           -1.518195750920522
```

Figure 6.21: Third part of example messages on nudging written to standard output.

or configurations and helps to identify the existence of errors which lead to violations of bit-identical reproducibility. Note that once such a difference or error is present at a grid point to which observations are assigned, then the nudging process will usually spread it very quickly to the whole model domain including point (ion1, jon1).

It is further mentioned, again, that 'CAUTION' messages related to insufficient array sizes are also written to the standard output (see also Section 6.1.5). This includes messages on individual multi-level reports, on multi-level aircraft reports (e.g. 'CAUTION for maxmlo: nexceair 0 11'), as well as summary messages.

Finally, there are messages (Figure 6.22), which are not written by the nudging itself, but which are related to the set-up of the data assimilation as a whole. It lists the originating process for a number of 2-dimensional grib fields which are used as part of the initial condition of the model integration. Time range indicator 13 means that the corresponding field has been produced by an COSMO-Model assimilation integration, whereas a value of 0 indicates that the field originates from a snow analysis (for 'T\_SNOW', 'W\_SNOW', and 'W\_I'), a sea surface temperature analysis, or another external data collection and interpolation process. Additional element number 20 for 'W\_SO' implies finally that the initial soil moisture fields are produced by the variational soil moisture analysis instead of the nudging-based COSMO-Model assimilation run.

```
Note: analysis field LAI
                              with time range indicator
Note: analysis field VIO3
                              with time range indicator
                                                             is used
Note: analysis field HMO3
                              with time range indicator
                                                             is used
Note: analysis field PLCOV
                              with time range indicator
                                                         Ω
                                                             is used
Note: analysis field ROOTDP
                              with time range indicator
                                                         Ω
                                                             is used
Note: analysis field LAI
                              with time range indicator
                                                         13
                                                             is discarded
Note: analysis field ROOTDP
                              with time range indicator
                                                             is discarded
Note: analysis field PLCOV
                                                              is discarded
                              with time range indicator
                                                         13
Note: analysis field HMO3
                                                         13
                              with time range indicator
                                                              is discarded
Note: analysis field VIO3
                              with time range indicator
                                                         13
                                                              is discarded
Note: analysis field RHO_SNOW with time range indicator
                                                         13
                                                              is discarded
Note: analysis field T_ICE
                              with time range indicator
                                                              is discarded
Note: analysis field H_ICE
                              with time range indicator
                                                         13
                                                              is discarded
Note: analysis field H_ICE
                              with time range indicator
                                                         Ω
                                                             is used
Note: analysis field T_ICE
                              with time range indicator
                                                         Ω
                                                             is used
Note: analysis field RHO_SNOW with time range indicator
                                                         0
                                                             is used
Note: analysis field W_SNOW
                              with time range indicator
                                                             is used
Note: analysis field T_SNOW
                                                         0
                              with time range indicator
                                                             is used
Note: analysis field W_I
                              with time range indicator
                                                         Ω
                                                             is used
                                                             is discarded
Note: analysis field T_SNOW
                              with time range indicator
                                                         13
Note: analysis field W_SNOW
                              with time range indicator
                                                         13
                                                              is discarded
Note: analysis field W_I
                              with time range indicator
                                                         13
                                                              is discarded
Note: analysis field T_SO
                              with time range indicator
                                                         13
                                                              is discarded
Note: analysis field T_SO
                              with time range indicator
                                                         13
                                                              is used
Note: analysis field T_SO
                              with time range indicator
                                                         13
                                                              is used
Note: analysis field T_SO
                              with time range indicator
                                                         13
                                                               is used
Note: analysis field T_SO
                              with time range indicator
                                                         13
                                                              is used
Note: analysis field T_SO
                              with time range indicator
                                                         13
                                                              is used
Note: analysis field T_SO
                              with time range indicator
                                                         13
                                                               is used
Note: analysis field T_SO
                              with time range indicator
                                                         13
                                                              is used
Note: analysis field T_SO
                              with time range indicator
                                                         13
                                                               is used
Note: analysis field T_SO
                              with time range indicator
                                                         0
                                                              is used
                                                           20
Note: analysis field W_SO
                                with add. element number
                                                                is used
Note: analysis field W SO
                                with add. element number
                                                           20
                                                                is used
Note: analysis field W_SO
                                with add. element number
                                                           0
                                                               is discarded
                                with add. element number
Note: analysis field W_SO
                                                               is discarded
```

Figure 6.22: Example messages on the originating processes for 2-dimensional grib fields which are part of the initial condition.

# 6.1.10 YUSURF — 2-D Surface Analyses

YUSURF relates to the determination of two-dimensional analyses which are based mainly on observations and can be used for verification purposes and as input for separate analysis schemes such as the variational soil moisture analysis. There are four types of analyses, namely the 2-m temperature analysis, the 2-m relative humidity analysis, the 10-m wind speed analysis, and the precipitation analysis. While the latter is based purely on observations, the first three include the corresponding fields of the model run as first guess fields. The basic functions and parameters of the successive correction schemes are first outlined in YUSURF (Figure 6.23).

Then, some basic information is provided for the analysis at grid point (ionl, jonl) for each analysis variable, analysis date, and correction scan (Figure 6.24). The squared distance 'zdistm' (in [km<sup>2</sup>]) to that point, the distance scaled by the scan radius ('zrormx'), and the horizontal weight 'wwa' are written up for each observation influencing that point.

```
SURFACE (ANY 2-D) ANALYSIS RUN
  -2M TEMPERATURE ANALYSIS
  -2M RELATIVE HUMIDITY ANALYSIS
  -PRECIPITATION ANALYSIS
  -10M WIND SPEED ANALYSIS
ANALYSIS DATE: MON 16.04.2012 06 UTC
Total precipitation amount in the last 12. hours
Precipitation analysis parameters:
Weights function:
                     W
                          = H(R) * V(H)
                   W = H(R) - V(L)
H(R) = (RMAX**2 - R**2)/(RMAX**2 + R**2)
                     V(H) = 0.5*(COS(H/HMAX*PI)+0.5
                                              400.) m
                     HMAX= MAX(MOD_ORO ,
Analysis function: A = SUM(W*D)/SUM(W)
Number of scans:
Scan 1, radius: 40000. m
Scan 2, radius: 70000. m
Scan 2, radius:
Scan 3, radius: 110000, m
No smoothing
2m temperature analysis sucessive correction parameters:
Weights function: W = H(R) * V(H)
                     H(R) = (RMAX**2-R**2)/(RMAX**2+R**2)
                     V(H) = (HMAX**2-H**2)/(HMAX**2+H**2)
                    HMAX= MAX(MOD_ORO/2.7 , 300.) m
Increment function: I = SUM(W*D)/SUM(W)
Number of scans:
Scan 1, radius: 200000. m
Scan 2, radius: 100000. m
Scan 3, radius: 50000. m
2m Rel. Humid. Analysis Sucessive Correction parameters:
10m wind speed analysis sucessive correction parameters:
Weights function: W = H(R) * V(H)
                    H(R) = (RMAX**2-R**2)/(RMAX**2+R**2)
                    V(H) = (HMAX**2-H**2)/(HMAX**2+H**2)
                    HMAX= MAX(MOD_ORO/3.0 , 300.) m
Increment function: I = SUM(W*D)/SUM(W)
Number of scans:
Scan 1, radius: 200000. m
Scan 2, radius: 100000. m
                  50000. m
Scan 3, radius:
```

Figure 6.23: Example file YUSURF, first part on description of methods.

After a description of the grid point itself, station identity, latitude, longitude, height, observation increment, and total weight of the increment at the grid point are also provided for these observations. For precipitation observations assigned to the grid point itself, this is complemented by the vertical distance 'zvdis' and vertical weight 'zwi' in the lines starting with 'zmodor'. Finally, the resulting analysis increment of the scan and some statistics on the analysis are provided.

```
Total number of surface observations extracted from ODR: nobtot= 1049
zdistm=189364. zrormx=0.947 wwa=0.055
zdistm=192541. zrormx=0.963 wwa=0.038
Diagnostic 2M TEMPERATURE analysis
                                   scan 1
 grid point ix=167 iy=103 lat= 47.54 lon= 8.74 height= 462.
Observations influencing this grid point:
stat id
           lat
                   lon
                        height increment weight
                    8.93
           45.84
06771
                            352. -1.21
                                            0.08
06770
           46.00
                    8.96
                            301.
                                    0.02
                                            0.16
                                  -0.33
           49.30
                  8.91
Resulting t2m analysis increment: -0.15
Diagnostic 2M TEMPERATURE analysis scan 2
Resulting t2m analysis increment: -0.25
Diagnostic 2M TEMPERATURE analysis scan 3
 Resulting t2m analysis increment: -0.04
*** STATISTICS ON ANALYSIS OF 2M TEMPERATURE; UNIT=DEGREES
    ON OF ANAL. POINTS = 194081

AVERAGRE CHANCE
    AVERAGRE CHANGE = STANDARD DEVIATION =
                            0.8121
3.9370
    MAX. CHANGE
    MAX. POSITIVE CHANGE =
                               3.9370
                            -3.3500
-1.9850
-4.7750
    AT MODEL LAT./LON. =
                                          0.4500
    MAX. NEGATIVE CHANGE =
    AT MODEL LAT./LON. =
                                          3.8250
Diagnostic 2M REL. HUMIDI analysis scan 3
 Diagnostic 10M WIND SPEED analysis scan 3
zdistm= 14959. zrormx=0.374 wwa=0.623
zdistm= 26371. zrormx=0.659 wwa=0.217
zmodor= 462. rpaght= 540. zvdis= 78. zvdmax= 462. zwi=0.931 wwa=0.511
zmodor= 462. rpaght= 445. zvdis= -17. zvdmax= 462. zwi=0.997 wwa=0.210
Diagnostic PRECIPITATION analysis
 grid point ix=167 iy=103 lat= 47.54 lon= 8.74 height= 462.
Observations influencing this grid point:
                         height increment weight
stat id
           lat.
                   lon
         47.48 8.90 540. 11.00
06679
                                            0.51
0942
           47.77
                   8.82
                           445.
                                    2.00
                                            0.21
                                7.61
Resulting prc analysis increment:
*** STATISTICS ON ANALYSIS OF PRECIPITATION AMOUNT; UNIT=mm
     SUM OF CHANGES
                       = 497251.8071
    NO. OF ANAL. POINTS = 194081
    CHANGE = STANDARD DEVIATION = MAX. CHANGE
                               2.5621
                              8.7602
                            137.0000
    MAX. POSITIVE CHANGE =
                            137.0000
                            5.3250
     AT MODEL LAT./LON. =
                                         -0.7250
     MAX. NEGATIVE CHANGE =
                               0.0000
                                         -2.8000
    AT MODEL LAT./LON.
                              -5.0000
```

Figure 6.24: Example file YUSURF, second part on current analyses.

# 6.2 NetCDF Feedobs File

For data assimilation or verification purposes, a special NetCDF 'feedobs' file (sometimes also (mis)called 'feedback' file) can be written. This file contains the observations themselves from a specifiable period within the model integration period (see Namelist parameter 'hversta', etc.). Moreover, it also accommodates estimated observation errors and other pieces of information which depend on the model state of the COSMO run itself. This includes the quality control flags, bias corretions, as well as the simulated observations derived from the model state exactly at the respective observation times.

The purpose of the feedobs file is to serve as input for a Local Ensemble Transform Kalman Filter (LETKF) analysis, or for a utility, which computes the simulated observations from various model runs and writes them into an extended NetCDF feedback file. This feedback file then contains all the input information required for grid point verification. Its format (and in principle its contents) are identical to that of the feedobs file, except that such feedback files can contain the simulated observations from more than just one model run. The format is described in a separate documentation 'Feedback File Definition' which can also be found on the COSMO web site (www.cosmo-model.org).

The file name of the feedobs file has the following form:

```
'fof_' // yyyymmddhhttss // '.nc'
```

with: yyyy: year, mm: month, dd: day, hh: hour, tt: minute, ss: second. (yyyy means 'year' in 4 digits, while the other quantities are expressed in 2 digits each.) The date and time refers to 'verification\_ref\_date' and 'verification\_ref\_time' as described in the 'Feedback File Definition. As the file name starts with 'fof', the feedobs file is also sometimes called 'fof' file.

Considering the purpose of the NetCDF feedobs file, it should contain all the observations that are potentially used for grid-point verification. This means that it contains many more observation types than actively used in data assimilation, i.e. e.g. in a LETKF analysis. However, it does not include all types of 'exotic' observations present e.g. in an original surface synoptic report, and it also fails to contain all the header and complementary information (e.g. on the instrumentation) from the originial observation reports. Thus, the feedobs file cannot be considered a complete surrogate or extension of the original BUFR observation files resp. NetCDF observation input files.

## 6.2.1 Operator Specific Feedobs Files

In addition to the above mentioned standard feedobs file several operator specific feedobs files may exist. Observation operators which are not part of the nudging assimilation system, e.g. the radar operator or the STD operator, use their own feedobs files. These files can be used for verification purposes or by the LETKF.

The file name used by the STD operator is defined in a similar way as the standard feedobs file name but with an additional substring gnssgb for GNSS ground based observations:

REFERENCES 85

# References

- Adams, D. (1982). The Hitchhiker's Guide to the Galaxy. Pocket.
- Hess, R. (2001). Assimilation of screen-level observations by variational soil moisture analysis. *Meteorol. Atmos. Phys.* 77, 155–166.
- Jacobsen, I. and E. Heise (1982). A new economic method for the computation of the surface temperature in numerical models. *Contr. Atmos. Phys.* 55, 128–141.
- Louis, J.-F. (1979). A parametric model of vertical eddy fluxes in the atmosphere. *Bound.* Layer Meteor. 17, 187–202.
- Lynch, P., D. Girard, and V. Ivanovici (1997). Improving the efficiency of a digital filtering scheme. *Mon. Wea. Rev.* 125, 1976–1982.
- Mironov, D. (2008). Parameterization of lakes in numerical weather prediction. Description of a lake model. COSMO Technical Report 11, Consortium for Small-Scale Modelling, 41 pp. doi:10.5676/DWD\_pub/nwv/cosmo-tr\_11 (available from http://www.cosmo-model.org).
- Mironov, D. and B. Ritter (2004). Testing the new ice model for the global NWP system GME of the German Weather Service. Technical documentation, 1220, WMO, WMO, Geneve, Switzerland.
- Ritter, B. and J.-F. Geleyn (1992). A comprehensive radiation scheme for numerical weather prediction models with potential applications in climate simulations. *Mon. Wea. Rev.* 120, 303–325.
- Schär, C., D. Leuenberger, O. Fuhrer, D. Lüthi, and C. Girard (2002). A new terrainfollowing vertical coordinate formulation for atmospheric prediction models. Mon. Wea. Rev. 130, 2459–2480.
- Schraff, C. (1996). Data assimilation and mesoscale weather prediction: A study with a forecast model for the Alpine region. Publication 56, Swiss Meteorological Institute, Zürich.
- Schraff, C. (1997). Mesoscale data assimilation and prediction of low stratus in the Alpine region. *Meteorol. Atmos. Phys.* 64, 21–50.
- Schraff, C., H. Reich, A. Schomburg, K. Stephan, A. Periáñez, and R. Potthast (2016). Kilometre-scale ensemble data assimilation for the COSMO model (KENDA). Q. J. R. Meteorol. Soc. 142, 1453–1472.
- Skamarock, W. and J. Klemp (1992). The stability of time-split numerical methods for the hydrostatic and nonhydrostatic elasic equations. *Mon. Wea. Rev.* 120, 2109–2127.
- Stephan, K., S. Klink, and C. Schraff (2008). Assimilation of radar-derived rain rates into the convective-scale model COSMO-DE at DWD. Quart. J. R. Meteor. Soc. 134, 1315–1326.

86 REFERENCES

Thomas, S., C. Girard, G. Doms, and U. Schättler (2000). Semi-Implicit Scheme for the DWD Lokal-Modell. *Meteorol. Atmos. Phys.* 73, 105–125.

- Tiedtke, M. (1989). A comprehensive mass flux scheme for cumulus parameterization in large-scale models. *Mon. Wea. Rev.* 117, 1779–1799.
- Wicker, L. and W. Skamarock (2002). Time-splitting methods for elastic models using forward time schemes. *Mon. Wea. Rev.* 130, 2088–2097.